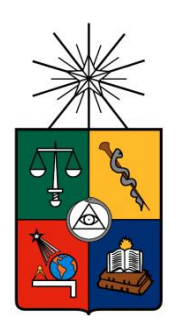

UNIVERSIDAD DE CHILE FACULTAD DE CIENCIAS FISICAS Y MATEMATICAS DEPARTAMENTO DE INGENIERIA CIVIL DE MINAS

## SELECCIÓN DE MÉTODOS DE EXPLOTACIÓN PARA VETAS ANGOSTAS

## MEMORIA PARA OPTAR AL TÍTULO DE INGENIERO CIVIL DE MINAS

SEBASTIÁN IGNACIO MURUAGA ROJAS

PROFESOR GUÍA:

HANS GÖPFERT HIELBIG

MIEMBROS DE LA COMISIÓN: GUSTAVO REYES BÓRQUEZ

FRANCISCO CARRASCO JEREZ

SANTIAGO DE CHILE

2016

**RESUMEN DE LA MEMORIA PARA OPTAR AL TITULO DE:** Ingeniero Civil de Minas **POR:** Sebastián Ignacio Muruaga Rojas **FECHA:** 19/05/2016 **PROFESOR GUIA:** Hans Göpfert Hielbig

## **SELECCIÓN DE MÉTODOS DE EXPLOTACIÓN PARA VETAS ANGOSTAS**

 Debido a que existen diversos métodos de explotación que pueden ser aplicados en yacimientos con forma de vetas angostas, surge la siguiente interrogante: ¿Qué método entrega el mejor resultado técnico-económico para explotar vetas angostas?

 En vista de lo anterior, el presente estudio tiene por objetivo desarrollar un modelo de selección de métodos de explotación para vetas angostas, en base a propiedades geotécnicas, estado tensional in situ y características geotécnicas del yacimiento. Cabe destacar que el modelo de selección considerará los métodos Sublevel Stoping y Sublevel Caving, como solución a métodos de explotación por relleno que resultan ser más costosos.

 Entre los sistemas de selección de métodos de explotación disponibles en la literatura, se destaca el sistema de Nicholas por ser ampliamente utilizado en la industria, el cual descarta categóricamente la explotación de vetas angostas mediante el método Sublevel Caving. Por esta razón es necesaria la formulación de un modelo de selección específico para los métodos Sublevel Stoping y Sublevel Caving en vetas angostas.

 La base del modelo de selección se sustenta en el método gráfico de estabilidad de Mathews, que permite diseñar unidades de explotación estables y en la zona de hundimiento para los métodos Sublevel Stoping y Sublevel Caving, respectivamente.

 A continuación, la [Tabla 1](#page-1-0) presenta el modelo de selección diseñado para vetas angostas, que considera como parámetros de entrada la geometría, inclinación y condiciones geotécnicas del yacimiento en estudio.

|                                                                                |            | Inclinación: $60^\circ$ |             | Inclinación: 90°        |            |             |  |
|--------------------------------------------------------------------------------|------------|-------------------------|-------------|-------------------------|------------|-------------|--|
| Geometría Yacimiento<br>(Altura x Corrida x Potencia)                          |            | Q' de Barton Modificado |             | Q' de Barton Modificado |            |             |  |
|                                                                                | 5.0        | 7,5                     | <b>10.0</b> | 5.0                     | 7,5        | <b>10.0</b> |  |
| Forma 1: 500x80x10 m                                                           | Indefinido | <b>SLS</b>              | <b>SLS</b>  | <b>SLS</b>              | <b>SLS</b> | <b>SLS</b>  |  |
| Forma 2: 350x350x10 m                                                          | SLC.       | Indefinido              | <b>SLS</b>  | Indefinido              | Indefinido | <b>SLS</b>  |  |
| Forma 3: 500x500x10 m                                                          | SLC.       | <b>SLC</b>              | <b>SLC</b>  | <b>SLC</b>              | <b>SLC</b> | Indefinido  |  |
| $\cdot$<br>------------<br>$\mathbf{v}$ $\mathbf{v}$ $\mathbf{v}$ $\mathbf{v}$ |            |                         |             |                         |            |             |  |

**Tabla 1: Modelo de Selección para Vetas Angostas**

<span id="page-1-0"></span> Las condiciones indicadas como "Indefinido" muestran incertidumbre para realizar la selección del método de explotación a través del modelo. En estos casos, se debe utilizar la herramienta de evaluación adjuntada en la parte posterior (CD-ROM), de modo que la selección en estos casos se define a través de un resultado económico.

 Finalmente, para obtener más condiciones donde exista incertidumbre para seleccionar el método de explotación, se recomienda extender el estudio para inclinaciones de 70° y 80°; y valores intermedios de Q' entre 5,0 y 10,0.

## **ABSTRACT OF THESIS SUBMITTED TO OPT FOR THE DEGREE OF:** Mining Engineer **BY:** Sebastián Ignacio Muruaga Rojas **DATE:** 19/05/2016 **GUIADANCE PROFESSOR:** Hans Göpfert Hielbig

### **SELECTION OF MINING METHOD FOR NARROW VEINS**

 Since there are many mining methods to apply to orebodies with narrow veins, the following question arises: Which method yields the best technical-economical result to exploit narrow veins?

 In view of the above, the main objective of this study is the development of a selection model to determine mining methods for narrow veins, based on geotechnical properties, stress state in situ and geotechnical characteristics of the ore body. It is worth stressing that the model to select shall include Sublevel Stoping and Sublevel Caving as a solution to mining methods based on backfilling which are more expensive.

 Among the selection systems of mining methods that are available in the literature it stands out the system of Nicholas for being broadly used in the industry, which categorically discard narrow vein mining with the Sublevel Caving method. Due to this it is necessary the formulation of a specific selection model for Sublevel Stoping and Sublevel Caving in narrow veins.

 The foundation of the selection model is the Mathew's stability graphical method which allows designing stable mining units and in the caving zone for the Sublevel Stoping and Sublevel Caving methods, respectively.

 Next, Table 1 presents the selection model designed for narrow veins that considers as input parameters the geometry, inclination angle and geotechnical conditions of the ore body to study.

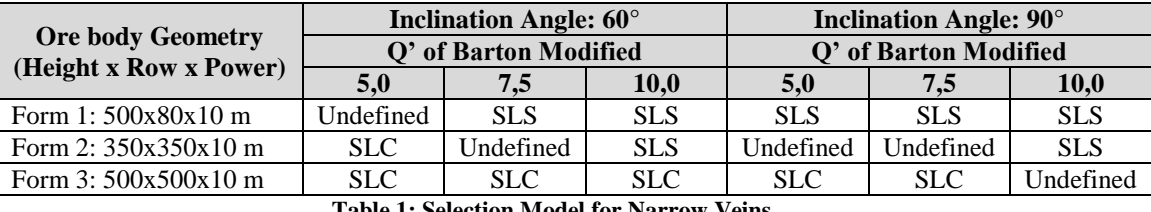

**Table 1: Selection Model for Narrow Veins**

 The conditions indicated as "Undefined" show uncertainty regarding the selection of the mining method throughout the model. In these cases, it must be used the assessment tool attached in the backside (CD-ROM), so the selection is to be defined through an economic result.

 Finally, to obtain more conditions where there is uncertainty regarding the selection of the mining method, it is recommended to extend the study for inclination angles of 70° and 80°; and intermediate values of Q' between 5,0 and 10,0.

*A Dios, mi esposa, mi madre, mi abuela, familia y amigos*

*Gracias por todo*

*Los amo mucho*

## **TABLA DE CONTENIDO**

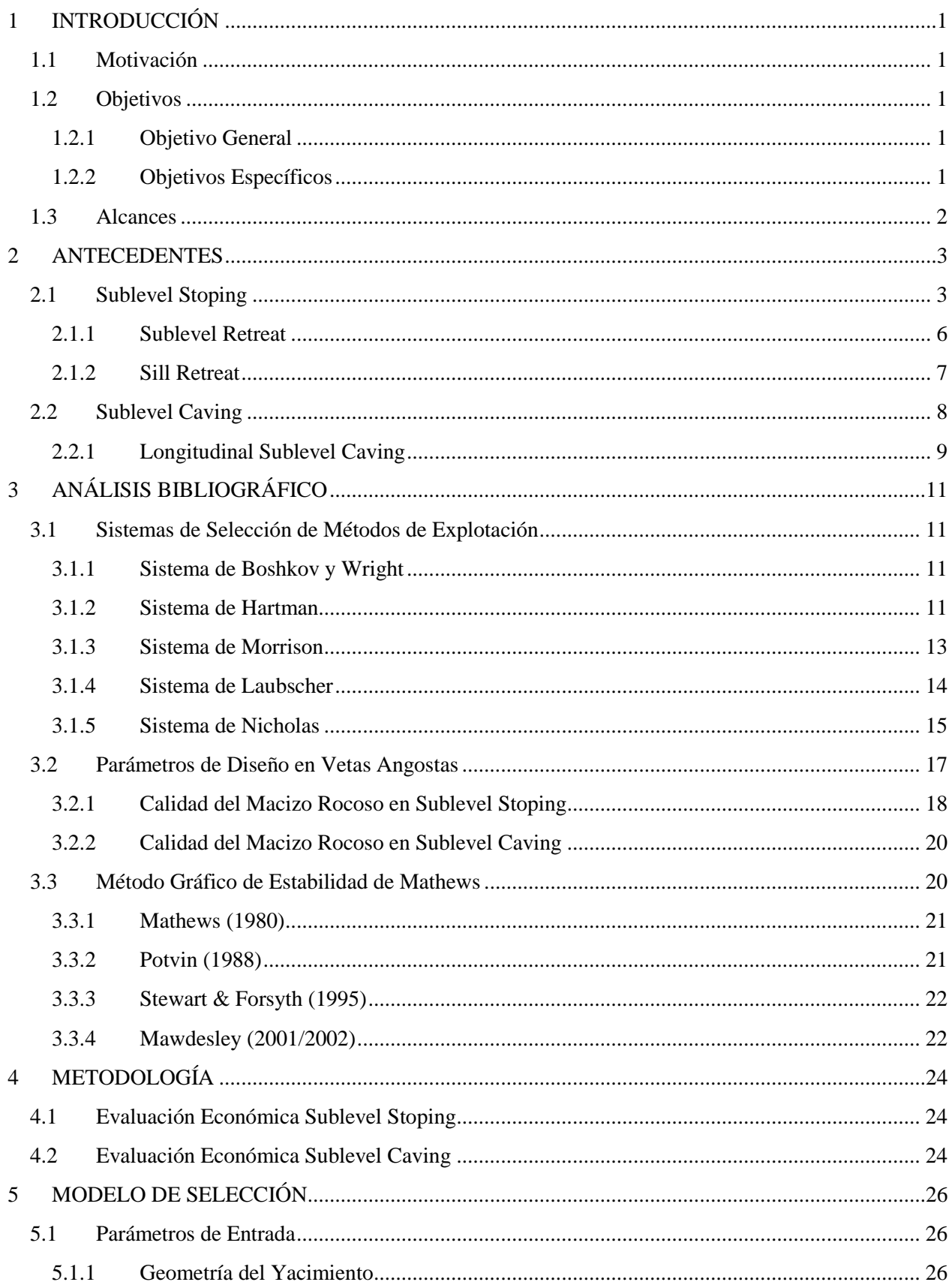

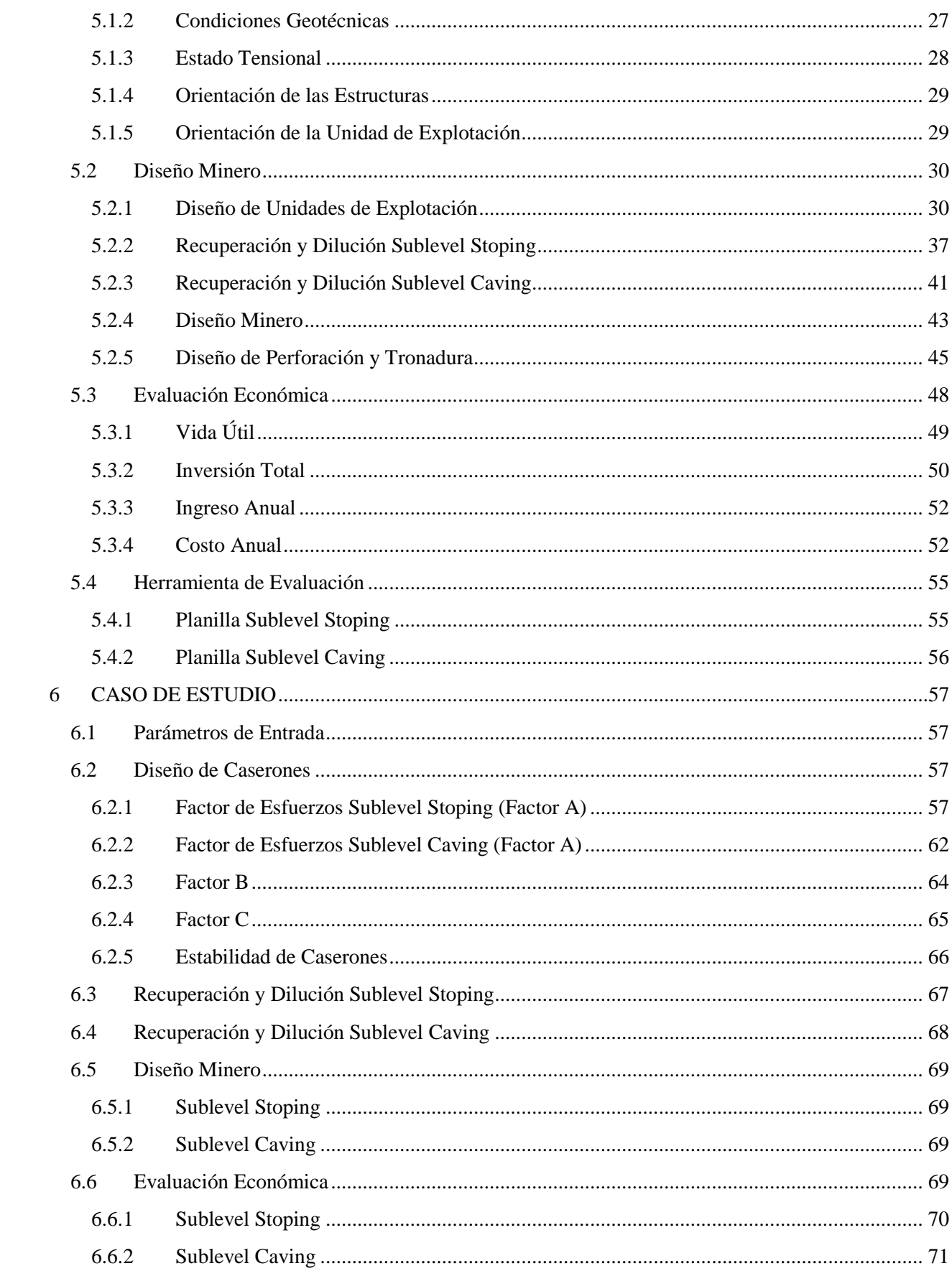

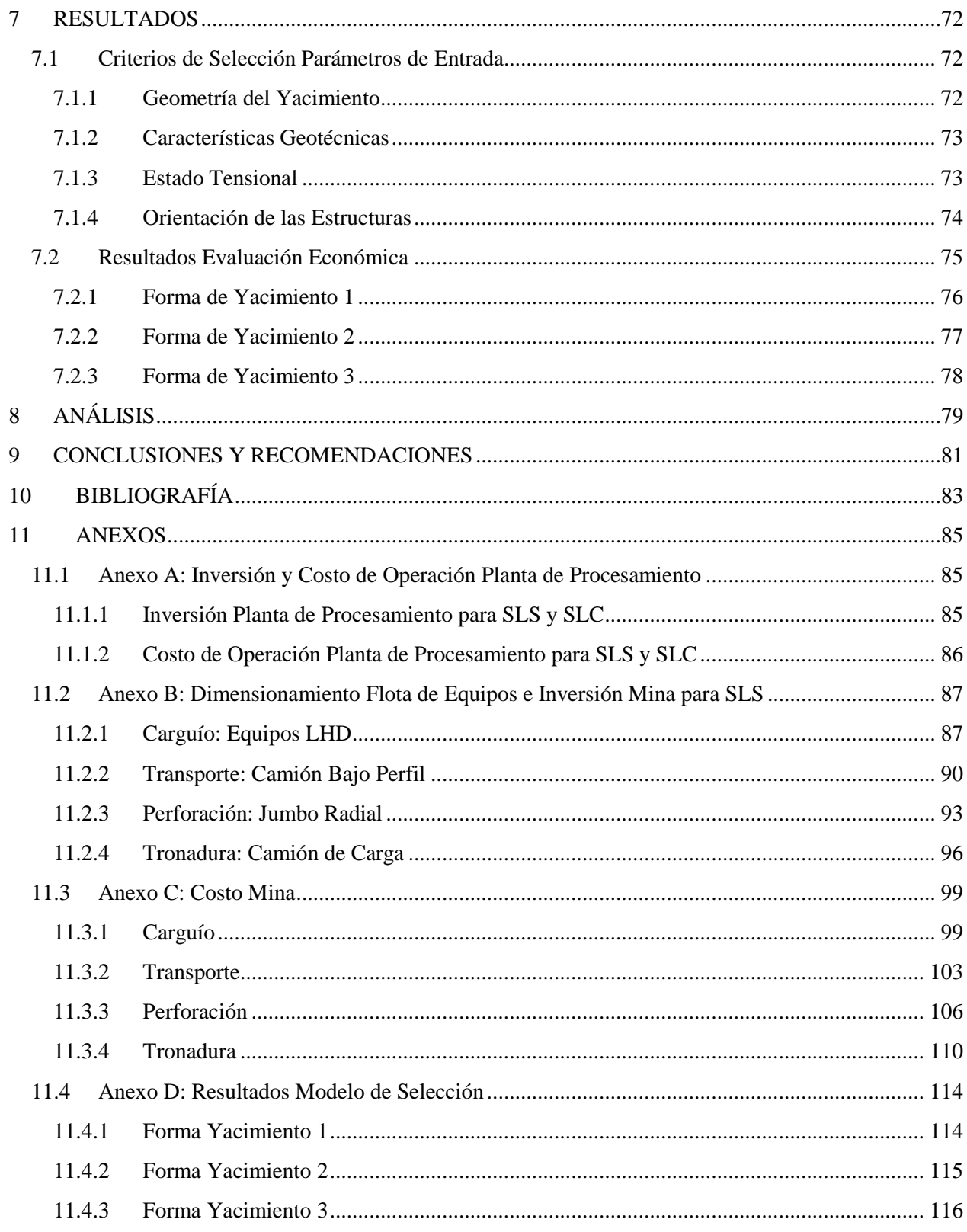

# **ÍNDICE DE FIGURAS**

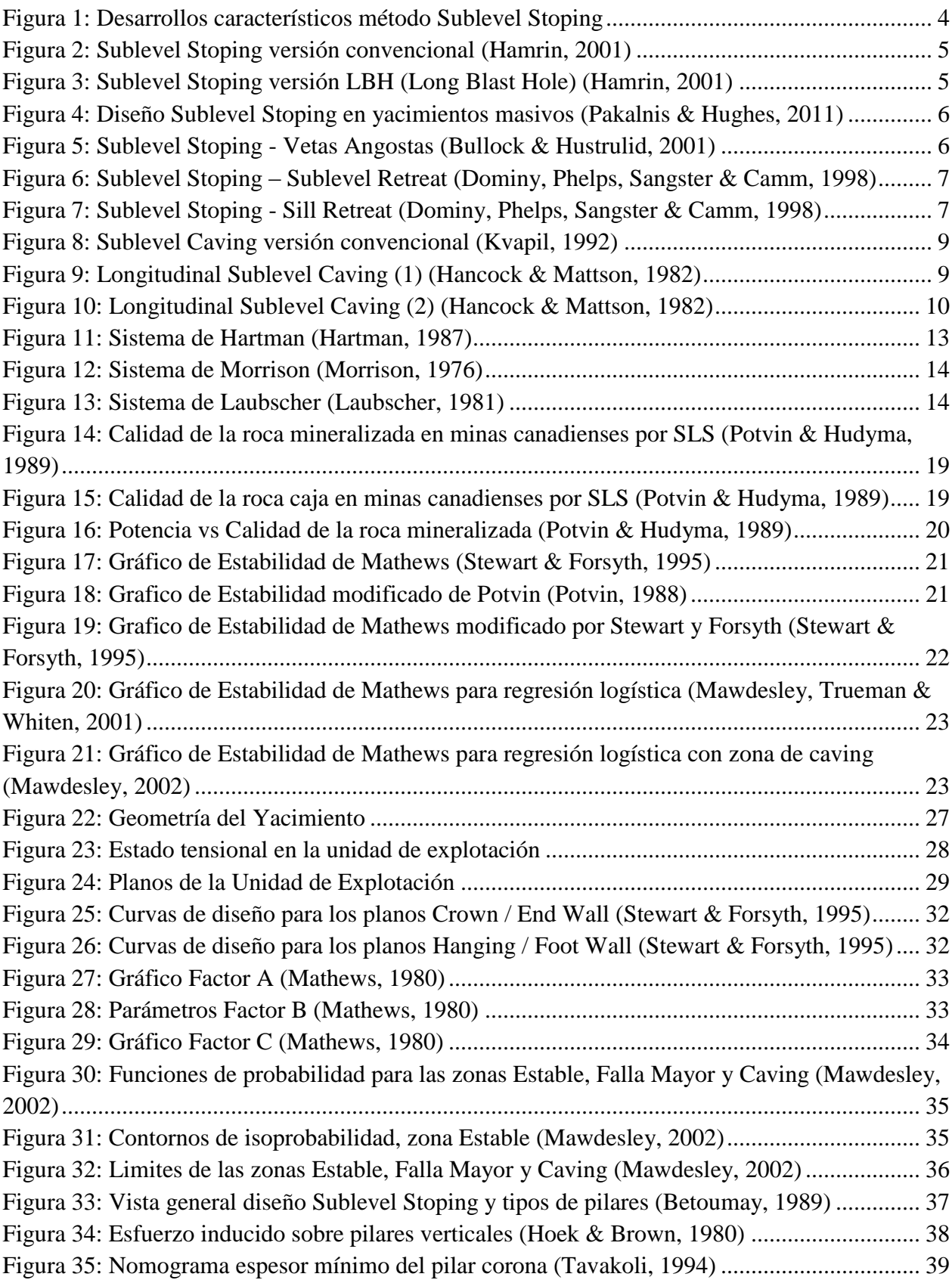

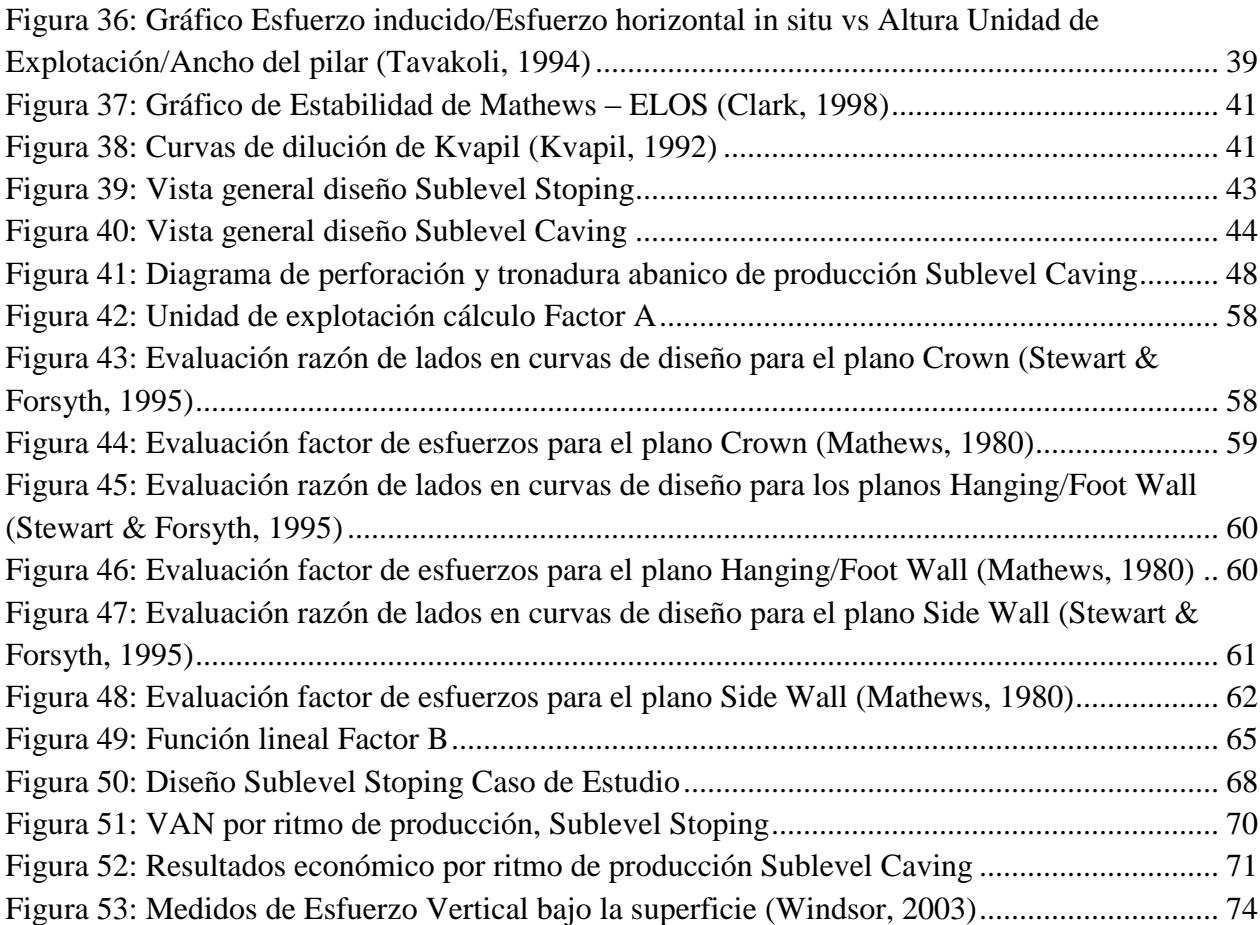

# **ÍNDICE DE TABLAS**

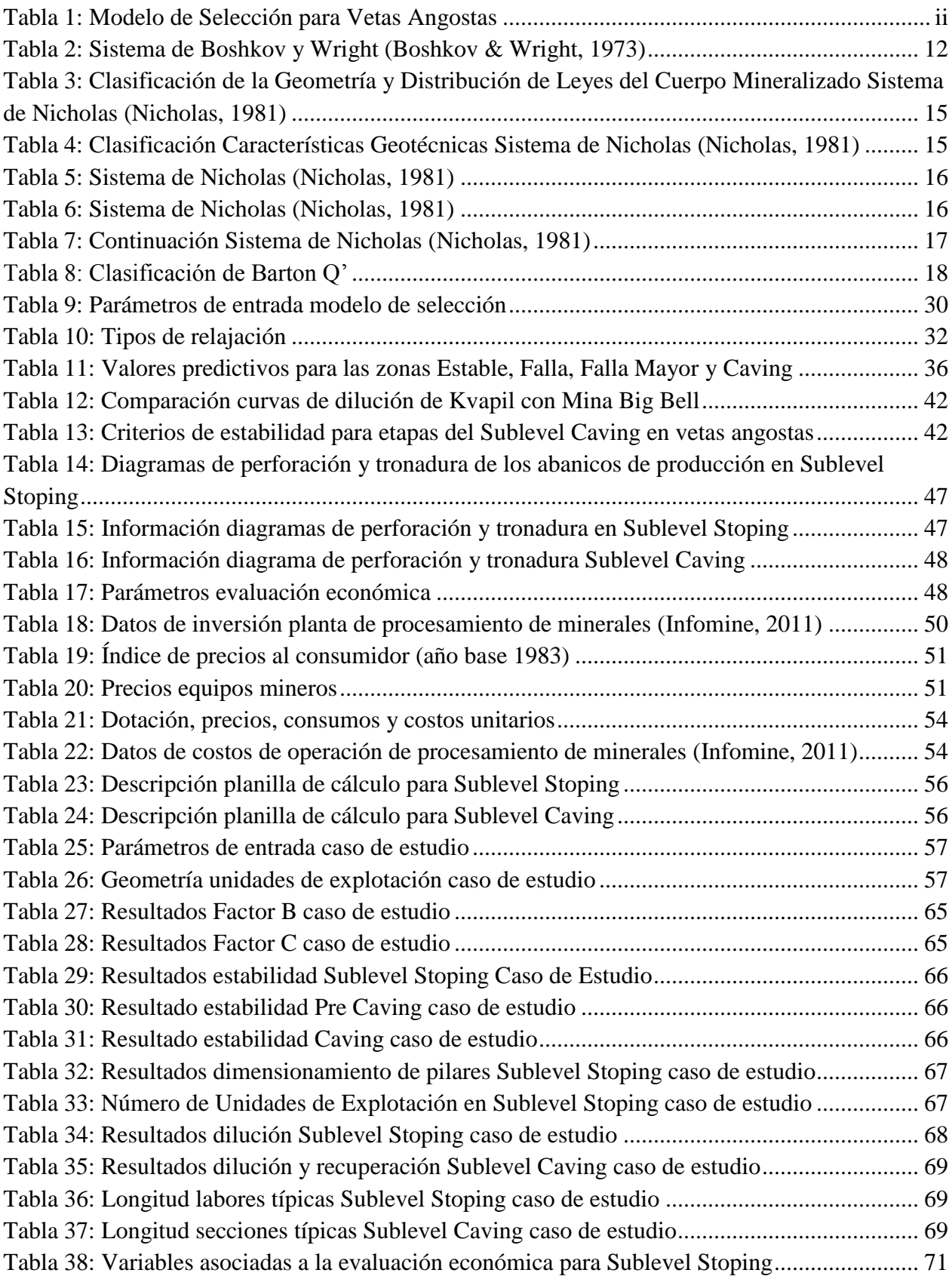

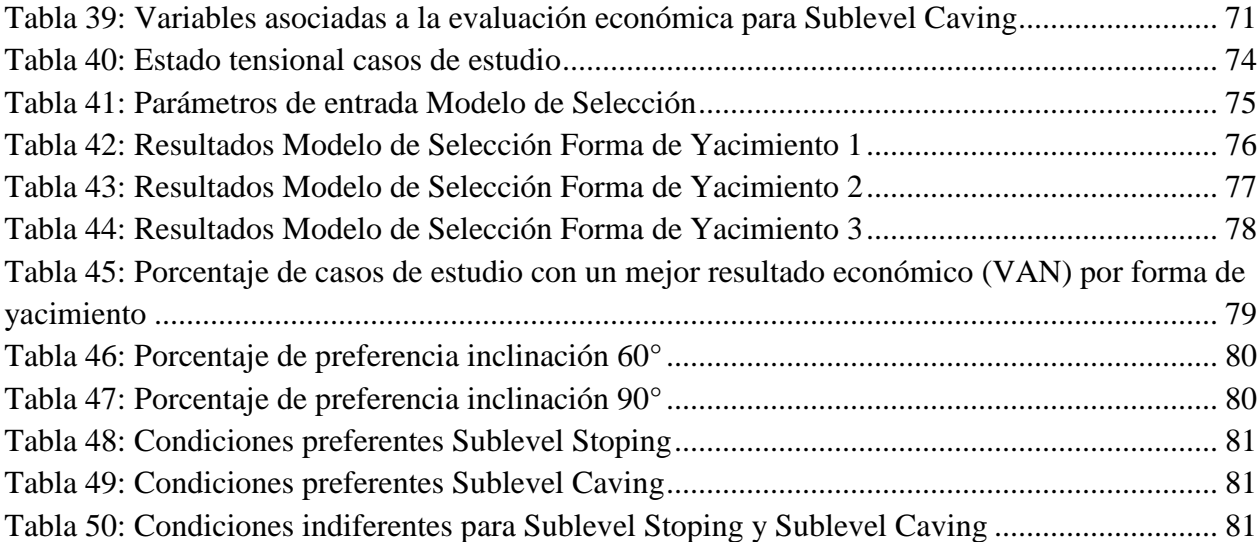

## <span id="page-11-0"></span>**1 INTRODUCCIÓN**

### <span id="page-11-1"></span>**1.1 Motivación**

 Para yacimientos de vetas angostas existen diferentes métodos de explotación que pueden ser aplicados, como Sublevel Stoping, Sublevel Caving, Cut & Fill, Shrinkage Stoping y Vertical Crater Retrat (VCR), entre otros.

 Debido a que existe más de un método para explotar vetas angostas, la problemática a resolver consiste en determinar que método entrega un mejor resultado técnico económico de acuerdo a las propiedades del macizo rocoso, estado tensional in situ y características geométricas del yacimiento, dado que se trata de vetas angostas.

 La problemática se resuelve mediante una evaluación económica a nivel conceptual para los métodos de explotación en estudio. De esta manera se determina el VAN que entrega cada método y se realiza un análisis comparativo para definir qué condiciones favorecen o desfavorecen a cada método en su aplicación en vetas angostas.

 La comparación entre métodos de explotación se basa en un análisis económico, que considera distintas variables como la dilución, recuperación, ritmo de producción, selectividad y masividad.

 Con este estudio se pretende formular una herramienta de evaluación para seleccionar el método de explotación adecuado para vetas angostas, como primera aproximación en el proceso de evaluación de proyectos mineros, especialmente en minería a mediana escala.

## <span id="page-11-2"></span>**1.2 Objetivos**

### <span id="page-11-3"></span>**1.2.1 Objetivo General**

 Desarrollar un modelo de selección de métodos de explotación para vetas angostas en base a propiedades geotécnicas, estado tensional in situ y características geométricas del yacimiento. La selección del método de explotación se realizará entre Sublevel Stoping y Sublevel Caving, como solución a los métodos de explotación por relleno aplicados en vetas angostas, que resultan ser más costosos.

### <span id="page-11-4"></span>**1.2.2 Objetivos Específicos**

- Definir los parámetros geotécnicos y de diseño que sean favorables en la selección de los métodos Sublevel Stoping y Sublevel Caving para su aplicación en yacimientos de vetas angostas.
- Crear una herramienta de comparación para los métodos Sublevel Stoping y Sublevel Caving aplicado en yacimientos de vetas angostas, en base a condiciones económicas como la recuperación, dilución y ritmo de producción.

## <span id="page-12-0"></span>**1.3 Alcances**

 El alcance de esta memoria necesario para cumplir con el objetivo propuesto, comprende los siguientes temas:

- Descripción general de los métodos de explotación Sublevel Stoping y Sublevel Caving
- Descripción de las variantes de los métodos de explotación Sublevel Stoping y Sublevel Caving aplicadas en yacimientos con forma de vetas angostas
- Revisión y análisis de los sistemas de selección de métodos de explotación que existen en la bibliografía y su aplicación en vetas angostas
- Caracterización de la calidad del macizo rocoso para los métodos Sublevel Stoping y Sublevel Caving aplicados en vetas angostas
- Revisión y análisis del método gráfico de estabilidad de Mathews desde su origen y su aplicación como herramienta de diseño para los métodos Sublevel Stoping y Sublevel Caving
- Definición y descripción de los parámetros de entrada del modelo de selección para los métodos Sublevel Stoping y Sublevel Caving aplicados en vetas angostas
- Desarrollo de la herramienta de evaluación, donde se detalla el diseño de unidades de explotación, recuperación, dilución, diseño minero y evaluación económica para los métodos Sublevel Stoping y Sublevel Caving aplicados en vetas angostas
- Desarrollo de un caso de estudio que muestra el funcionamiento y metodología de cálculo de la herramienta de evaluación
- Selección de los parámetros de entrada y presentación de los resultados de la herramienta de evaluación para los métodos Sublevel Stoping y Sublevel Caving
- Análisis de resultados y rangos de variación de los parámetros geotécnicos y de diseño para seleccionar métodos Sublevel Stoping y Sublevel Caving para vetas angostas

## <span id="page-13-0"></span>**2 ANTECEDENTES**

## <span id="page-13-1"></span>**2.1 Sublevel Stoping**

 El Sublevel Stoping es un método de explotación minera en el cual se excava el mineral a través de abanicos verticales, generando una excavación de dimensiones más grandes denominada caserón. El mineral arrancado se recolecta y extrae en "embudos" o zanjas emplazadas en la base de la unidad de explotación.

 Este método se aplica de preferencia en yacimientos de forma tabular verticales o subverticales con potencia superior a 10 m, donde los bordes o contactos del cuerpo mineralizado deben ser regulares.

El diseño del método Sublevel Stoping considera los siguientes parámetros y características:

- Tamaño: Preferentemente la potencia del cuerpo mineralizado debe ser superior a 10 m, sin embargo existen casos donde la potencia mínima de la unidad de explotación es de 3 m.
- Forma: La forma del cuerpo mineralizado donde se ubicarán las unidades de explotación deben ser preferentemente tabular y regular.
- Buzamiento (Dip): El buzamiento del caserón debe ser mayor que el ángulo de reposo del material quebrado, es decir, mayor a 50°.
- Geotecnia: La resistencia de la roca mineralizada debe ser moderada a competente, mientras que la roca de caja (HW-FW) debe ser competente para evitar el aumento de la dilución externa. Las características del mineral van a determinar el tamaño de los pilares y bloques, que afectan la productividad de la unidad de explotación (Pakalnis 2002).
- Tamaño de Pilares: El propósito de los pilares es soportar y dividir los caserones, dentro del cuerpo mineralizado. El tamaño de los pilares es dependiente de los esfuerzos inducidos, estructuras, calidad del macizo rocoso y condiciones operacionales.
- Luz del caserón: La luz es diseñada para controlar la dilución externa y prevenir colapsos en los caserones o "air blast". El largo de la luz está regido principalmente por la calidad de la pared colgante (HW).
- Selectividad: La selectividad del método está limitada por zonas con material estéril, que pueden ser incorporadas como pilares. Los cambios que se producen en la geometría del cuerpo mineralizado se pueden abordar, modificando el patrón de perforación en cada subnivel.

 Para llevar a cabo la extracción del mineral, el método Sublevel Stoping debe contar con los siguientes desarrollos:

- Un nivel base o nivel de producción consistente en una galería de transporte y estocadas de carguío que permiten habilitar los puntos de extracción
- Zanjas recolectoras de mineral que abarcan toda la extensión del nivel de producción
- Galerías o subniveles de perforación dispuestos en altura bajo distintas configuraciones conforme a la geometría del cuerpo mineralizado.
- Una galería de acceso a los subniveles de perforación emplazada en el límite posterior de la unidad de explotación
- Una chimenea a partir de la cual se excava el corte inicial (slot) que sirve como cara libre para las primeras tronaduras de producción

 A continuación, la [Figura 1](#page-14-0) muestra los desarrollos característicos del método Sublevel Stoping descritos anteriormente.

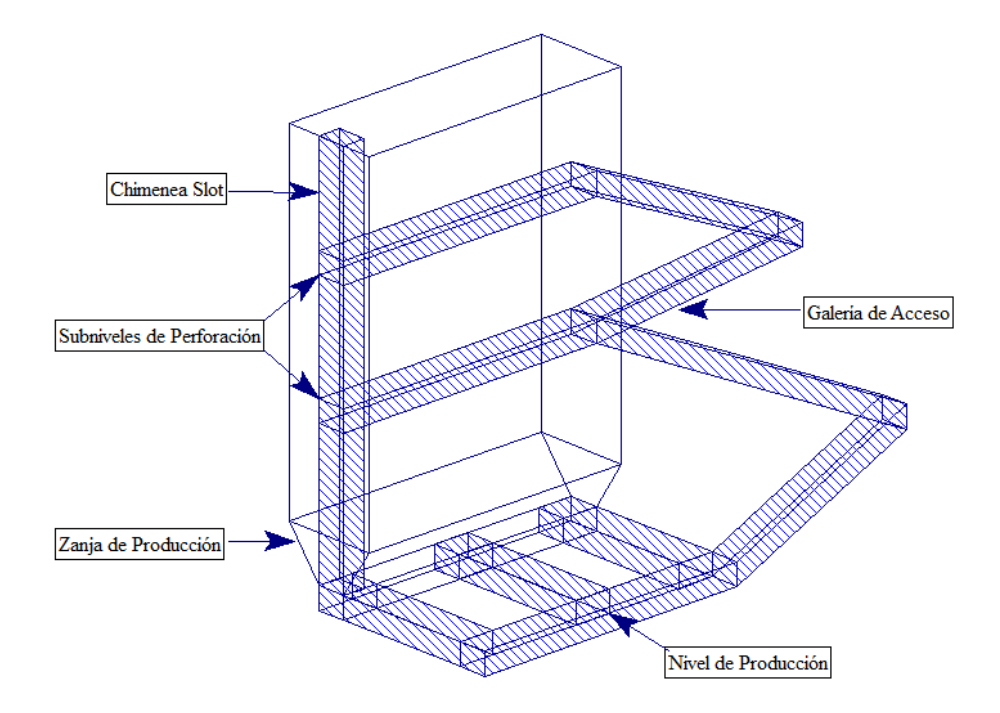

**Figura 1: Desarrollos característicos método Sublevel Stoping**

<span id="page-14-0"></span> El hecho de tener distintos subniveles conectados a través de una rampa o distintas unidades de explotación en producción, facilita la posibilidad de realizar operaciones unitarias por separado, sin generar interferencias operacionales.

 A continuación la [Figura 2](#page-15-0) y [Figura 3](#page-15-1) presentan el método Sublevel Stoping en su versión convencional con perforaciones radiales y la versión LBH (Long Blast Hole) con perforaciones paralelas de mayor longitud, respectivamente.

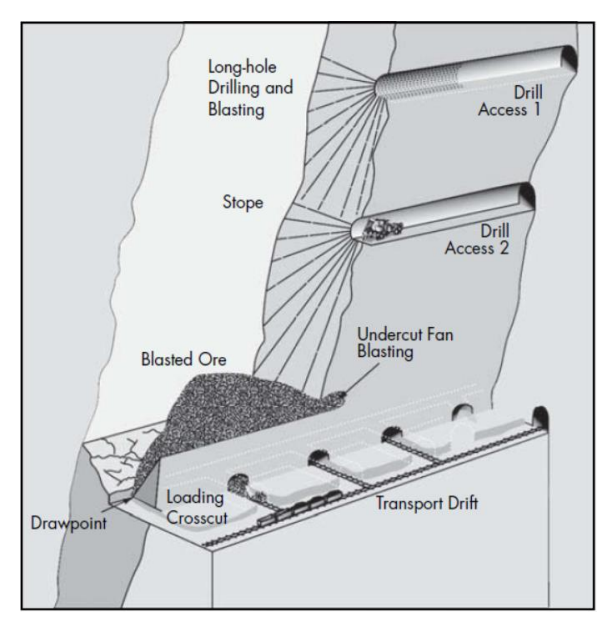

<span id="page-15-0"></span>**Figura 2: Sublevel Stoping versión convencional (Hamrin, 2001)**

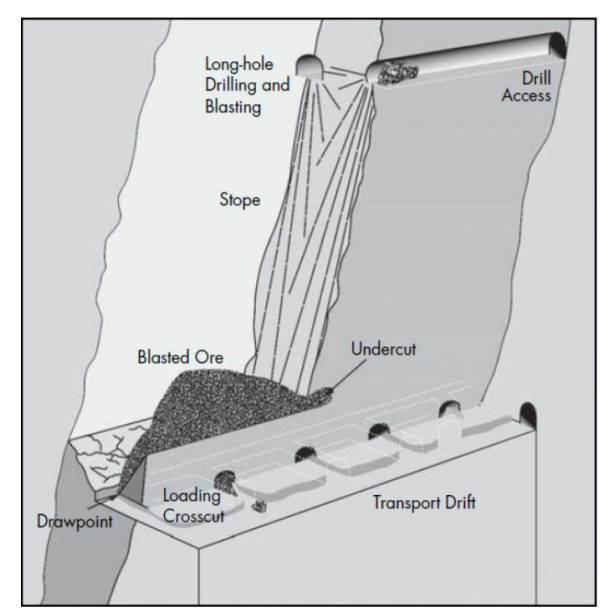

**Figura 3: Sublevel Stoping versión LBH (Long Blast Hole) (Hamrin, 2001)**

<span id="page-15-1"></span> Si bien se mencionó que el método Sublevel Stoping es aplicado en cuerpos con forma tabular, también es posible aplicarlo en yacimientos masivos o mantos de gran potencia, subdividiendo el macizo mineralizado en unidades de explotación separadas por pilares, tal como se muestra en la [Figura 4.](#page-16-1)

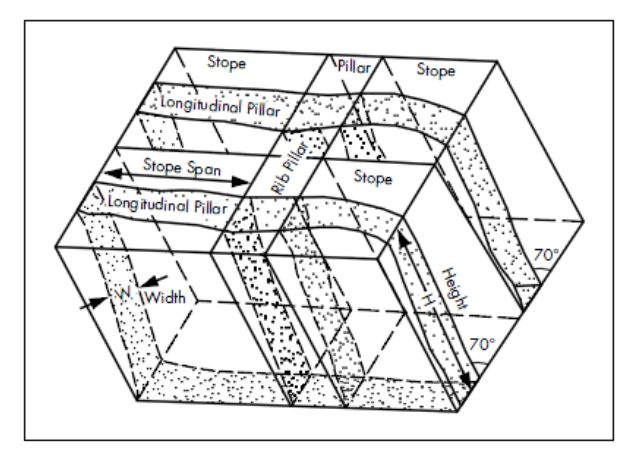

**Figura 4: Diseño Sublevel Stoping en yacimientos masivos (Pakalnis & Hughes, 2011)**

<span id="page-16-1"></span> El método Sublevel Stoping se puede aplicar como tal en la explotación de vetas angostas. Los puntos de extracción se posicionan en la base del futuro casero, pero el nivel de producción se construye fuera de los límites de mineralización.

 Puesto que se trata de la explotación de una veta angosta que tiene una potencia baja, es posible tener unidades de explotación estables de mayores dimensiones. Operacionalmente la altura de la unidad de explotación está limitada por el largo de la perforación, pero se puede disponer de distintos subniveles de perforación dentro del caserón, tal como se muestra en la [Figura 5.](#page-16-2)

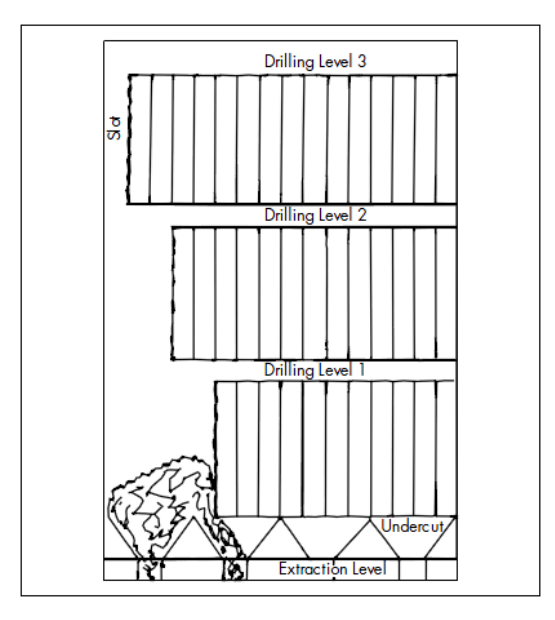

**Figura 5: Sublevel Stoping - Vetas Angostas (Bullock & Hustrulid, 2001)**

<span id="page-16-2"></span> Para la explotación de vetas angostas, existen otras variantes del método Sublevel Stoping, descritas a continuación:

#### <span id="page-16-0"></span>**2.1.1 Sublevel Retreat**

 La variante Sublevel Retreat ha sido empleada en la explotación de cuerpos mineralizados sub verticales con potencia de 3 m en las minas Wheal Jane y South Crofty, UK. La [Figura 6](#page-17-1) muestra el diseño del método Sublevel Retreat, donde la perforación es radial ascendente y la extracción del mineral es desde el centro del cuerpo mineralizado hasta los bordes de la unidad de explotación.

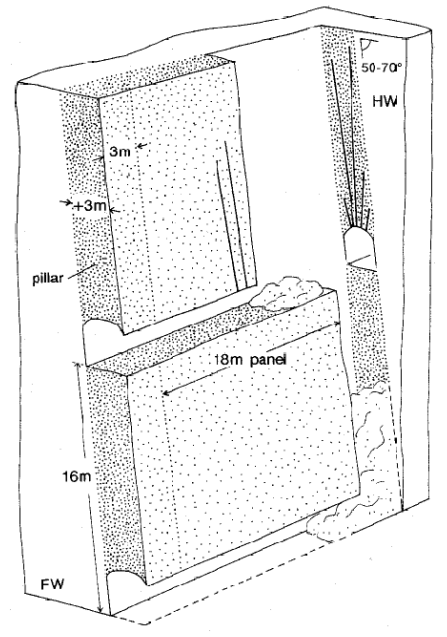

**Figura 6: Sublevel Stoping – Sublevel Retreat (Dominy, Phelps, Sangster & Camm, 1998)**

### <span id="page-17-1"></span><span id="page-17-0"></span>**2.1.2 Sill Retreat**

 La [Figura 7](#page-17-2) muestra el diseño de la variante denominada Sill Retreat, donde la perforación es descendente por lo que se requiere un nivel de perforación y un nivel de producción, a diferencia de la variante Sublevel Retreat, que requiere de un solo nivel para llevar a cabo las actividades de producción. La extracción del mineral se realiza en un sentido entre los bordes de la unidad de explotación.

<span id="page-17-2"></span>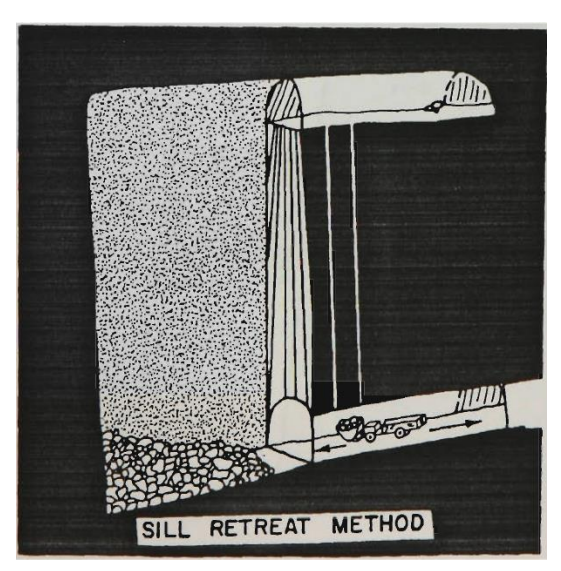

**Figura 7: Sublevel Stoping - Sill Retreat (Dominy, Phelps, Sangster & Camm, 1998)**

### <span id="page-18-0"></span>**2.2 Sublevel Caving**

 El Sublevel Caving es un método de explotación minera por hundimiento donde el material estéril superpuesto se derrumba y rellena el vacío que va dejando la extracción del cuerpo mineralizado. Este proceso se debe propagar hasta la superficie, creando así una cavidad o cráter de subsidencia. Si bien este método se aplica de preferencia en yacimientos con forma tabular vertical y de grandes dimensiones, existe una variante para la explotación de vetas angostas denominada Longitudinal Sublevel Caving.

 En primera instancia se describirá en forma general el método Sublevel Caving, para luego describir su variante longitudinal, aplicada en yacimientos con forma de vetas angostas.

 Para llevar a cabo la extracción, el cuerpo mineralizado se divide en subniveles espaciados verticalmente entre 10 a 20 m. En cada subnivel se desarrolla una red de galerías paralelas que cruzan transversalmente el cuerpo, a distancias entre 10 a 15 m. Luego, la extracción del mineral se realiza a partir de estos subniveles en una secuencia descendente.

El diseño del método Sublevel Caving considera los siguientes parámetros y características:

- Distribución de leyes: El yacimiento debe tener una distribución de leyes razonablemente uniforme, idealmente con una zona de baja ley alrededor del cuerpo mineralizado para minimizar el impacto de la dilución generada por la incorporación de material estéril.
- Forma: La forma del cuerpo mineralizado debe ser preferentemente tabular y regular.
- Buzamiento (Dip): El buzamiento del cuerpo mineralizado debe ser mayor al ángulo de reposo del mineral tronado, para facilitar el escurrimiento gravitacional.
- Geotecnia: La roca mineralizada debe presentar condiciones de competencia suficientes para que las labores emplazadas en ella permanezcan estables con un mínimo de elementos de fortificación. En cambio la roca circundante debe ser poco competente para facilitar el proceso de hundimiento una vez iniciada la extracción de la roca mineralizada.
- Selectividad: El cuerpo mineralizado es extraído en su totalidad mediante perforación y tronadura convencional. Por lo tanto, este método de explotación tiene una selectividad menor.

 Al igual que en Sublevel Stoping, el hecho de tener distintos subniveles conectados a través de una rampa, facilita la posibilidad de realizar las operaciones unitarias por separado, sin generar interferencias operacionales. A continuación, la [Figura 8](#page-19-1) presenta el método Sublevel Caving en su versión convencional.

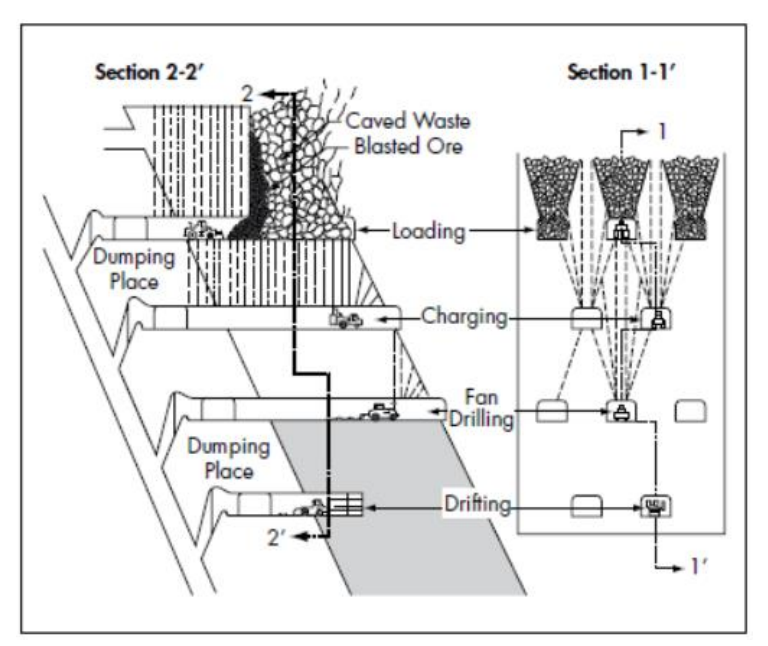

**Figura 8: Sublevel Caving versión convencional (Kvapil, 1992)**

### <span id="page-19-1"></span><span id="page-19-0"></span>**2.2.1 Longitudinal Sublevel Caving**

 El método Longitudinal Sublevel Caving permite la explotación de yacimientos con forma tabular vertical y de baja potencia. El diseño de esta variante considera que los subniveles de producción se posicionen uno sobre otro en distintas cotas y se extiendan hasta los bordes del cuerpo mineralizado, tal como se muestra en la [Figura 9](#page-19-2) y [Figura 10.](#page-20-0)

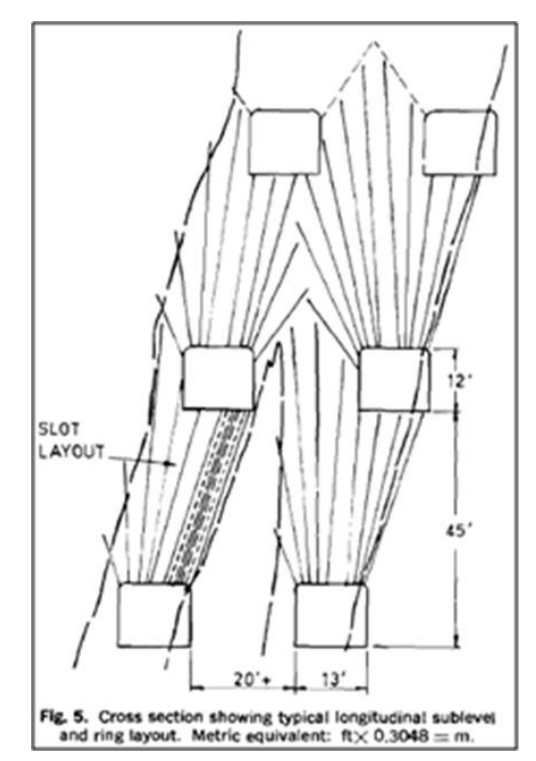

<span id="page-19-2"></span>**Figura 9: Longitudinal Sublevel Caving (1) (Hancock & Mattson, 1982)**

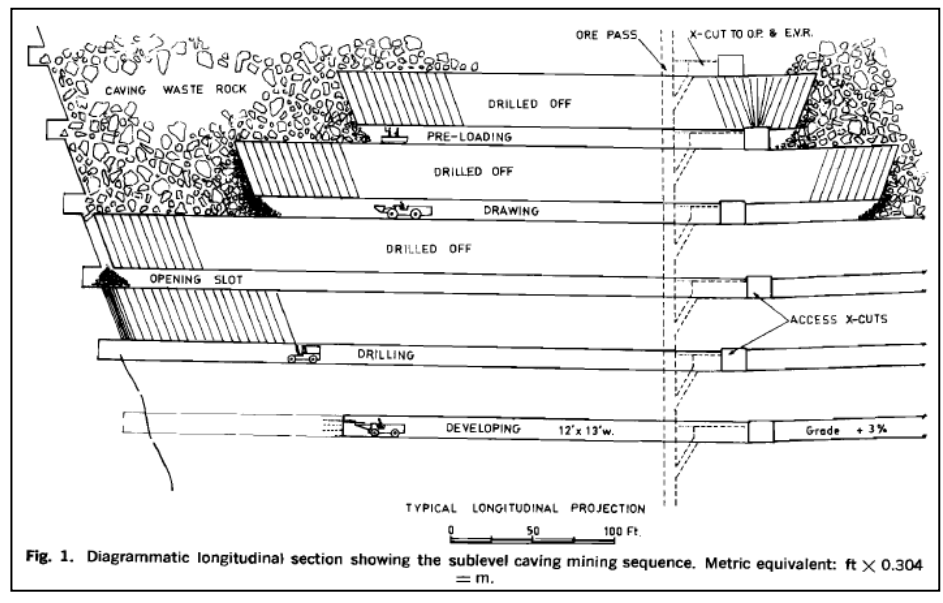

<span id="page-20-0"></span>**Figura 10: Longitudinal Sublevel Caving (2) (Hancock & Mattson, 1982)**

## <span id="page-21-0"></span>**3 ANÁLISIS BIBLIOGRÁFICO**

 Para desarrollar un modelo de selección de métodos de explotación en yacimientos con forma de vetas angostas, será necesario revisar los sistemas de selección existentes en la literatura con el objetivo de determinar las principales características que influyen en el proceso de selección.

### <span id="page-21-1"></span>**3.1 Sistemas de Selección de Métodos de Explotación**

 Un método de explotación se caracteriza por combinar de una manera única las diversas operaciones unitarias para recuperar minerales con un valor económico.

 De esta manera, el propósito de los sistemas de selección de métodos de explotación es proveer una directriz en la selección preliminar de acuerdo a las características del yacimiento, que corresponden principalmente a la distribución y forma de la mineralización, y a las características geotécnicas del macizo rocoso.

 En términos generales, el mejor método de explotación será aquel cuya aplicación maximice el retorno económico sobre la inversión, sin perjudicar el medio ambiente.

 A continuación, se describen los sistemas de selección de métodos de explotación presentes en la literatura y que se aplican en la actualidad, de acuerdo al Capítulo 6.3 del SME Mining Engineering Handbook: "Selection Process for Hard Rock Mining".

### <span id="page-21-2"></span>**3.1.1 Sistema de Boshkov y Wright**

 El sistema de selección propuesto por Boshkov y Wright (1973) es uno de los primeros esquemas cualitativos, desarrollado para la selección de métodos de explotación subterráneos, tal como se muestra en la [Tabla 2.](#page-22-0) El sistema asume que la posibilidad de desarrollar minería a cielo abierto está descartada y se basa en la potencia e inclinación del cuerpo mineralizado, y en la resistencia del macizo rocoso.

### <span id="page-21-3"></span>**3.1.2 Sistema de Hartman**

 Hartman (1987) desarrolló un modelo de selección de métodos de explotación cualitativo en base a un diagrama de flujo que considera la geometría del yacimiento y las características geomecánicas del macizo rocoso donde se emplaza la zona mineralizada [\(Figura 11\)](#page-23-1). Este sistema es similar al propuesto por Boshkov y Wright, pero incluye métodos de explotación a cielo abierto.

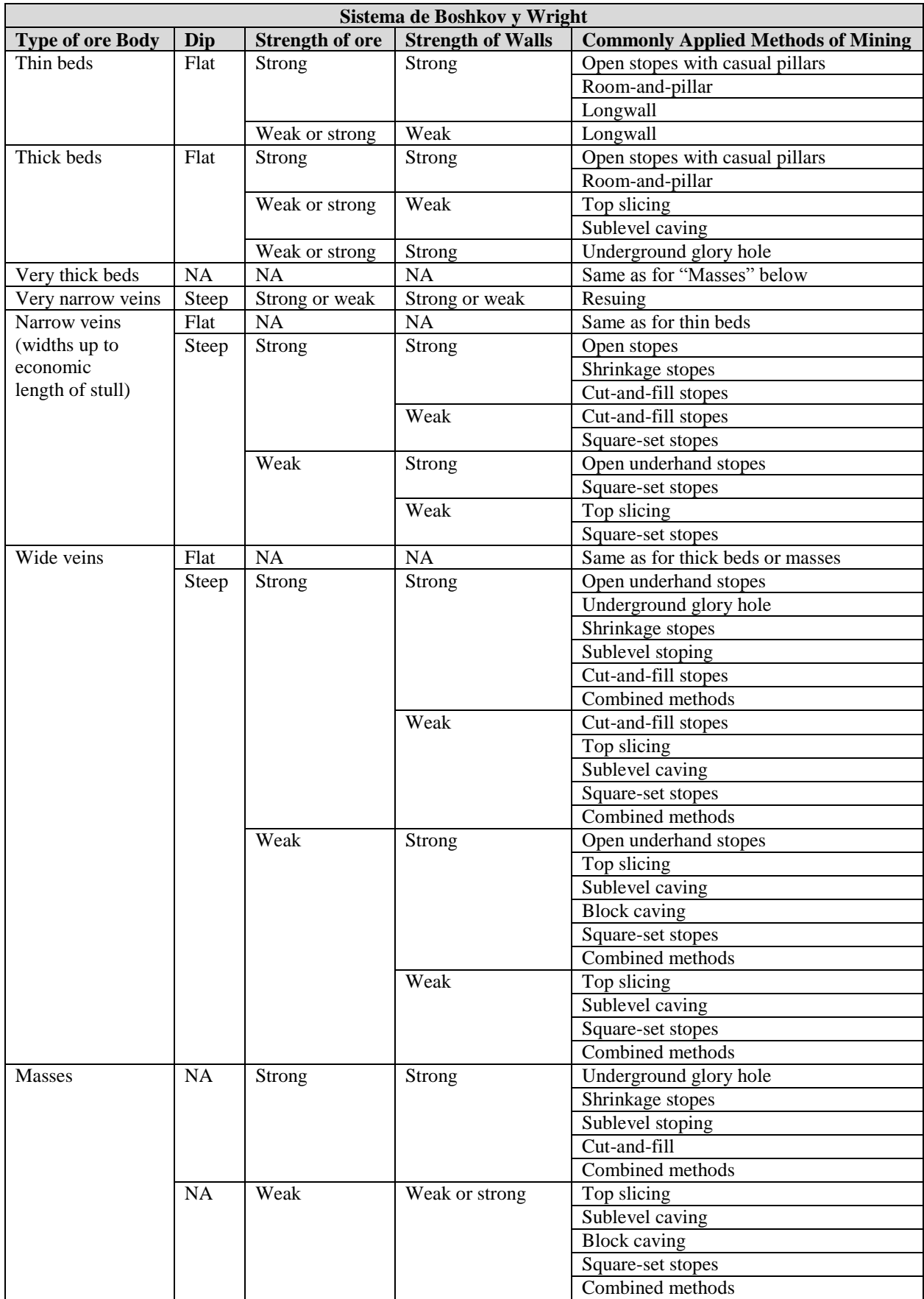

<span id="page-22-0"></span>**Tabla 2: Sistema de Boshkov y Wright (Boshkov & Wright, 1973)**

**Sistema de Hartman**

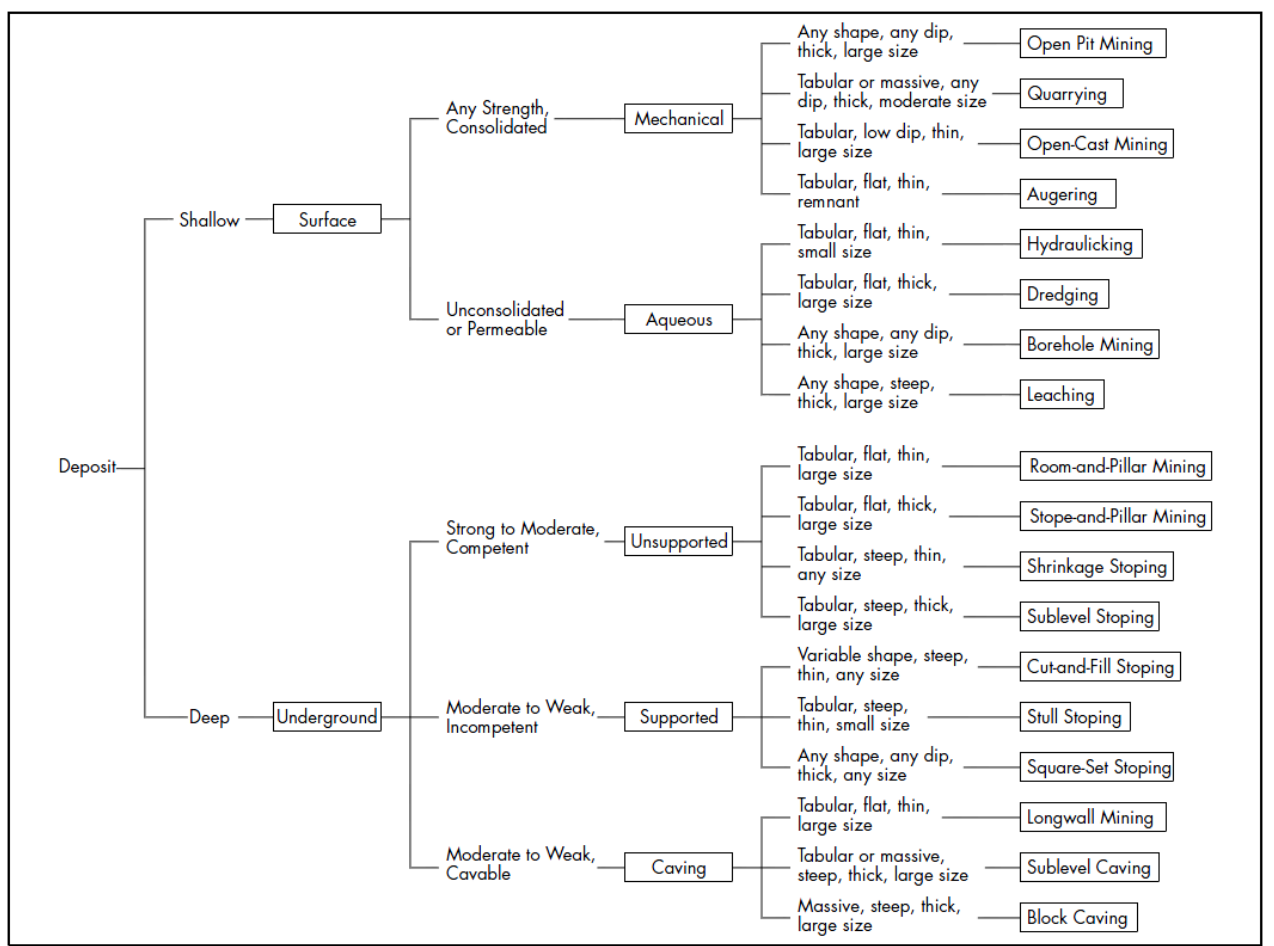

**Figura 11: Sistema de Hartman (Hartman, 1987)**

## <span id="page-23-1"></span><span id="page-23-0"></span>**3.1.3 Sistema de Morrison**

 El sistema de selección propuesto por Morrison (1976) divide los métodos subterráneos en tres grupos básicos: (A) Sostenidos por pilares rígidos, (B) Subsidencia controlada y (C) Hundimiento [\(Figura 12\)](#page-24-1). Las características consideradas para seleccionar el método de explotación corresponde a la potencia del cuerpo mineralizado, tipo de soporte y acumulación de energía de deformación.

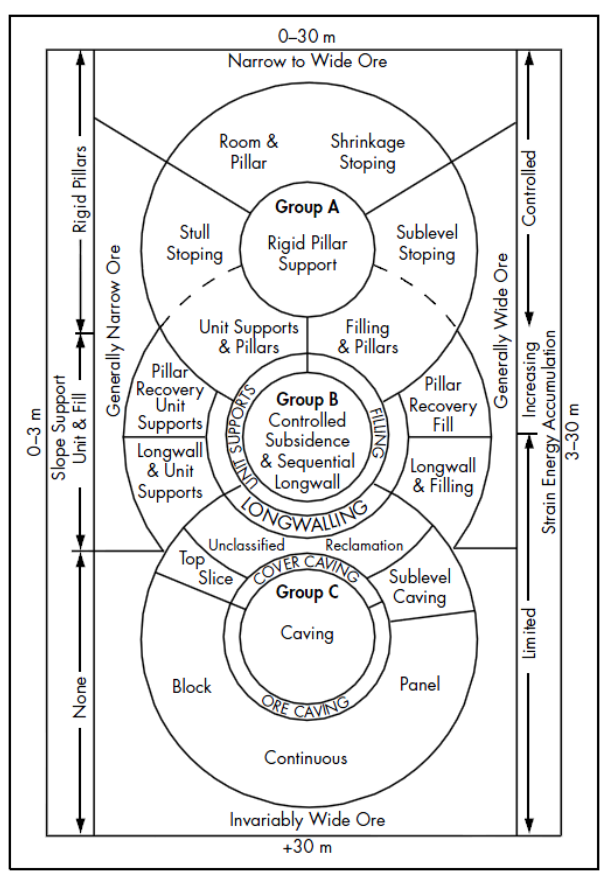

**Figura 12: Sistema de Morrison (Morrison, 1976)**

### <span id="page-24-1"></span><span id="page-24-0"></span>**3.1.4 Sistema de Laubscher**

 Laubscher (1981) desarrolló un proceso de selección de métodos de explotación basado en la clasificación de macizos rocosos, donde se ajustan los impactos generados por las actividades mineras sobre la resistencia del macizo. El esquema de Laubscher está dirigido a métodos de explotación subterráneos masivos, principalmente Block Caving y Open Stoping, haciendo énfasis en la hundibilidad. Los parámetros empleados para realizar la selección a través del sistema de Laubscher corresponden al grado de fracturamiento del macizo rocoso y la condición de las discontinuidades [\(Figura 13\)](#page-24-2).

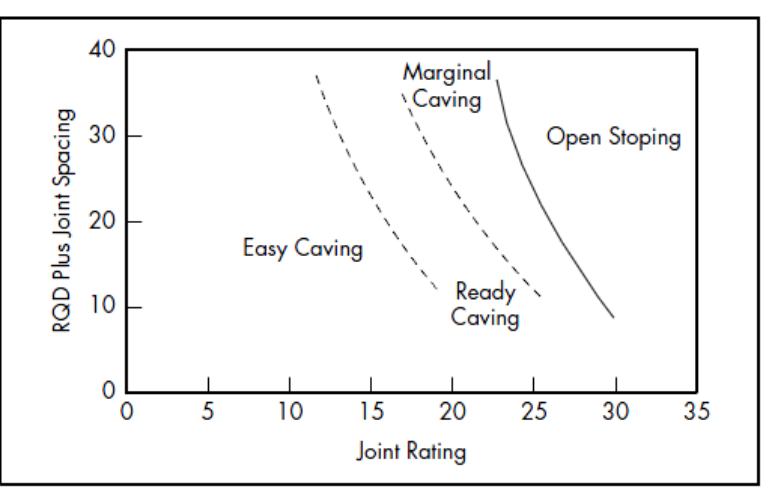

<span id="page-24-2"></span>**Figura 13: Sistema de Laubscher (Laubscher, 1981)**

## <span id="page-25-0"></span>**3.1.5 Sistema de Nicholas**

 El sistema propuesto por Nicholas (1981) selecciona los métodos de explotación factibles, de acuerdo a un ranking numérico, por lo que se trata de un sistema cuantitativo. Para emplear el sistema de Nicholas, el primer paso consiste en definir la geometría del cuerpo mineralizado y distribución de leyes utilizando la información de la [Tabla 3.](#page-25-1) Luego se definen las características geotécnicas de la roca intacta y macizo rocoso utilizando la [Tabla 4.](#page-25-2)

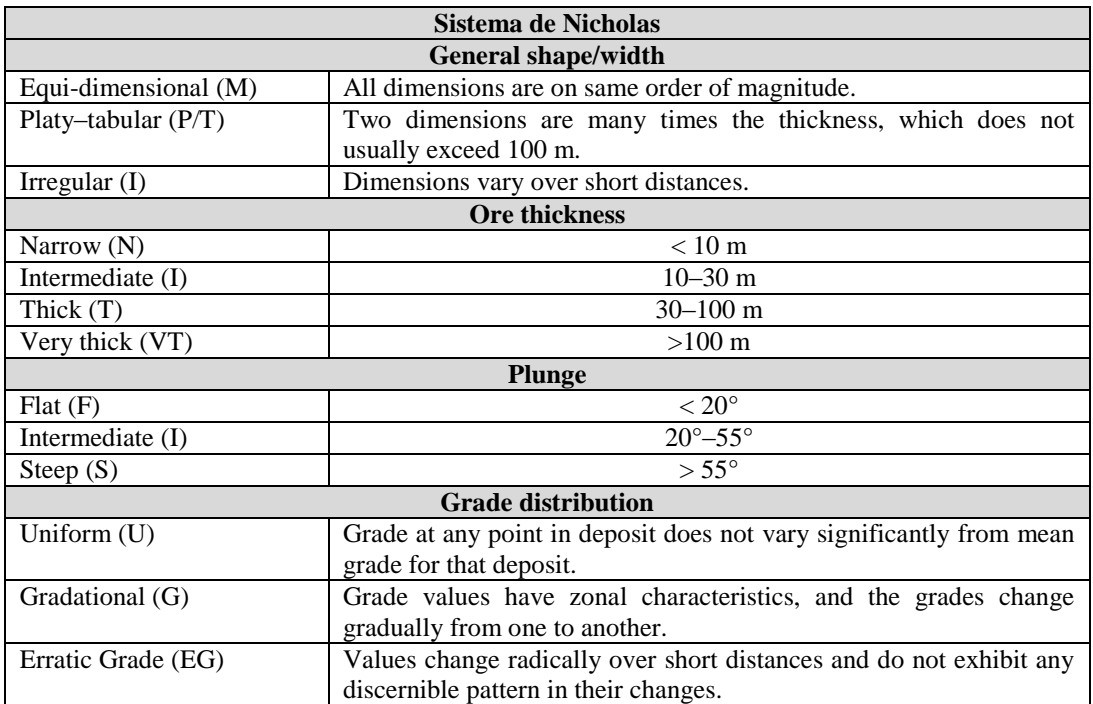

<span id="page-25-1"></span>**Tabla 3: Clasificación de la Geometría y Distribución de Leyes del Cuerpo Mineralizado Sistema de Nicholas (Nicholas, 1981)**

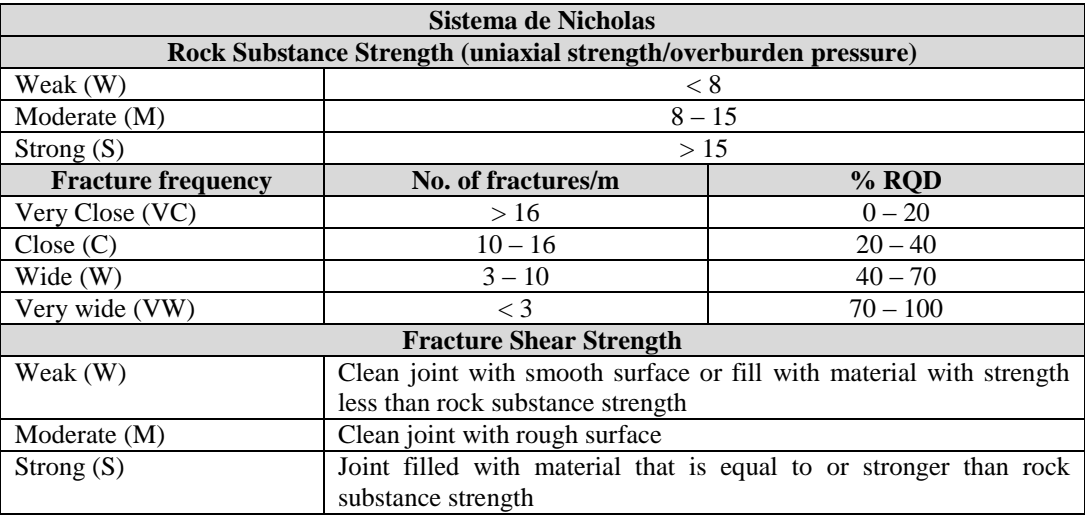

**Tabla 4: Clasificación Características Geotécnicas Sistema de Nicholas (Nicholas, 1981)**

<span id="page-25-2"></span> Una vez definidas las características del yacimiento, se formula un ranking numérico para los métodos de explotación en estudio, sumando los valores presentados en la [Tabla 5,](#page-26-0) [Tabla 6](#page-26-1) y [Tabla 7.](#page-27-1)

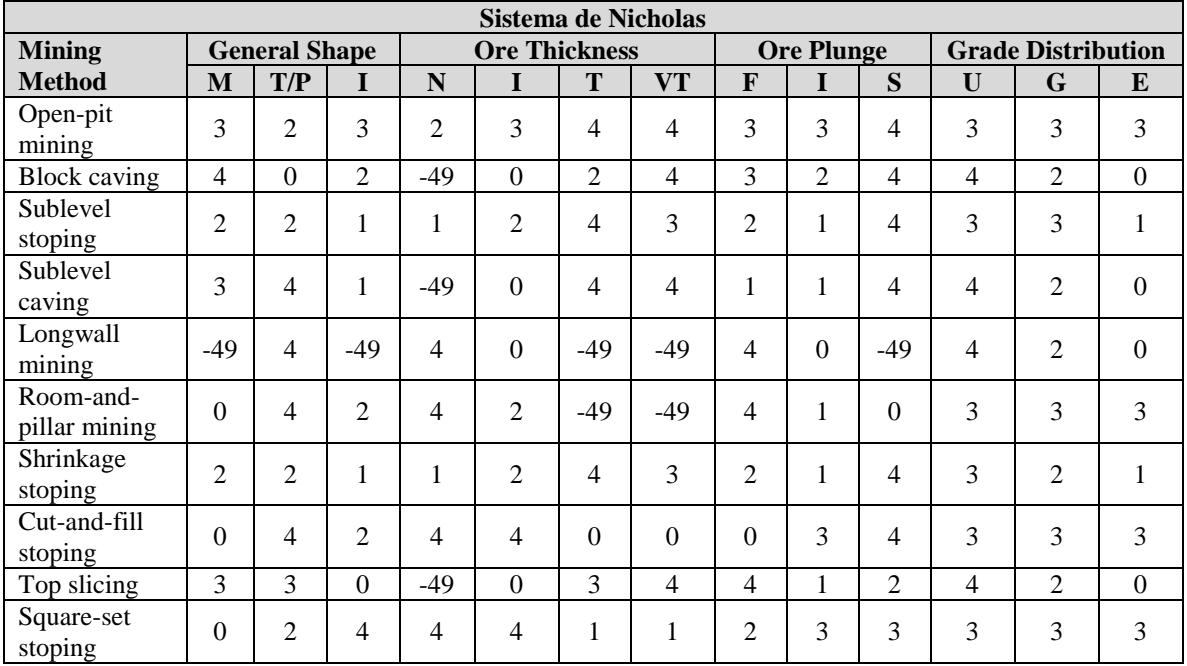

**Tabla 5: Sistema de Nicholas (Nicholas, 1981)**

<span id="page-26-0"></span>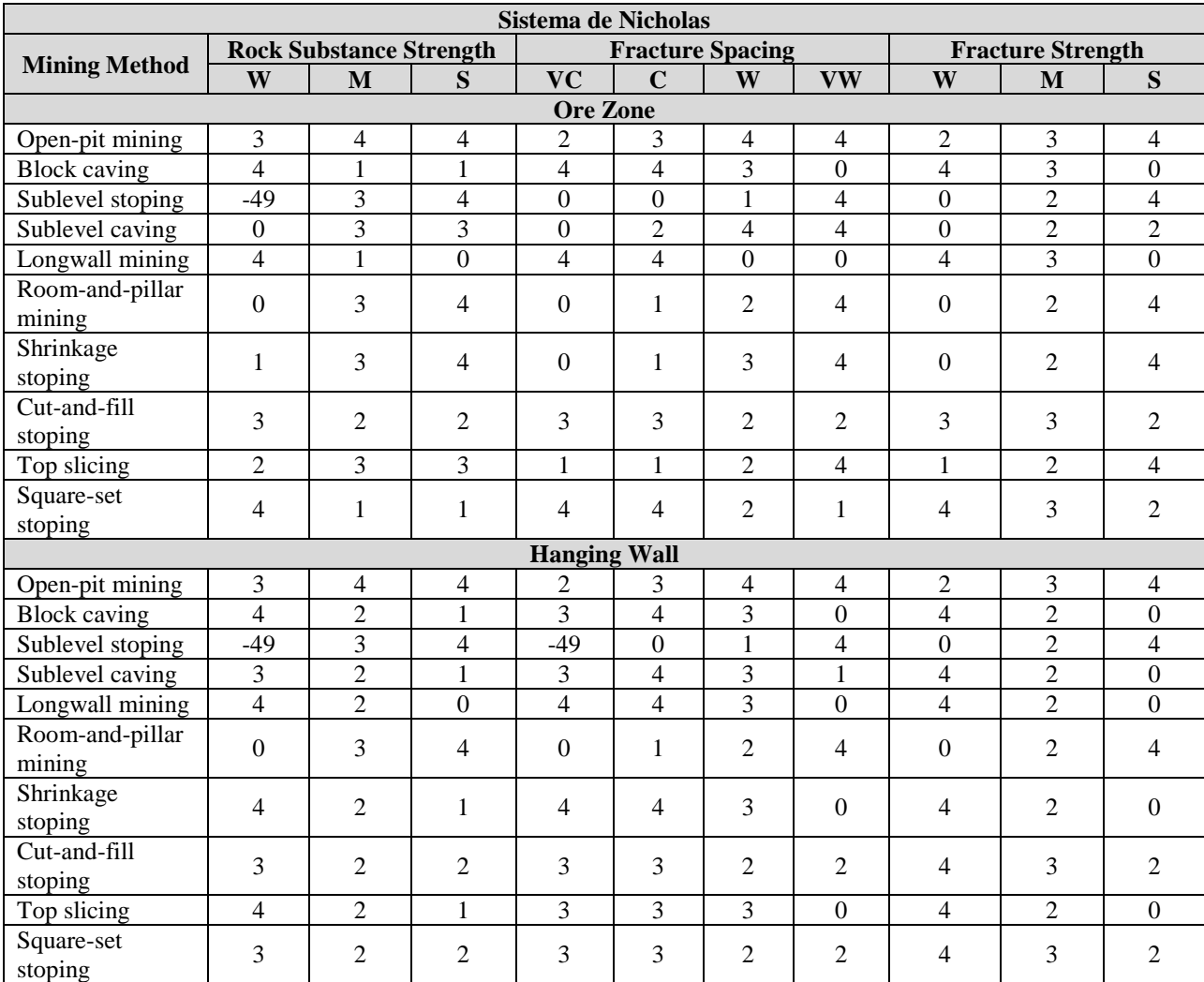

<span id="page-26-1"></span>**Tabla 6: Sistema de Nicholas (Nicholas, 1981)**

| Footwall                  |                |                |                |                |          |                |                |                |                |                |
|---------------------------|----------------|----------------|----------------|----------------|----------|----------------|----------------|----------------|----------------|----------------|
| Open-pit mining           | 3              | 4              | 4              | $\overline{c}$ | 3        | 4              | 4              | $\overline{c}$ | 3              | $\overline{4}$ |
| Block caving              | 2              | 3              | 3              |                | 3        | 3              | 3              |                | 3              | 3              |
| Sublevel stoping          | $\Omega$       | 2              | 4              | $\theta$       | $\Omega$ | $\overline{2}$ | 4              | $\theta$       |                | $\overline{4}$ |
| Sublevel caving           | $\Omega$       | $\overline{2}$ | 4              | $\theta$       |          | $\overline{2}$ | 3              | $\theta$       | $\overline{c}$ | $\overline{4}$ |
| Longwall mining           | $\overline{2}$ | 3              | 3              |                | 2        | 4              | 3              |                | 3              | 3              |
| Room-and-pillar<br>mining | $\theta$       | 2              | 4              | $\overline{0}$ |          | 3              | 3              | $\theta$       | 3              |                |
| Shrinkage<br>stoping      | ↑              | 3              | 3              | $\overline{2}$ | 3        | 3              | $\overline{c}$ | 2              | 2              |                |
| Cut-and-fill<br>stoping   |                | 2              | $\overline{2}$ | 4              | 4        | $\overline{2}$ | 2              | 4              | 4              |                |
| Top slicing               | 2              | 3              | 3              |                | 3        | 3              | 3              |                | $\overline{2}$ | 3              |
| Square-set<br>stoping     |                | 2              | $\overline{2}$ | 4              | 4        | $\mathfrak{D}$ | $\mathfrak{D}$ |                | 4              |                |

**Tabla 7: Continuación Sistema de Nicholas (Nicholas, 1981)**

<span id="page-27-1"></span> Los valores presentados anteriormente, representan la preferencia por alguna de las características para un método de explotación en particular. Los valores 3 y 4 indican que la característica es apropiada para un método de explotación, los valores 1 y 2 indican que la característica es medianamente apropiada para un método de explotación, el valor 0 indica que la característica no promueve el uso del método de explotación, mientras que el valor -49 indica que la característica debe ser completamente descartada para el método en estudio.

 Al revisar los valores numéricos entregados por el sistema de Nicholas, se observa que en cuerpos mineralizados con potencia inferior a 10 m (Narrow), el valor asignado para el método Sublevel Stoping es 1, mientras que para Sublevel Caving el valor es -49. Por lo tanto, la comparación entre ambos métodos no es factible según el sistema de Nicholas para yacimientos con forma de vetas angostas.

 A pesar de lo descrito anteriormente, existe la variante Longitudinal Sublevel Caving que permite la explotación de yacimientos con potencias inferiores a 10 metros, la cual no es considerada por el sistema de Nicholas, de modo que se justifica el hecho de crear un modelo de selección para los métodos Sublevel Stoping y Sublevel Caving en vetas angostas, bajo condiciones similares.

#### <span id="page-27-0"></span>**3.2 Parámetros de Diseño en Vetas Angostas**

 Debido a que la metodología de Nicholas no puede ser utilizada para la selección de los métodos de explotación Sublevel Stoping y Sublevel Caving en vetas angostas, será necesario desarrollar un modelo de selección que considere la variante Longitudinal Sublevel Caving y así realizar la comparación entre ambos métodos.

 Al analizar los modelos de selección de métodos de explotación descritos en el capítulo anterior, el parámetro de entrada más común a la hora de seleccionar un método corresponde a la calidad del macizo rocoso. Por lo tanto, antes de desarrollar el modelo de selección, se determinará la calidad que debe tener el macizo rocoso para ser explotado a través de los métodos Sublevel Stoping y Sublevel Caving en yacimientos con forma de vetas angostas.

 En el presente estudio, se empleará el sistema de clasificación de Barton modificado (Q') para determinar la calidad del macizo rocoso, el cual está compuesto por cuatro factores:

$$
Q' = \frac{RQD}{J_n} \cdot \frac{J_r}{J_a}
$$

Dónde:

- RQD: Rock Quality Designation
- Jn: Número de sistemas de discontinuidades
- Jr: Número de rugosidad de discontinuidades
- Ja: Número de alteración de discontinuidades

Además, la [Tabla 8](#page-28-1) muestra la descripción del macizo rocoso según la clasificación de Barton.

| <b>Clasificación de Barton</b>       |                |  |  |  |  |
|--------------------------------------|----------------|--|--|--|--|
| <b>Descripción del Macizo Rocoso</b> |                |  |  |  |  |
| Excepcionalmente Malo                | $0,001 - 0,01$ |  |  |  |  |
| Extremadamente Malo                  | $0,01 - 0,1$   |  |  |  |  |
| Muy Malo                             | $0,1-1$        |  |  |  |  |
| Malo                                 | $1 - 4$        |  |  |  |  |
| Regular                              | $4 - 10$       |  |  |  |  |
| Bueno                                | $10 - 40$      |  |  |  |  |
| Muy Bueno                            | $40 - 100$     |  |  |  |  |
| <b>Extremadamente Bueno</b>          | $100 - 400$    |  |  |  |  |
| Excepcionalmente Bueno               | $400 - 1.000$  |  |  |  |  |
| ______<br>$\sim$ $\sim$ $\sim$       |                |  |  |  |  |

**Tabla 8: Clasificación de Barton Q'**

### <span id="page-28-1"></span><span id="page-28-0"></span>**3.2.1 Calidad del Macizo Rocoso en Sublevel Stoping**

 En un estudio realizado a 34 minas canadienses explotadas mediante Sublevel Stoping, Potvin & Hudyma (1989) encontraron que la calidad de la roca mineralizada era buena a muy buena (Q' > 10) en el 85% de las operaciones [\(Figura 14\)](#page-29-0). En cambio, la calidad de la roca para la pared colgante era pobre a muy pobre  $(Q' < 4)$  en el 50% de las operaciones [\(Figura 15\)](#page-29-1).

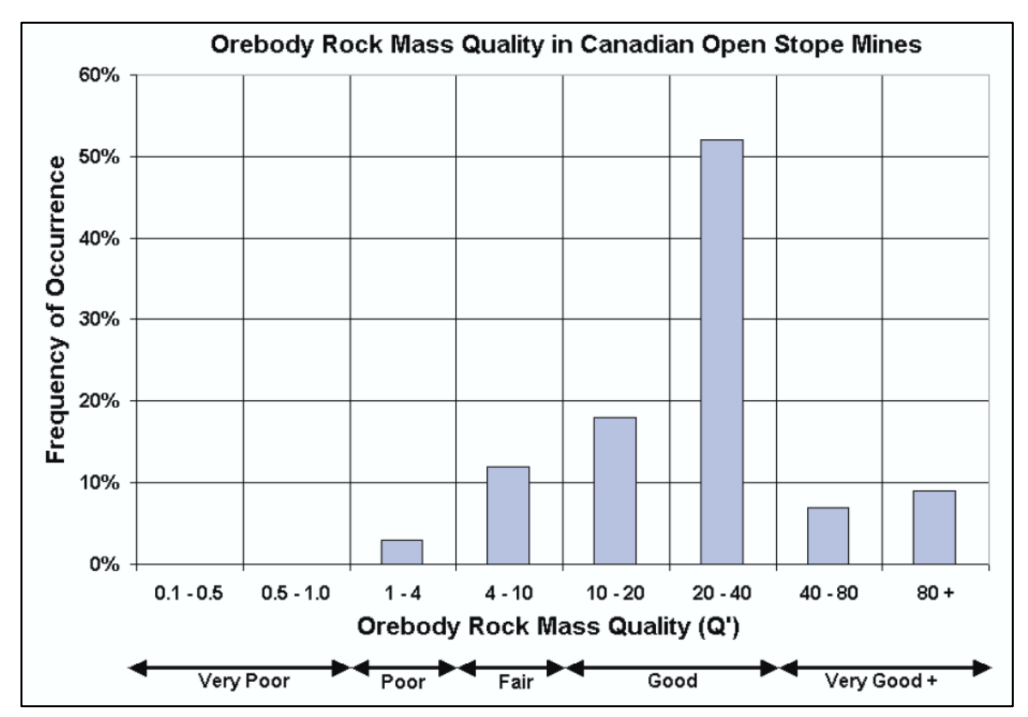

<span id="page-29-0"></span>**Figura 14: Calidad de la roca mineralizada en minas canadienses por SLS (Potvin & Hudyma, 1989)**

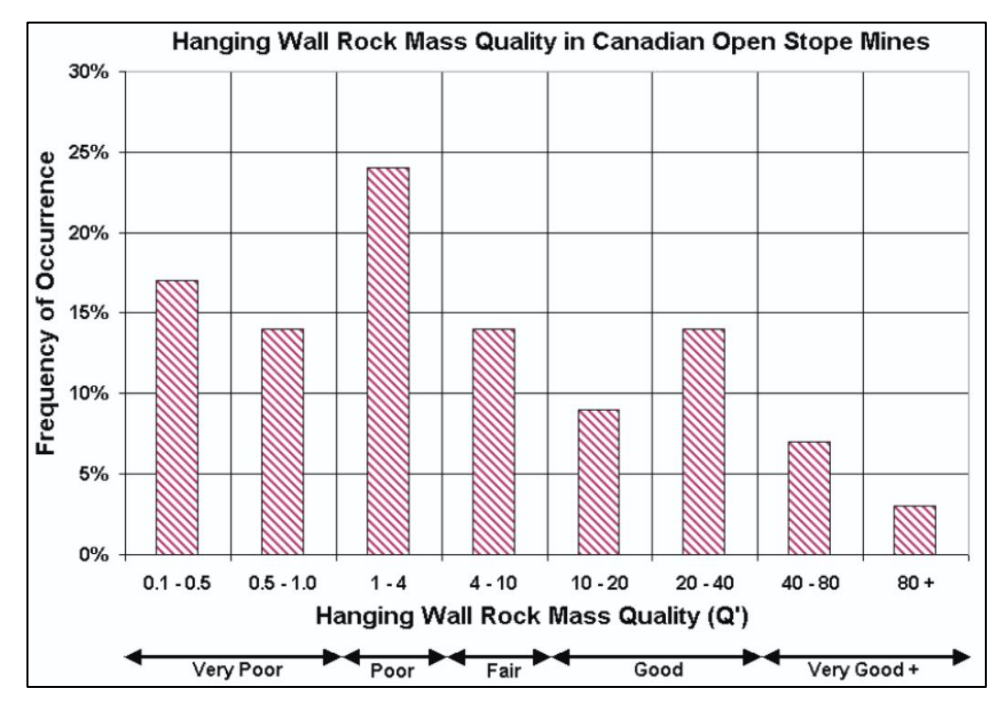

**Figura 15: Calidad de la roca caja en minas canadienses por SLS (Potvin & Hudyma, 1989)**

<span id="page-29-1"></span> En el mismo estudio, Potvin & Hudyma (1989) estudiaron la potencia de las unidades de explotación respecto a la calidad del macizo rocoso [\(Figura 16\)](#page-30-2), donde se determinó que en 7 de cada 9 operaciones que presentan una calidad de roca mineralizada regular a muy mala  $(Q' < 10)$ , tienen una potencia inferior a 10 m. Por lo tanto, se puede emplear el método Sublevel Stoping en condiciones de roca regular a muy mala, para cuerpos mineralizados con forma de vetas angostas.

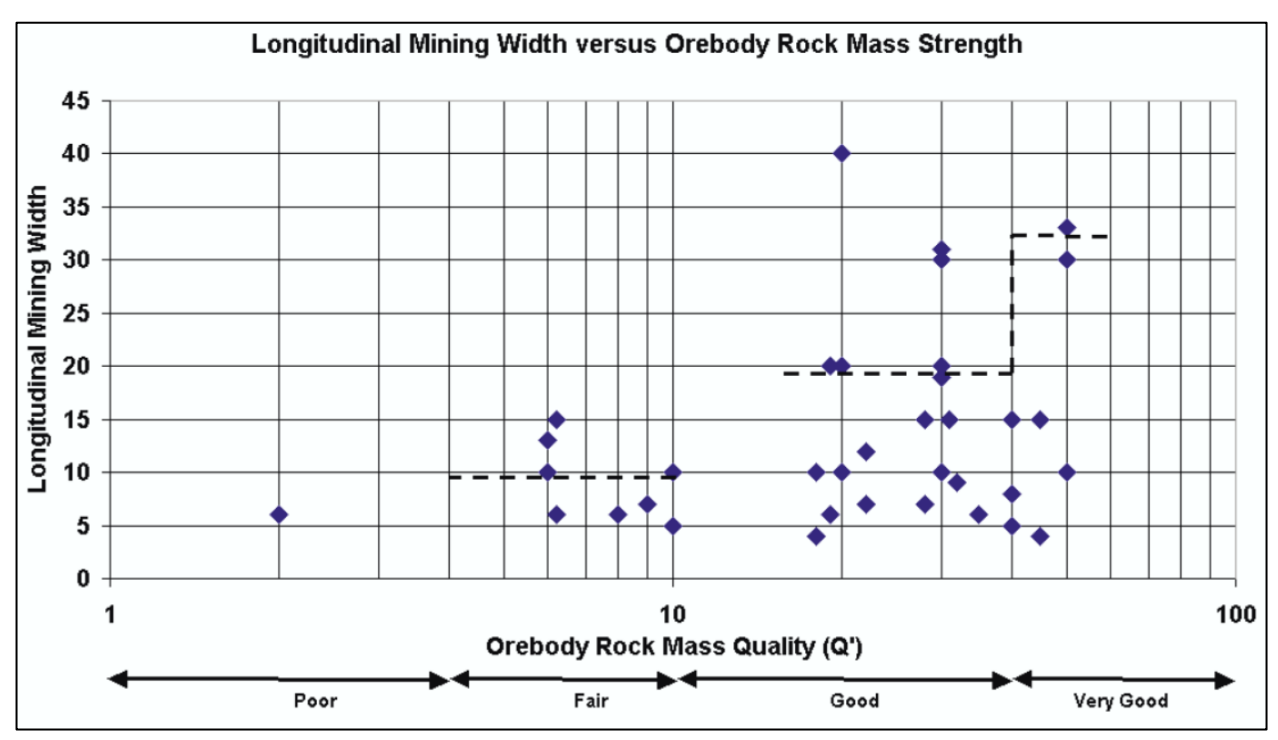

**Figura 16: Potencia vs Calidad de la roca mineralizada (Potvin & Hudyma, 1989)**

### <span id="page-30-2"></span><span id="page-30-0"></span>**3.2.2 Calidad del Macizo Rocoso en Sublevel Caving**

 Para determinar la calidad del macizo rocoso en vetas angostas para Sublevel Caving, se utiliza el caso de estudio de la mina de oro Big Bell, ubicada a 540 km al noreste de la capital estatal de Perth, Australia.

 El método de explotación adoptado corresponde al Longitudinal Sublevel Caving, donde se produce el hundimiento a través de la pared colgante (Hanging Wall). Los subniveles de producción están separados por intervalos verticales de 25 metros, donde se accede por el centro del cuerpo mineralizado hacia sus extremos.

 Luego, el macizo rocoso se caracteriza por tener un valor medio Q' de 2,9 comprendido en un rango de 0,4 a 12,5 para la zona mineralizada y un valor medio Q' de 6,3 comprendido en un rango de 2,1 a 15,0 para la pared colgante.

 En vista de lo anterior, es posible explotar vetas angostas mediante los métodos de Sublevel Stoping y Sublevel Caving en macizos rocosos con calidad entre 5 y 10 puntos según el sistema de Barton modificado.

### <span id="page-30-1"></span>**3.3 Método Gráfico de Estabilidad de Mathews**

 Para desarrollar el modelo de selección de métodos de explotación en vetas angostas, sera necesario utilizar el método gráfico de estabilidad de Mathews para diseñar unidades de explotación ser estables en el caso del Sublevel Stoping e inestables en el caso del Sublevel Caving.

 A continuación, se estudiara el método gráfico de Mathews y su aplicación como herramienta de diseño para los métodos de Sublevel Stoping y Sublevel Caving en vetas angostas.

#### <span id="page-31-0"></span>**3.3.1 Mathews (1980)**

 En el año 1980, Mathews introdujo una herramienta de diseño preliminar para caserones abiertos, basada en un gráfico que relaciona el número de estabilidad de Mathews (N) con el factor de forma o radio hidráulico (S). Luego, el gráfico de estabilidad de Mathews es dividido en tres zonas: Estable, Potencialmente Inestable y Potencialmente Caving, tal como se muestra en la [Figura 17.](#page-31-2)

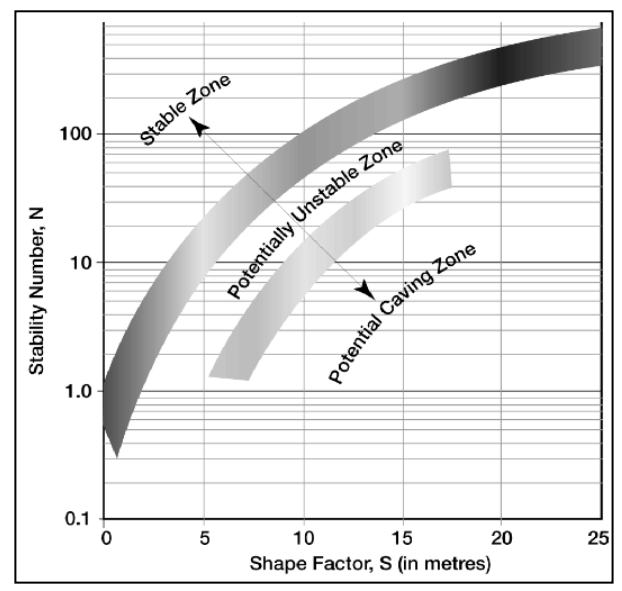

**Figura 17: Gráfico de Estabilidad de Mathews (Stewart & Forsyth, 1995)**

#### <span id="page-31-2"></span><span id="page-31-1"></span>**3.3.2 Potvin (1988)**

 En el año 1988 Potvin recolectó datos adicionales y modificó la forma de calcular el numero de estabilidad de Mathews (1980). En el gráfico de estabilidad modificado de Potvin [\(Figura 18\)](#page-31-3), el número de zonas es reducido a dos: Estable y "Caved", esta última representa una zona inestable pero no necesariamente el estado de caving.

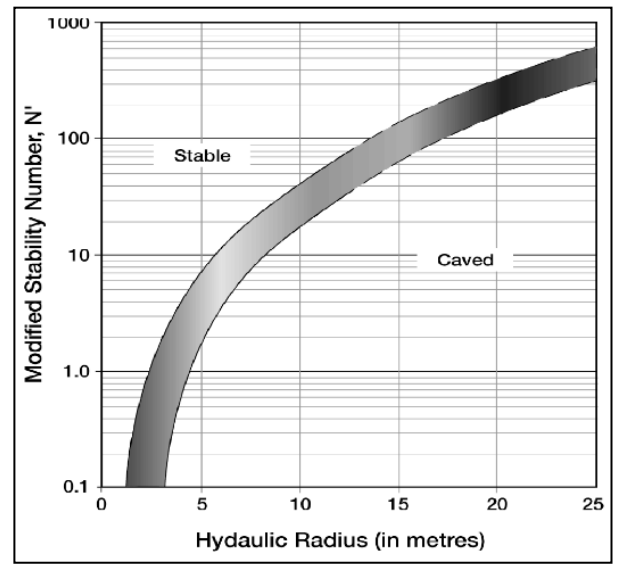

<span id="page-31-3"></span>**Figura 18: Grafico de Estabilidad modificado de Potvin (Potvin, 1988)**

#### <span id="page-32-0"></span>**3.3.3 Stewart & Forsyth (1995)**

 En el año 1995, Stewart & Forsyth actualizaron el gráfico de estabilidad de Mathews y propusieron cuatro zonas: Potencialmente Estable, Potencialmente Inestable, Potencial Falla Mayor y Potencial Caving [\(Figura 19\)](#page-32-2). La última zona fue aproximada por Stewart & Forsyth y está basada en el gráfico de hundibilidad de Laubscher. De este modo, se representa el verdadero estado de caving dentro del gráfico de estabilidad, en oposición a la zona "Caved" propuesta por Potvin (1988). Finalmente, Stewart y Forsyth concluyeron que no existen diferencias significativas entre los métodos de Mathews y Potvin para determinar la estabilidad de una unidad de explotación.

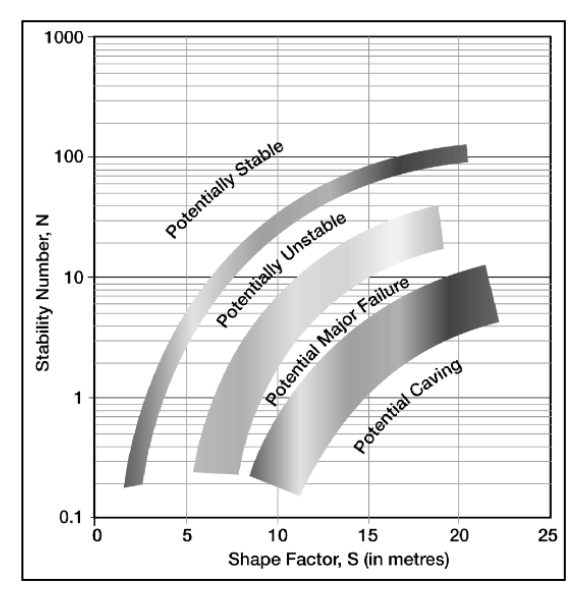

**Figura 19: Grafico de Estabilidad de Mathews modificado por Stewart y Forsyth (Stewart & Forsyth, 1995)**

### <span id="page-32-2"></span><span id="page-32-1"></span>**3.3.4 Mawdesley (2001/2002)**

 En el año 2001 Mawdesley realizó un análisis de regresión logaritmica sobre una base de 400 datos que guardan relación con el método gráfico de estabilidad de Mathews, para delinear estadísticamente las zonas de estabilidad y determinar los contornos de isoprobabilidad de los escenarios Estable, Falla Menor y Falla Mayor [\(Figura 20\)](#page-33-0). Gracias al uso de la regresión logística, la incertidumbre en la aplicación del método de Mathews puede ser cuantificada.

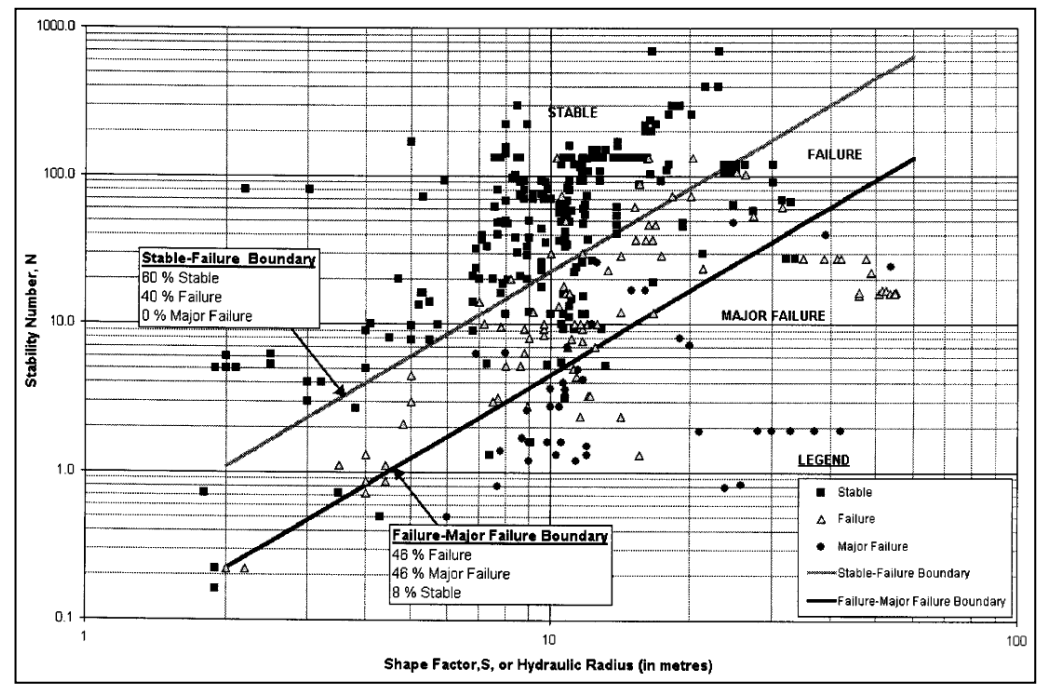

**Figura 20: Gráfico de Estabilidad de Mathews para regresión logística (Mawdesley, Trueman & Whiten, 2001)**

<span id="page-33-0"></span> Luego, en el año 2002 Mawdesley recolectó datos provenientes de minas explotadas con métodos de caving y extendió el análisis de regresión logística para evaluar la hundibilidad. De esta manera, es posible delinear el contorno de isoprobabilidad para la zona de Caving [\(Figura](#page-33-1)  [21\)](#page-33-1).

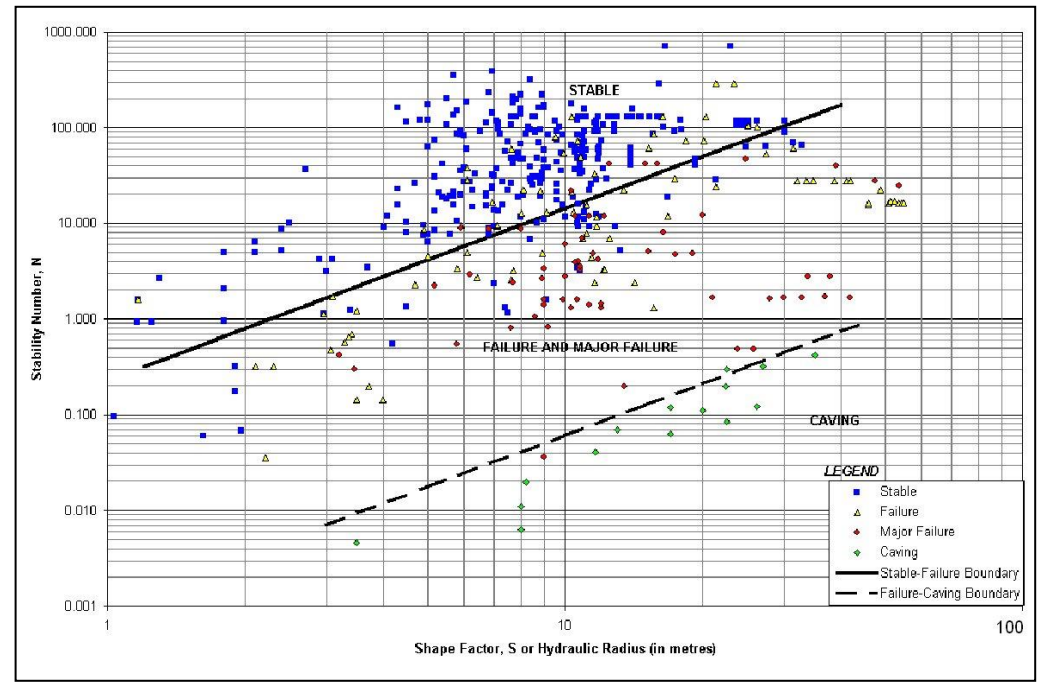

**Figura 21: Gráfico de Estabilidad de Mathews para regresión logística con zona de caving (Mawdesley, 2002)**

<span id="page-33-1"></span> En conclusión, para realizar el diseño preliminar de unidades de explotación para Sublevel Stoping y Sublevel Caving, se utilizará el método gráfico de estabilidad de Mathews en ambos casos como herramienta de diseño.

## <span id="page-34-0"></span>**4 METODOLOGÍA**

 La metodología de trabajo considera los siguientes pasos secuenciales para formular el modelo de selección de un método de explotación para vetas angostas, aplicado en Sublevel Stoping o Sublevel Caving.

- 1. Definición de los parámetros de entrada.
- 2. Evaluación económica de los parámetros de entrada mediante la herramienta desarrollada para Sublevel Stoping y Sublevel Caving.
- 3. Comparación de los resultados económicos para Sublevel Stoping y Sublevel Caving.
- 4. Análisis de los resultados económicos para determinar las condiciones de aplicación de ambos métodos en la explotación de vetas angostas.

## <span id="page-34-1"></span>**4.1 Evaluación Económica Sublevel Stoping**

 La herramienta para evaluar económicamente el método de explotación Sublevel Stoping en yacimientos con forma de vetas angostas considera el desarrollo de los pasos secuenciales que se describen a continuación.

- 1. Diseño de la unidad de explotación en la zona estable según el método gráfico de estabilidad de Mathews. Para esto se determina una combinación de Radio Hidráulico y número de estabilidad de Mathews (N) dentro de la zona Estable, asociada a un conjunto de parámetros de entrada.
- 2. Estimación de la dilución no planeada a través de la aproximación empírica desarrollada por Clark (1998), que define el ELOS mediante la aplicación del método grafico de estabilidad de Mathews.
- 3. Diseño de losas y pilares verticales según la geometría del yacimiento, para separar las unidades de explotación de acuerdo a las metodologías desarrolladas por Tavakoli y Lunder & Pakalnis, respectivamente.
- 4. Determinación de la recuperación del método Sublevel Stoping de acuerdo a la metodología del área tributaria, considerando las dimensiones de los pilares, unidades de explotación y cuerpo mineralizado.
- 5. Diseño minero conceptual, para determinar la longitud de las galerías de acceso, niveles de producción y perforación.
- 6. Estimación de las reservas totales, incorporando la dilución, recuperación y diseño minero.
- 7. Evaluación económica del método Sublevel Stoping.

## <span id="page-34-2"></span>**4.2 Evaluación Económica Sublevel Caving**

 La herramienta para evaluar económicamente el método de explotación Sublevel Caving en yacimientos con forma de vetas angostas considera el desarrollo de los pasos secuenciales que se describen a continuación.

1. Diseño de la unidad de explotación en la zona de hundimiento según el método gráfico de estabilidad de Mathews. Para esto se determina una combinación de Radio Hidráulico y Número de estabilidad de Mathews (N) dentro de la zona de Caving (Stewart & Forsyth), asociada a un conjunto de parámetros de entrada.

- 2. Se determina el criterio de extracción. Antes que el caserón alcance el estado de caving se sugiere un tiraje controlado, es decir, extraer solo el 40% en cada subnivel y luego un 70%. Después de alcanzar el estado de caving, se sugiere un tiraje más activo, de modo que se extrae el 100% en cada subnivel.
- 3. Estimación de la dilución y recuperación para el método Sublevel Caving gracias al ábaco de Kvapil (1992).
- 4. Diseño minero conceptual, para determinar la longitud de las galerías de acceso y subniveles de producción.
- 5. Estimación de las reservas totales, incorporando el diseño minero y los criterios de extracción.
- 6. Evaluación económica del método Sublevel Caving.
# **5 MODELO DE SELECCIÓN**

 En muchos casos, la geometría del cuerpo mineralizado corresponde a un factor dominante para identificar el método de explotación apropiado. Otro factor que influye en la selección de métodos de explotación son las características geotécnicas de la roca de caja y de mineralización.

 La mayoría de los modelos de selección utilizan estos factores como parámetros de entrada y generan como respuesta más de un método de explotación para un yacimiento en particular, de modo que son considerados como una primera aproximación al inicio de un proyecto minero.

 El modelo de selección de métodos de explotación que se desarrollará en la presente memoria, es particular para la explotación de vetas angostas a través de Sublevel Stoping o Sublevel Caving y considera una respuesta económica como indicador para realizar la comparación y selección.

### **5.1 Parámetros de Entrada**

 En el desarrollo del modelo de selección los parámetros de entrada empleados corresponden a la geometría del yacimiento, características geotécnicas del macizo rocoso, estado de esfuerzos *in situ* y orientación de las discontinuidades.

 Gracias a estos parámetros, es posible definir las dimensiones de las unidades de explotación a través del método gráfico de estabilidad de Mathews, dependiendo del caso de estudio (Sublevel Stoping o Sublevel Caving). Además, la geometría de la unidad de explotación se debe ajustar a la geometría del yacimiento, para que la orientación de ambos sea la misma y así maximizar la recuperación.

 Para desarrollar el modelo de selección, es necesario que los parámetros de entrada sean los mismos para Sublevel Stoping y Sublevel Caving, con el objetivo de obtener una comparación entre métodos válida.

 A continuación se presentan en mayor detalle los parámetros de entrada para el modelo de selección.

## **5.1.1 Geometría del Yacimiento**

 Los parámetros de entrada relacionados con la geometría del yacimiento corresponden a la altura, potencia, corrida e inclinación. Debido a que el modelo de selección está desarrollado para vetas angostas, se determina que el cuerpo mineralizado tiene una potencia inferior a 10 metros e inclinación mayor o igual a  $60^\circ$ , de acuerdo a los parámetros de diseño que comparten los métodos de explotación en estudio. Cabe destacar que la inclinación se define como el ángulo que se forma entre la pared colgante con la línea horizontal imaginaria, tal como se muestra en la [Figura](#page-37-0) 22.

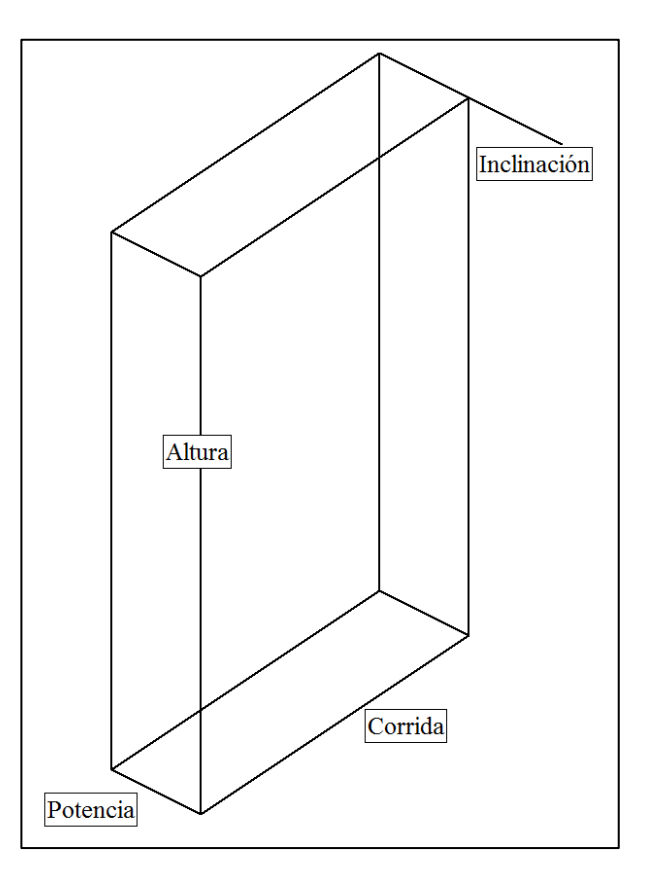

**Figura 22: Geometría del Yacimiento**

## <span id="page-37-0"></span>**5.1.2 Condiciones Geotécnicas**

 Los parámetros de entrada relacionados con las condiciones geotécnicas del macizo rocoso corresponden a:

- Resistencia a la compresión uniaxial de la roca de caja en MPa (UCS Roca Caja)
- Resistencia a la compresión uniaxial de la zona mineralizada en MPa (UCS Mineralización)
- Q' de Barton (Modificado)

 La calidad del macizo rocoso se puede clasificar de acuerdo al sistema de clasificación de Barton modificado (Q'). Este parámetro, está compuesto por 4 factores:

$$
Q' = \frac{RQD}{J_n} \cdot \frac{J_r}{J_a}
$$

Dónde:

- RQD: Rock Quality Designation
- Jn: Número de sistemas de discontinuidades
- Jr: Número de rugosidad de discontinuidades
- Ja: Número de alteración de discontinuidades

 Según los alcances del presente estudio, no es importante el detalle de cálculo para estimar el valor de Q'. Como parámetro de entrada basta con entregar un valor exacto de Q' para el modelo de selección.

 De acuerdo al análisis bibliográfico para la aplicación de Sublevel Stoping en vetas angostas, es posible diseñar unidades de explotación estables en yacimientos con potencia cercana a los 10 metros con valores de Q' superiores a 5.

 La aplicación del Sublevel Caving en vetas angostas se basa en las características de la mina de oro Big Bell, donde el valor medio Q' para la zona mineralizada es 2,9 con un rango de 0,4 a 12,5 y el valor medio Q' en la pared colgante es 6,3 con un rango de 2,1 a 15,0.

 En el diseño de caserones, el factor más importante que determina la estabilidad de este corresponde a la calidad de la pared colgante. Para la mina Big Bell, el mecanismo de hundimiento se produce gracias al colapso de esta pared en la medida que avanza la explotación, denominado "Hanging Wall Caving". Es por esta razón, que es importante tener en cuenta la calidad del macizo rocoso para llevar a cabo diseños que se adecuan a las características de cada método. Por lo tanto, el parámetro de entrada Q' está limitado entre 5 y 10 para la explotación de vetas angostas mediante Sublevel Stoping y Sublevel Caving.

#### **5.1.3 Estado Tensional**

 Los parámetros de entrada relacionados con estado tensional in situ, corresponden a los esfuerzos orientados sigma vertical (σ<sub>V</sub>), sigma horizontal 1 (σ<sub>H1</sub>) y sigma horizontal 2 (σ<sub>H2</sub>), tal como se muestran en la [Figura 23.](#page-38-0)

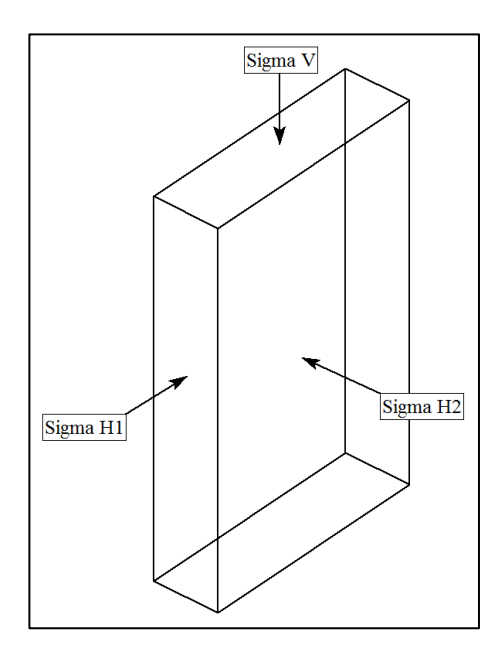

<span id="page-38-0"></span>**Figura 23: Estado tensional en la unidad de explotación**

## **5.1.4 Orientación de las Estructuras**

 El parámetro de entrada relacionado con la orientación de las estructuras corresponde al ángulo que se forma entre el plano de una unidad de explotación con un set estructural.

 Las unidades de explotación están compuestas por 4 planos: Hanging Wall, Foot Wall, Crown y End/Side Wall; tal como se muestra en la [Figura 24.](#page-39-0)

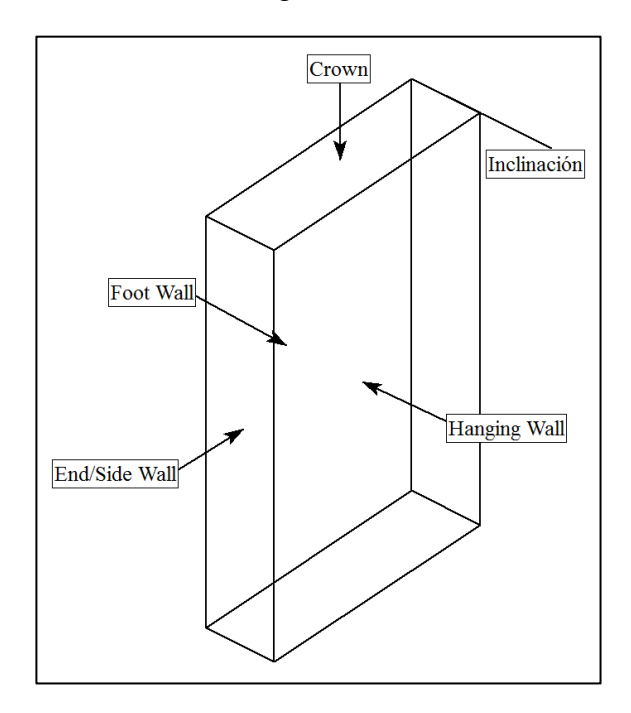

**Figura 24: Planos de la Unidad de Explotación**

<span id="page-39-0"></span> Dentro del macizo rocoso existe más de un set estructural, por ende para cada cara se debe escoger el set que más desfavorezca la estabilidad de la unidad de explotación. Una vez definido el set crítico para cada cara, se determina su orientación y se ingresa como parámetro de entrada en el modelo de selección.

### **5.1.5 Orientación de la Unidad de Explotación**

 La orientación de la unidad de explotación no será considerada propiamente tal como un parámetro de entrada, sino más bien como una resultante de la inclinación y dirección del cuerpo mineralizado. Es necesario mencionar este ítem, ya que resulta indispensable en la determinación de la estabilidad de las unidades de explotación a través del método gráfico de Mathews.

 Para determinar la orientación de los planos que componen una unidad de explotación, se consideran los siguientes supuestos:

 Las unidades de explotación diseñadas para Sublevel Stoping y Sublevel Caving se ajustan perfectamente en los límites geométricos del yacimiento. Esto quiere decir que la inclinación de los planos Hanging/Foot Wall corresponde a la misma del yacimiento. De este modo es posible obtener la inclinación de los planos Hanging/Foot Wall mediante las siguientes expresiones:

 $Orientación_{Hanging Wall} = Inclinación_{Yacimiento}$  $Orientación_{root\ Wall} = 180 - Inclinación_{Yacimiento}$ 

 El plano End/Side Wall tiene una inclinación de 90° y el plano Crown tiene una inclinación de 0° respecto a la horizontal.

 Finalmente, la [Tabla 9](#page-40-0) entrega un resumen con los parámetros de entrada que se van a emplear en el modelo de selección.

| <b>Item</b>                    | Parámetros de Entrada | Unidad de Medida |
|--------------------------------|-----------------------|------------------|
| Geometría del Yacimiento       | Altura                | m                |
|                                | Potencia              | m                |
|                                | Corrida               | m                |
|                                | Inclinación           | $\circ$          |
| Condiciones Geotécnicas        | UCS Roca Caja         | <b>MPa</b>       |
|                                | UCS Mineralización    | <b>MPa</b>       |
|                                | O' de Barton          |                  |
| Estado Tensional               | $\sigma_{V}$          | MPa              |
|                                | $\sigma_{H1}$         | <b>MPa</b>       |
|                                | $\sigma_{H2}$         | MPa              |
| Orientación de las Estructuras | Hanging Wall          | $\circ$          |
|                                | Foot Wall             | $\circ$          |
|                                | Crown                 | $\circ$          |
|                                | End/Side Wall         | $\circ$          |

**Tabla 9: Parámetros de entrada modelo de selección**

## <span id="page-40-0"></span>**5.2 Diseño Minero**

 A continuación, se desarrollará en detalle todos los ítems relacionados con la herramienta de evaluación asociados al diseño minero para los métodos Sublevel Stoping y Sublevel Caving en vetas angostas.

#### **5.2.1 Diseño de Unidades de Explotación**

 Los parámetros de entrada se definieron en base al diseño de unidades de explotación a través del método gráfico de estabilidad de Mathews, aplicado en Sublevel Stoping y Sublevel Caving.

 Antes de realizar cualquier cálculo, es necesario proponer las medidas de la unidad de explotación en estudio, ya que se trata de un proceso iterativo. Cabe destacar, que las medidas propuestas no corresponden a parámetros de entrada, ya que se adecuan a los criterios de diseño de cada método de explotación.

 Para determinar la estabilidad o inestabilidad de una unidad de explotación mediante esta metodología, es necesario calcular dos factores: el número de estabilidad de Mathews (N) y el radio hidráulico (RH) para los planos que conforman la unidad de explotación.

El número de estabilidad de Mathews (N) se define como:

$$
N = Q' \times A \times B \times C
$$

## Donde:

- A : Factor de Esfuerzos
- B : Factor de Orientación de Discontinuidades
- C : Factor de Ajuste por Gravedad
- Q' : Q de Barton Modificado

Luego, el radio hidráulico (RH) se define como:

$$
RH=\frac{A}{P}
$$

Donde:

- A : Área de la cara de la unidad de explotación en estudio
- P : Perímetro de la cara de la unidad de explotación en estudio

 A continuación, se detallará la forma de calcular los factores A, B y C mediante métodos empíricos. No será necesario entrar en detalle en la determinación del RH, ya que es directo y simple.

## *5.2.1.1 Factor A: Factor de Esfuerzos*

 El factor A mide el efecto del fracturamiento por esfuerzos, de modo que guarda directa relación con la condición de esfuerzos inducidos alrededor de una excavación y la resistencia a la compresión uniaxial de la roca intacta. El rango de valores que abarca el Factor A está comprendido entre 0,1 y 1,0.

 Para determinar el factor de esfuerzos de los planos que componen la unidad de explotación, en primer lugar se determina el estrés inducido en el punto medio de cada plano en estudio mediante curvas de diseño.

 Stewart y Forsyth (1995) introdujeron las curvas de diseño para determinar el estrés inducido en todos los planos que componen la unidad de explotación. La [Figura 25](#page-42-0) y [Figura 26,](#page-42-1) muestran las curvas de diseño empleadas en los planos Crown/End Wall y Hanging/Foot Wall, respectivamente.

 En el caso de que el estrés inducido sea negativo el Factor A tomará el valor de 1, a menos que exista relajación total o tangencial donde el Factor A será 0,7 [\(Tabla 10\)](#page-42-2).

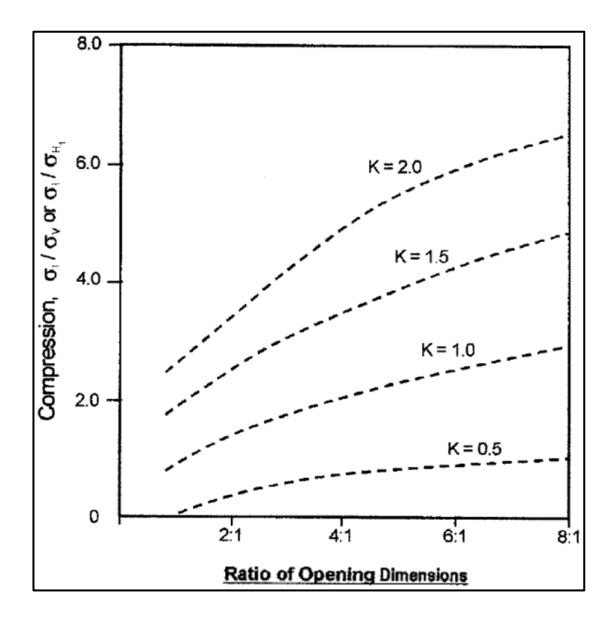

<span id="page-42-0"></span>**Figura 25: Curvas de diseño para los planos Crown / End Wall (Stewart & Forsyth, 1995)**

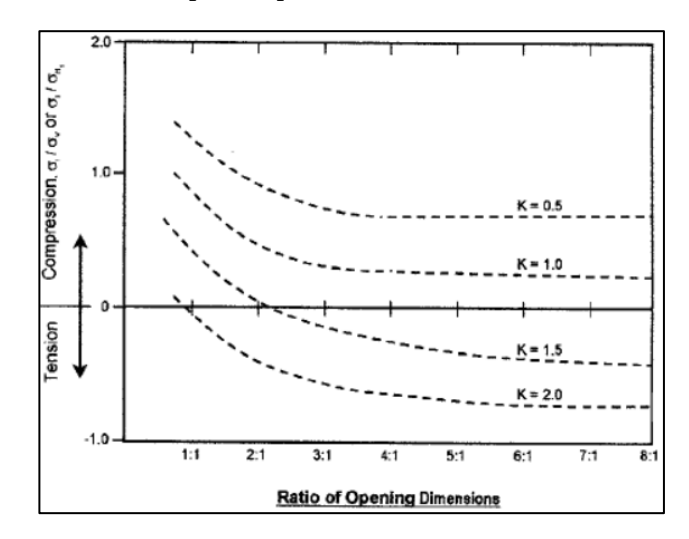

<span id="page-42-1"></span>**Figura 26: Curvas de diseño para los planos Hanging / Foot Wall (Stewart & Forsyth, 1995)**

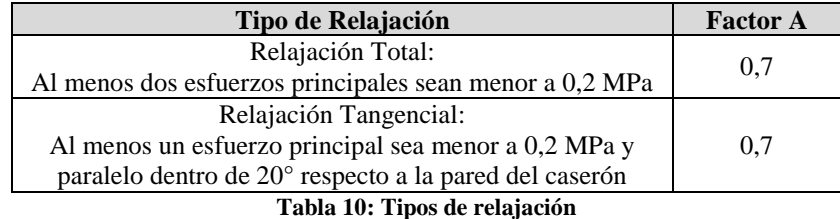

<span id="page-42-2"></span> Una vez que se obtiene el esfuerzo inducido para cada plano, se determina el Factor A mediante el gráfico de la [Figura 27,](#page-43-0) donde se evalúa el cociente entre la resistencia a la compresión uniaxial (UCS) y el máximo esfuerzo inducido en compresión. Cabe destacar que para la evaluación del Crown/Side Wall se utilizará el UCS para la roca mineralizada, en cambio en el plano Hanging/Foot Wall se empleará el UCS para la roca caja.

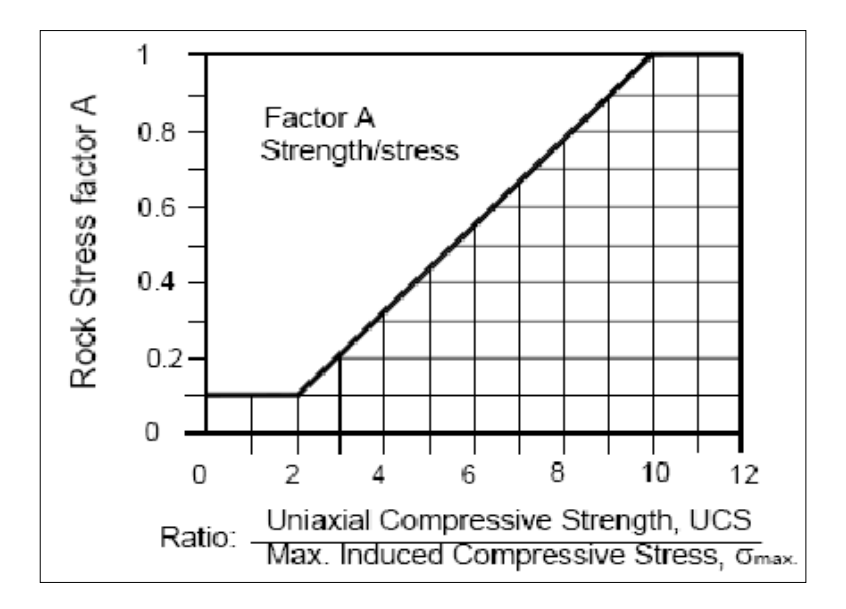

**Figura 27: Gráfico Factor A (Mathews, 1980)**

## <span id="page-43-0"></span>*5.2.1.2 Factor B: Factor de Orientación de Discontinuidades*

 El ángulo que se forma entre el plano de una unidad de explotación y su respectivo set principal de discontinuidades, es utilizado para determinar el factor de orientación [\(Figura 28\)](#page-43-1). Se define el set principal de discontinuidades, como aquel que tiene mayor influencia sobre la estabilidad de la unidad de explotación para cada plano en estudio.

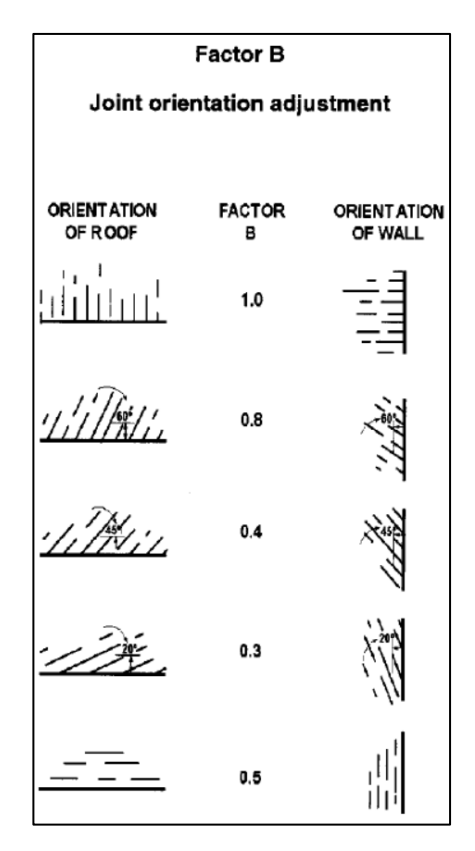

<span id="page-43-1"></span>**Figura 28: Parámetros Factor B (Mathews, 1980)**

#### *5.2.1.3 Factor C: Factor de Ajuste por Gravedad*

 La orientación de los planos que componen la unidad de explotación, influyen en su estabilidad. Para medir este efecto, se determina el factor de ajuste por gravedad a través de la siguiente expresión [\(Figura 29\)](#page-44-0):

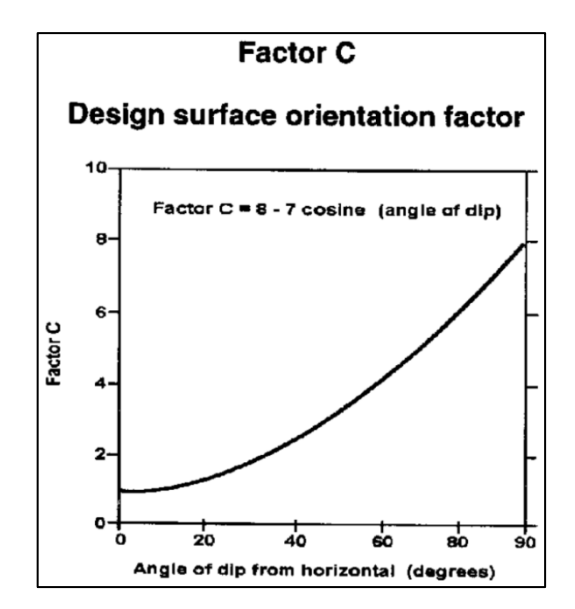

**Figura 29: Gráfico Factor C (Mathews, 1980)**

 $C = 8 - 7 \cos \alpha$ 

<span id="page-44-0"></span> Donde α corresponde al ángulo que se forma entre el plano de la unidad de explotación y la horizontal. En el caso de que α sea mayor a 90°, el Factor de ajuste por gravedad será 8.

#### *5.2.1.4 Estabilidad de las Unidades de Explotación*

 La herramienta para determinar la estabilidad de las unidades de explotación para Sublevel Stoping y Sublevel Caving corresponde al método gráfico de estabilidad de Mathews, mediante un análisis de regresión logística propuesto por Mawdesley (2001).

 La regresión logística provee de un método para calcular la probabilidad de estabilidad de una unidad de explotación. También muestra como esta probabilidad es alterada por cambios en la calidad del macizo rocoso o en los esfuerzos inducidos. El análisis de regresión permite definir estadísticamente distintas zonas de estabilidad, optimizando el número de datos a las zonas correctas y minimizando la clasificación errónea.

 Los datos son especificados a través de tres variables: Radio Hidráulico, número de estabilidad de Mathews y zona de estabilidad. Luego, la regresión logística de estos datos se adecua a un modelo de probabilidad para generar valores predictivos (Logit Values) y así se determinar las zonas de Estabilidad, Falla, Falla Mayor y Caving, tal como se muestra en la [Figura 30.](#page-45-0)

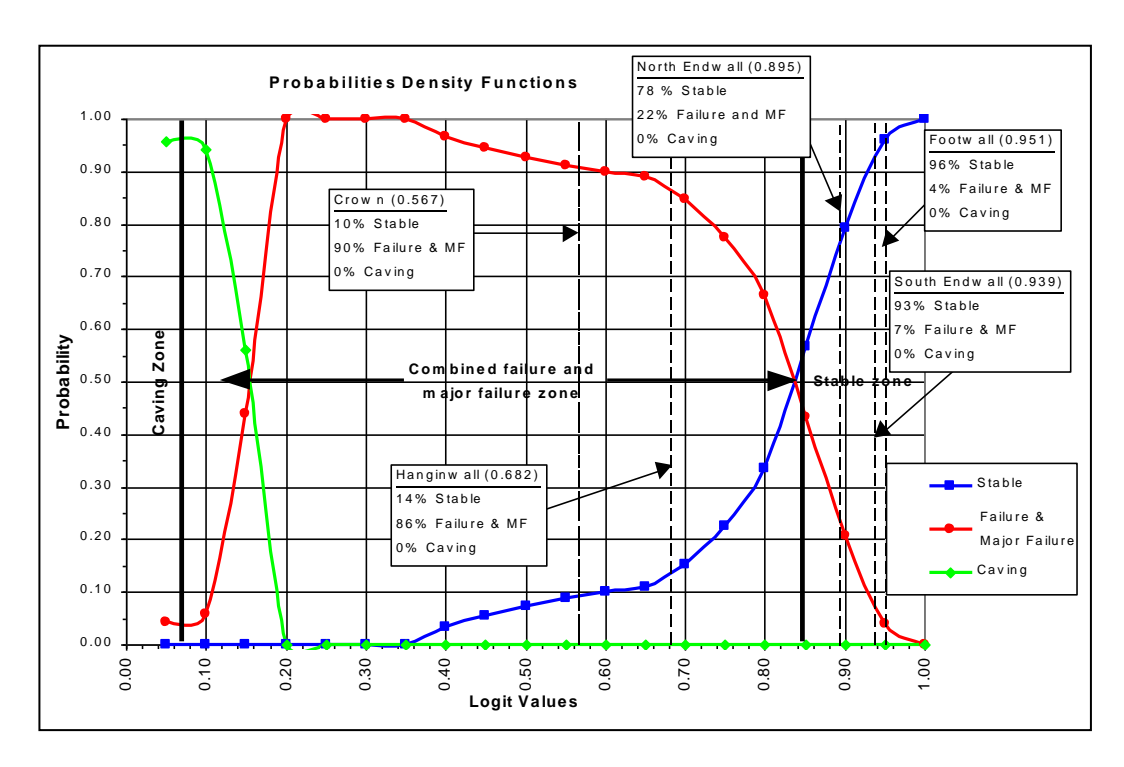

**Figura 30: Funciones de probabilidad para las zonas Estable, Falla Mayor y Caving (Mawdesley, 2002)**

<span id="page-45-0"></span> La ventaja de la regresión logística es que provee probabilidades predictivas sobre la ocurrencia de eventos, basados en un modelo logístico. El uso de las probabilidades predictivas permite la construcción de contornos de isoprobabilidad, que en el gráfico de estabilidad de Mathews representa la probabilidad estimada de la ocurrencia de un evento, tal como se muestra en la [Figura 31](#page-45-1) para la zona Estable.

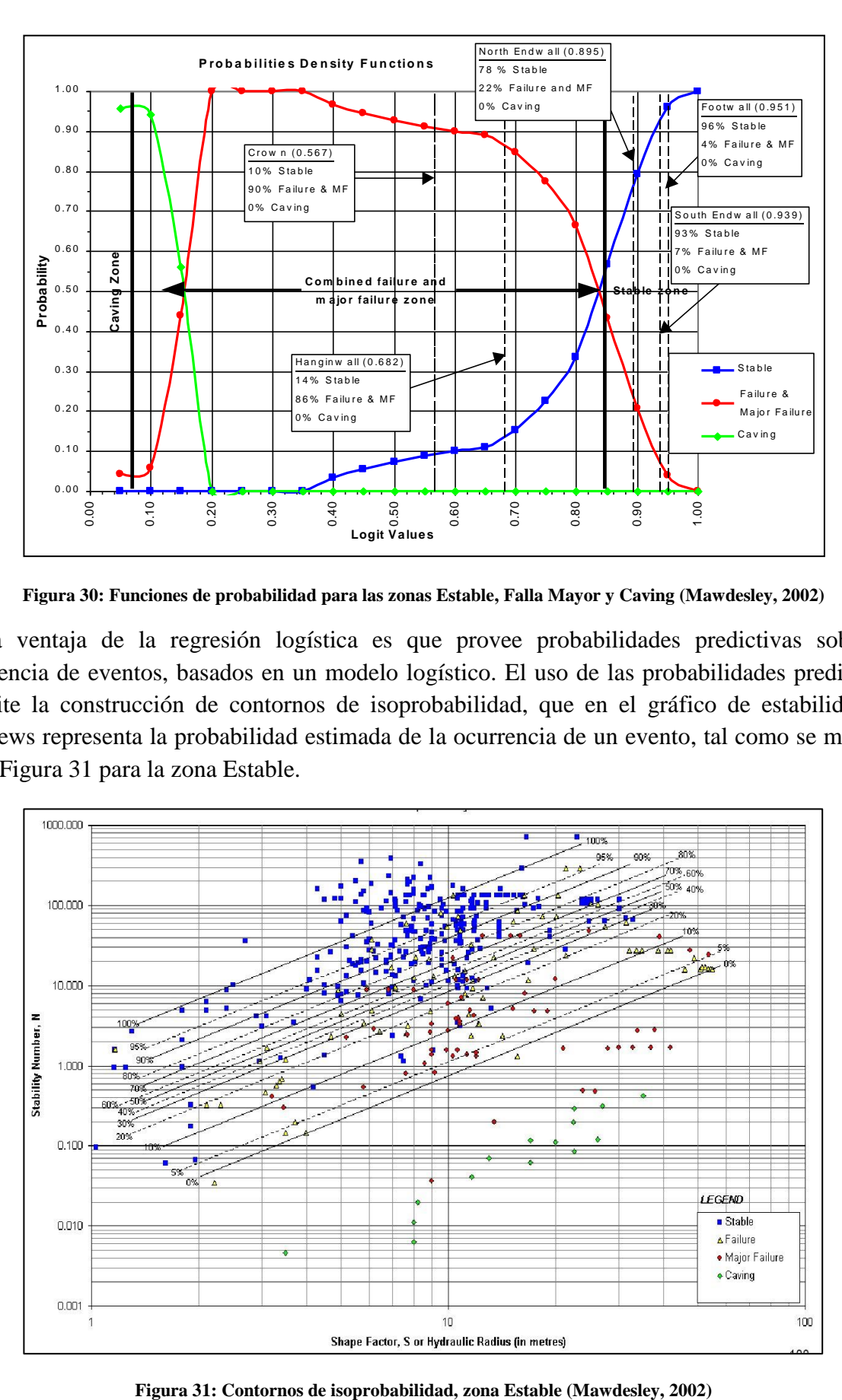

<span id="page-45-1"></span>

 Luego, se determinan los límites que dividen las zonas de Estabilidad, Falla y Falla Mayor y Caving, presentados en la [Figura 32.](#page-46-0)

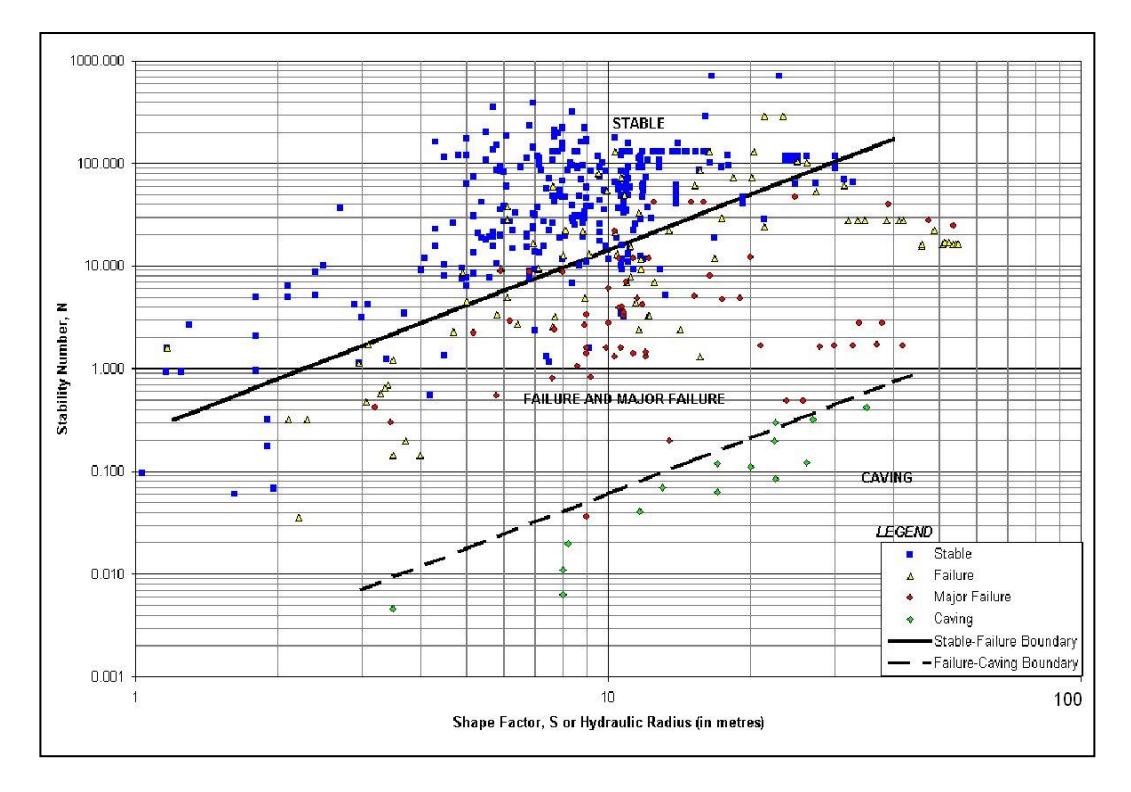

**Figura 32: Limites de las zonas Estable, Falla Mayor y Caving (Mawdesley, 2002)**

<span id="page-46-0"></span> Para establecer las zonas de estabilidad en el gráfico de Mathews, se asume un valor predictivo de 0,84 para separar la zona Estable con la zona de Falla/Falla Mayor, donde existe un 60% de probabilidad de que las unidades de explotación sean estables de acuerdo a la información presente en la [Figura 30](#page-45-0). Luego, para separar la zona de Falla/Falla Mayor con la zona de Caving se asume un valor predictivo de 0,16, donde la probabilidad de colapso que tienen las unidades de explotación corresponde a un 60%.

 A continuación, la [Tabla 11](#page-46-1) muestra el resto de los valores predictivos que separan las zonas de estabiliadad.

| Zona        | <b>Valor Predictivo</b> |  |
|-------------|-------------------------|--|
| Caving      | ${}_{0.16}$             |  |
| Falla Mayor | $0.16 - 0.36$           |  |
| Falla       | $0.36 - 0.84$           |  |
| Estable     | > 0.84                  |  |

**Tabla 11: Valores predictivos para las zonas Estable, Falla, Falla Mayor y Caving**

<span id="page-46-1"></span> Para determinar el diseño de las unidades de explotación, en el caso del Sublevel Stoping se estiman valores predictivos que sean mayores a 0,85 para todos los planos en estudio. En cambio, en el caso del Sublevel Caving, se espera que al menos un plano en estudio presente un valor predictivo inferior a 0,16.

Finalmente, para estimar los valores predictivos se tienen los siguientes formulismos:

 $z = 2,96 - 1,44 \ln RH + 0,79 \ln N$ 

$$
p = \frac{1}{1 + e^{-z}}
$$

Donde:

- RH : Radio Hidráulico
- N : Número de estabilidad de Mathwes
- z : Valor predictivo
- p : Valor predictivo probabilístico

## **5.2.2 Recuperación y Dilución Sublevel Stoping**

 El diseño minero para Sublevel Stoping en vetas angostas considera que las unidades de explotación se dispongan una al lado de otra a lo largo y ancho del cuerpo mineralizado, separadas por pilares tal como se muestra en la [Figura 33.](#page-47-0) De este modo, es posible determinar la recuperación del método a través del Área Tributaria, si se conocen las dimensiones de los pilares.

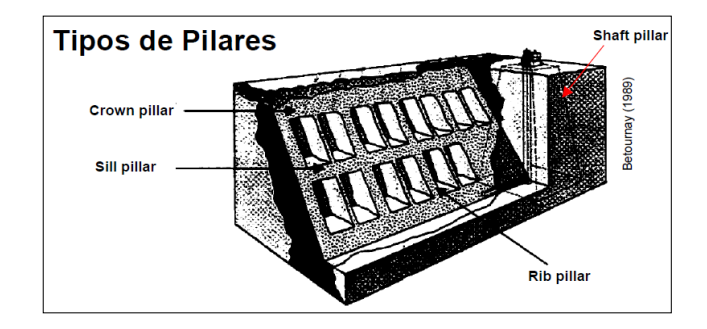

**Figura 33: Vista general diseño Sublevel Stoping y tipos de pilares (Betoumay, 1989)**

<span id="page-47-0"></span> Para realizar el diseño de pilares, se adopta como criterio de diseño un factor de seguridad superior a 1,3 de acuerdo a las recomendaciones de Lunder & Pakalnis (1996) para caserones abiertos.

 En general, el procedimiento para determinar las dimensiones de los pilares es iterativo y consta de los siguientes pasos:

- 1. Determinación de las dimensiones iniciales del pilar
- 2. Estimación del esfuerzo inducido sobre el pilar
- 3. Determinación de la resistencia del pilar
- 4. Estimación del factor de seguridad del pilar, dividiendo la resistencia de este sobre el esfuerzo inducido
- 5. Verificación del factor de seguridad del pilar mayor a 1,3. En caso contrario se repite el procedimiento con otras dimensiones del pilar.

#### *5.2.2.1 Pilares Verticales*

 El diseño de pilares verticales (Rib Pillar) se determina a través del método propuesto por Lunder & Pakalnis, puesto que considera el confinamiento sobre el pilar. Antes de estimar el esfuerzo inducido sobre el pilar, se determina la razón entre el área tributaria del pilar y el área del pilar mediante la siguiente expresión:

$$
\frac{\text{Área Tributaria}}{\text{Área del Pilar}} = \frac{w_p + w_o}{w_p}
$$

 Donde w<sup>p</sup> y w<sup>o</sup> corresponden al ancho del pilar y ancho de la sección excavada respectivamente ([Figura 34](#page-48-0)).

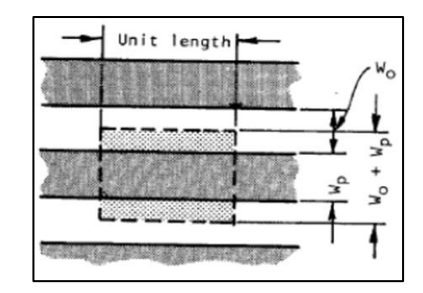

**Figura 34: Esfuerzo inducido sobre pilares verticales (Hoek & Brown, 1980)**

<span id="page-48-0"></span>Luego el esfuerzo inducido sobre el pilar se estima de acuerdo al siguiente formulismo:

$$
\sigma_{inducido} = \sigma_v \times \left[ \frac{Area\ Tributaria}{Area\ del\ Pilar} \right] = \sigma_v \times \left[ \frac{w_p + w_o}{w_p} \right]
$$

 Para determinar la resistencia del pilar (S) mediante la metodología de Lunder & Pakalnis (1996) se estiman dos parámetros correspondientes al confinamiento promedio del pilar ( $C_{\text{pav}}$ ) y la fricción del pilar (K), a través de las siguientes expresiones:

$$
C_{pav} = 0.46 \times \left[ \log \frac{w}{h} + 0.75 \right] \left[ \frac{1.4}{(w/h)} \right]
$$

$$
K = \tan \left[ \arccos \left( \frac{1 - C_{pav}}{1 + C_{pav}} \right) \right]
$$

Donde:

- w : Ancho del pilar (m)
- h : Altura del pilar (m)

Luego se calcula la resistencia del pilar (S):

$$
S = k \times \sigma_{ci} \times (C_1 + K \times C_2)
$$

Donde:

- k : Factor de relación (0,44)
- σci : Resistencia a la compresión de la roca intacta [MPa]
- $C_1$  y  $C_2$  : Constantes derivadas empíricamente (C<sub>1</sub>=0,68 y C<sub>2</sub>=0,52)

### *5.2.2.2 Pilares Horizontales*

 El diseño de pilares horizontales (Crown Pillar) se determina a través del método creado por Tavakoli (1994), puesto que el pilar se considera como una viga empotrada en sus dos extremos.

 En primer lugar, se emplea el nomograma de la [Figura 35](#page-49-0) para determinar el espesor mínimo que debe tener el pilar, como primera aproximación.

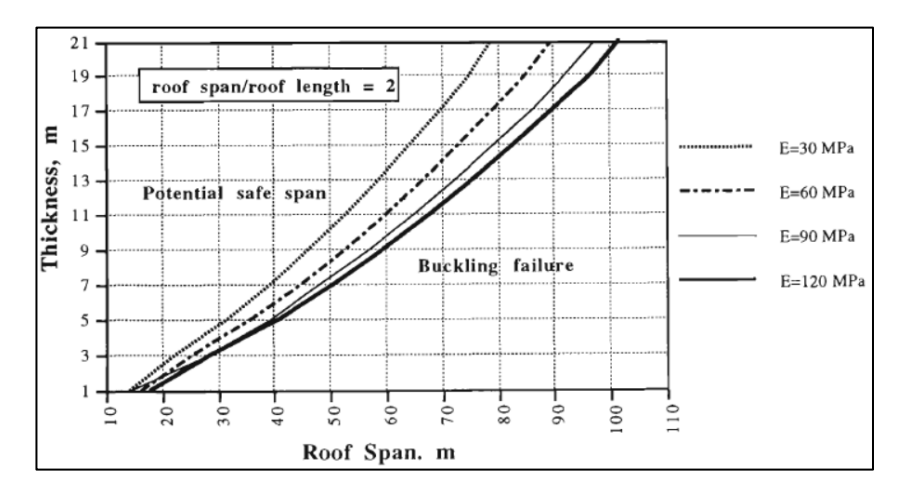

**Figura 35: Nomograma espesor mínimo del pilar corona (Tavakoli, 1994)**

<span id="page-49-0"></span> El esfuerzo inducido se obtiene evaluando la razón de la altura de la unidad de explotación con el espesor del pilar en el gráfico de la [Figura 36](#page-49-1)

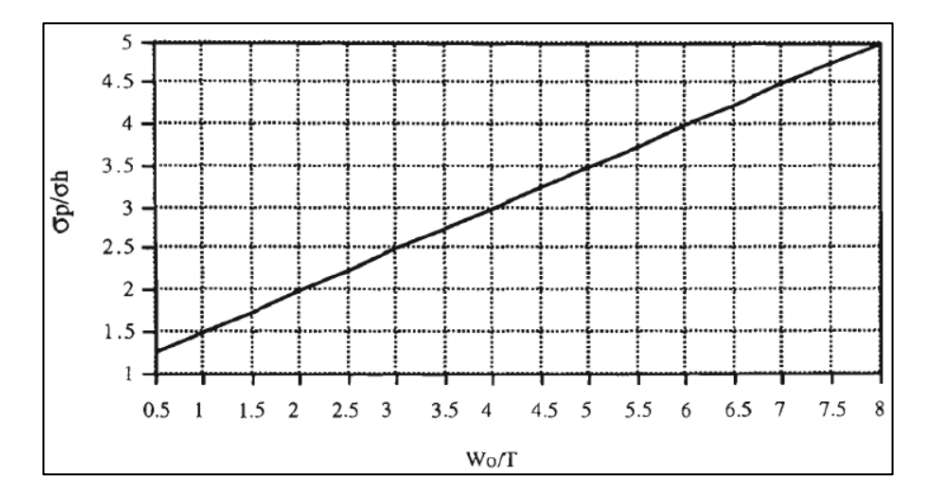

<span id="page-49-1"></span>**Figura 36: Gráfico Esfuerzo inducido/Esfuerzo horizontal in situ vs Altura Unidad de Explotación/Ancho del pilar (Tavakoli, 1994)**

 Luego, la resistencia del pilar corona (S) se determina a través de las siguientes expresiones, utilizando el sistema Q de Barton y RMR de Laubscher.

RMS (S) = IRS × 
$$
\left(\frac{RMR_L - P(IRS)}{80}\right) \times 0.8
$$
  
\n
$$
RMR_L = 0.9 \times RMR_B + 2
$$
\n
$$
RMR_B = 9 \cdot \ln Q + 44
$$
\n
$$
Q = Q' \times \frac{J_w}{SRF}
$$

Donde:

- RMS : Resistencia del Macizo Rocoso (MPa)
- IRS : Resistencia a la Roca Intacta (MPa)
- $RMR_L$ : Rock Mass Rating de Laubscher
- P(IRS) : Puntaje Resistencia a la Roca Intacta
- $RMR<sub>B</sub>$ : Rock Mass Rating de Bieniawski
- Q : Q de Barton
- Q' : Q de Barton Modificado
- $\bullet$  J<sub>W</sub> : Factor de Agua
- SRF : Strength Reduction Factor

 Debido a que el modelo de selección considera el valor de Q', se asume que el factor de agua  $(J_W)$  y factor de esfuerzos (SFR) tienen un valor igual a 1. Por lo tanto, se cumple que el valor de Q es igual al de Q' para efectos de cálculo de la resistencia del pilar corona.

 Una vez definidas las dimensiones de los pilares, se obtiene la recuperación del método Sublevel Stoping mediante el Área Tributaria, tal como se muestra en la siguiente expresión:

$$
Recuperación_{SLS} = \frac{(Altura_{UE} \times Corrida_{UE})}{(Altura_{UE} + Ancho_{pilar Horizontal})(Corrida_{UE} + Ancho_{pilar vertical})}
$$
 [%)

Donde UE corresponde a la Unidad de Explotación

 Respecto a la dilución en Sublevel Stoping, se utiliza el modelo de Clark (1998) presentado en la [Figura 37](#page-51-0), que permite estimar la dilución para los planos Hanging/Foot Wall en macizos con calidad de roca Q' entre 4,2 y 12,5.

 Si el modelo de Clark se utiliza en macizos rocosos con mejor o peor calidad, las curvas del modelo tienden a sobre o sub estimar la dilución, respectivamente. Debido a que el estudio se realiza en macizos con calidad de roca Q' entre 5 y 10, la aplicación del modelo de Clark es factible.

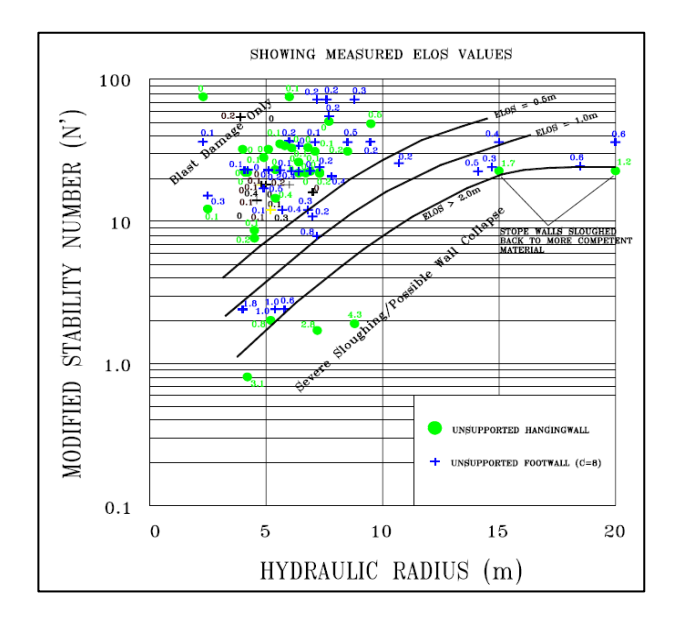

**Figura 37: Gráfico de Estabilidad de Mathews – ELOS (Clark, 1998)**

<span id="page-51-0"></span> De acuerdo al modelo de Clark, para una combinación entre radio hidráulico y número de estabilidad de Mathews se determina el valor del ELOS, que corresponde a la profundidad promedio del sobrequiebre para los planos Hanging/Foot Wall. Con este valor, es posible estimar la dilución a través de la siguiente expresión:

$$
Dilucion (%) = \frac{Estéril (ton)}{Mineral (ton)} = \frac{ELOS (m)}{Potencia Unidad de Explotación (m)} \times 100
$$

## **5.2.3 Recuperación y Dilución Sublevel Caving**

 La recuperación y dilución en Sublevel Caving se determina a través de las curvas de dilución creadas por Kvapil [\(Figura 38\)](#page-51-1).

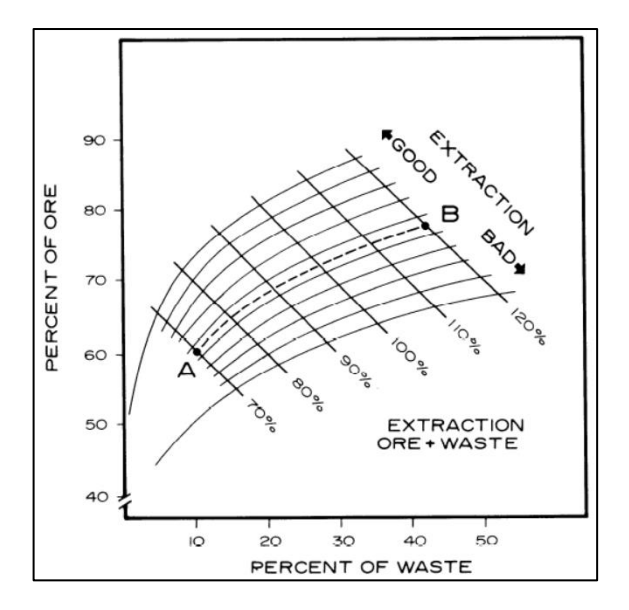

<span id="page-51-1"></span>**Figura 38: Curvas de dilución de Kvapil (Kvapil, 1992)**

 Los autores Player & Perera (2005) realizaron un análisis de la dilución y recuperación para la variante Longitudinal Sublevel Caving, empleando datos de la mina Big Bell. El estudio determinó que la extracción promedio de la mina era de 108%, donde un 84% correspondía a mineral y el 24% restante a estéril. Comparando estos resultados con las curvas de dilución de Kvapil, los autores concluyeron que la variante Longitudinal Sublevel Caving para la mina Big Bell se comporta de acuerdo a la curva de buena extracción [\(Tabla 12\)](#page-52-0).

|                 |                      | <b>Kvapil</b> (1992)   |                    |                            |
|-----------------|----------------------|------------------------|--------------------|----------------------------|
|                 | <b>Mina Big Bell</b> | <b>Buena</b>           | <b>Intermedia</b>  | Mala                       |
| Total $(\%)$    | 108                  | 110                    | 10                 | 110                        |
| Mineral $(\%)$  | 84                   | 83                     |                    | 65                         |
| Esteril $(\% )$ | 24                   |                        | 35                 | 45                         |
| -------         | . .<br>$\sim$        | . .<br>$-1$<br>$- - -$ | - - -<br>$\bullet$ | $- \cdot$<br>$\sim$ $\sim$ |

**Tabla 12: Comparación curvas de dilución de Kvapil con Mina Big Bell**

<span id="page-52-0"></span> Por lo tanto, el modelo de selección para Sublevel Caving considera la curva de buena extracción de Kvapil.

 Para realizar la extracción en vetas angostas mediante Sublevel Caving se considerarán 3 etapas, definidas como: Esponjamiento, Pre Caving y Caving. A continuación, la [Tabla 13](#page-52-1) muestra los criterios para diseñar las unidades de explotación en cada etapa de acuerdo al método gráfico de estabilidad de Mathews:

| <b>Etapa</b>  | Zona          | <b>Valor Predictivo</b> |
|---------------|---------------|-------------------------|
| Esponjamiento | Estable/Falla | > 0.36                  |
| Pre Caving    | Falla Mayor   | $0.16 - 0.36$           |
| Caving        | Caving        | ${}_{< 0.16}$           |

**Tabla 13: Criterios de estabilidad para etapas del Sublevel Caving en vetas angostas**

<span id="page-52-1"></span> Una vez estimadas las dimensiones de las unidades de explotación para cada etapa, se determina el ritmo de extracción. De este modo se obtiene la recuperación y dilución del método.

 La primera etapa en la explotación de vetas angostas a través del método Sublevel Caving, corresponde a la etapa de Esponjamiento, la cual se define por extraer el 40% del abanico de producción. La razón es que en primera instancia la extracción se realiza de manera paulatina, para alcanzar un radio hidráulico que represente el estado de caving. De acuerdo a la curva de buena extracción de Kvapil, a una tasa de extracción del 40%, se obtiene una recuperación de 40% y 0% de dilución.

 Luego, en la medida que se avanza en la explotación de subniveles, se desarrolla la etapa de Pre Caving, la cual se define por extraer el 70% del abanico de producción. La razón del aumento en la tasa de extracción se debe a que la pared colgante alcanza la zona de Falla Mayor, ya que esta presenta un radio hidráulico mayor respecto a la etapa anterior. De acuerdo a la curva de buena extracción de Kvapil, a una tasa de extracción del 70%, se tiene una recuperación de 65% y 5% de dilución.

 Finalmente, la etapa de Caving se define por extraer el 100% del abanico de producción. La razón es que se alcanza la zona de caving, nuevamente por un aumento en el radio hidráulico de

la pared colgante. De acuerdo a la curva de buena extracción de Kvapil, a una tasa de extracción del 100%, se tiene una recuperación de 80% y 20% de dilución.

## **5.2.4 Diseño Minero**

 Para realizar el diseño minero en vetas angostas, para los métodos Sublevel Stoping y Sublevel Caving, se adoptarán los siguientes supuestos:

- El yacimiento se encuentra a 500 m de profundidad.
- Existe una galería de acceso principal con una pendiente del 10%, que llega hasta la cota inferior del yacimiento.
- Las galerías de acceso principal, producción y perforación son de 5 m de ancho por 5 m de alto. Además, estas se encuentran emplazadas en el plano Foot Wall, por seguridad ante un posible deslizamiento.

# *5.2.4.1 Diseño Minero en Sublevel Stoping*

 El diseño minero en Sublevel Stoping está definido principalmente por las dimensiones de los pilares horizontales y verticales que dividen las unidades de explotación. A continuación, la [Figura 39](#page-53-0) muestra una vista general del método Sublevel Stoping, para un yacimiento en forma de veta angosta a 500 m bajo la superficie.

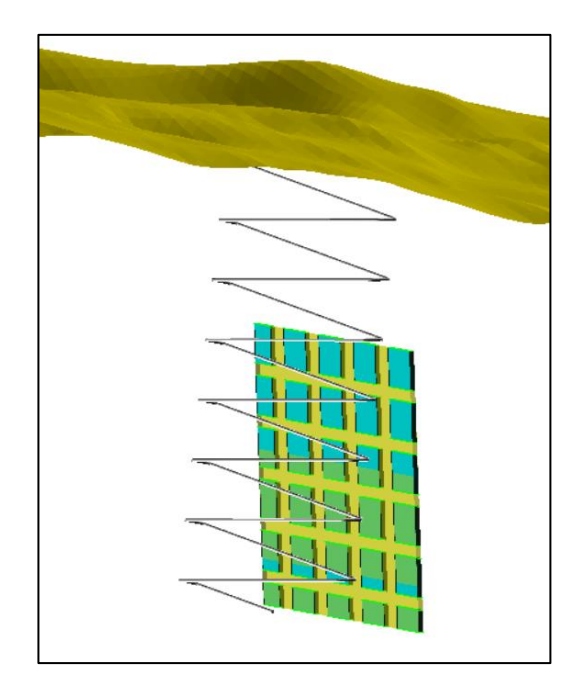

**Figura 39: Vista general diseño Sublevel Stoping**

<span id="page-53-0"></span> Debido a las dimensiones del yacimiento y unidades de explotación, es posible determinar la longitud de las galerías de acceso principal, producción y perforación, a través de las siguientes expresiones:

$$
Longitud_{\text{Galeria Principal}} = \frac{(Profundidad_{\text{Yacimiento}} + Altura_{\text{Yacimento}})}{Pendiente}
$$

 $Longitud_{\text{Galeria Production}} = N^{\circ}$ Unidades de Explotación  $\times \text{Corrida}_{\text{Unidad de Exploration}}$ 

 $Longitud_{Galeria\,Perforación}$ 

 $N^{\circ}$  Niveles por U. de Explotación  $\times N^{\circ}$ U. de Explotación  $\times$  C0 $rrida_{U,de}$  Explotación

## *5.2.4.2 Diseño Minero en Sublevel Caving*

 El diseño minero en Sublevel Caving está basado en la mina Big Bell, Australia; que emplea la variante Longitudinal Sublevel Caving para vetas angostas. El diseño se compone de subniveles dispuestos uno sobre otro en intervalos de 25 metros, para que las perforaciones radiales no superen los 20 metros de largo y así evitar grandes desviaciones. La [Figura 40](#page-54-0) muestra una vista general del método Sublevel Caving para un yacimiento en forma de veta angosta a 500 metros bajo la superficie.

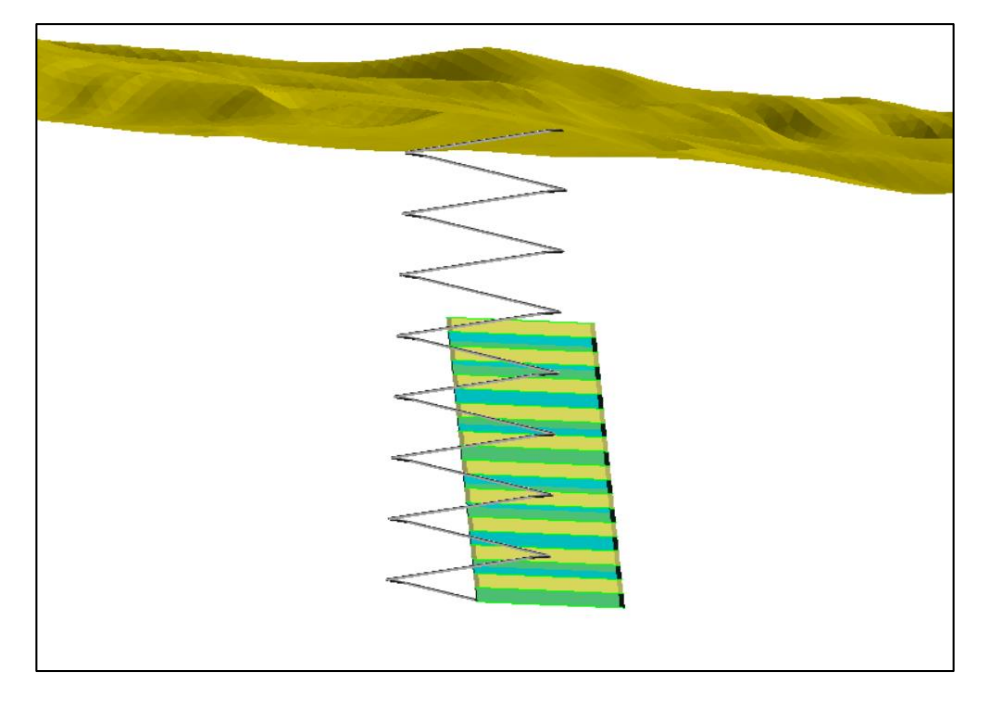

**Figura 40: Vista general diseño Sublevel Caving**

<span id="page-54-0"></span> La galería de acceso principal queda definida de la misma forma que en Sublevel Stoping. De acuerdo a las características del Sublevel Caving, las galerías de producción y perforación son las mismas. Estas se construyen al centro del yacimiento y se extienden hasta los extremos, creando subniveles de producción/perforación independientes. De este modo se obtiene una mayor flexibilidad operacional en cada subnivel.

 A continuación, se presenta la fórmula para determinar la longitud de las galerías de producción/perforación.

$$
Longitud_{\text{Galerias Production/Perforación}} = \frac{Altura_{\text{Yacimiento}} \cdot \text{Corrida}_{\text{Yacimiento}}}{Altura_{\text{Subniveles}}}
$$

#### **5.2.5 Diseño de Perforación y Tronadura**

 Para realizar el diseño de perforación y tronadura en vetas angostas, para los métodos Sublevel Stoping y Sublevel Caving, se adoptarán los siguientes supuestos:

- Se realizan perforaciones radiales en forma de abanicos desde los subniveles de perforación. El diseño de perforación y tronadura en vetas angostas contempla perforaciones de 3 pulgadas de diámetro y no superan los 20 metros de largo, para evitar grandes desviaciones.
- $\bullet$  Se utiliza ANFO como explosivo con una densidad de 0,8 g/cc.
- $\bullet$  Los abanicos de producción tienen un factor de carga entre 300 a 400 g/ton.

 El diseño de tronadura en ambos métodos considera la metodología AECL para perforaciones radiales, empleando las siguientes expresiones:

$$
B \times S = \frac{L \cdot M_c}{H \cdot K}
$$

$$
L = H - 20 \cdot D
$$

$$
S = 1,3 \times B
$$

$$
J = 0,2 \times B
$$

Donde:

- $B = Burden(m)$
- $S =$  Espaciamiento (m)
- $\bullet$  L = Largo columna explosiva (m)
- $J =$  Pasadura (m)
- $\bullet$  H = Largo promedio barrenos (m)
- $M_C$  = Factor de carga lineal (kg/m)
- K = Factor de carga (kg/m<sup>3</sup>)
- $\bullet$  D = Diámetro barreno (m)

 Para determinar el largo del barreno sin carga explosiva (Taco), se utilizan las siguientes fórmulas:

$$
T_s = 20 \cdot D
$$

$$
T_m = 50 \cdot D
$$

$$
T_l = 125 \cdot D
$$

La metodología para aplicar los distintos tipos de tacos indica que si  $T_m$  excede dos tercios del largo de la perforación, entonces se utiliza  $T_s$ . De lo contrario, si  $T_1$  excede dos tercios del largo de la perforación, los tacos se alternan entre  $T_s$  y  $T_m$  hasta que la perforación sea más larga que  $1,5$  veces  $T_1$ .

## *5.2.5.1 Diseño de Perforación y Tronadura en Sublevel Stoping*

 Para cumplir con la restricción de que el largo de la perforación no supere los 20 m, el nivel de perforación en Sublevel Stoping no puede abarcar más de 40 metros de altura. Por ende, será necesario más de un nivel de perforación en unidades de explotación con altura mayor a 40 m.

 A continuación, la [Tabla 14](#page-57-0) presenta los diagramas de perforación para las distintas alturas de los abanicos de producción. Además, la [Tabla 15](#page-57-1) presenta información adicional de cada diagrama, donde se considera la pasadura de las perforaciones y asi estimar los metros perforados por abanico de producción.

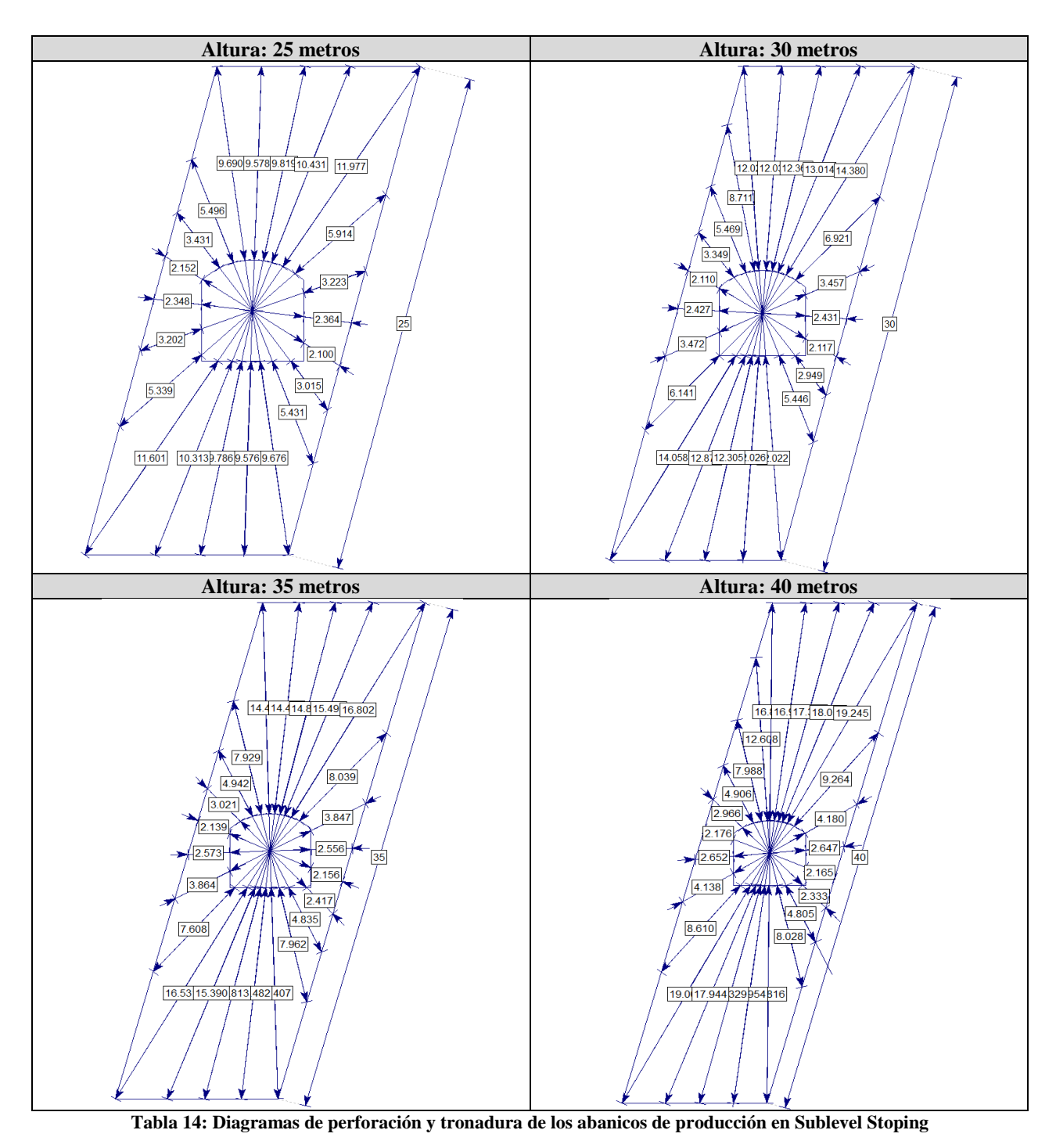

<span id="page-57-1"></span><span id="page-57-0"></span>

| <b>Diagrama</b> | <b>Burden</b><br>(m) | <b>Espaciamiento</b><br>(m) | Pasadura<br>(m) | <b>Metros Perforados</b><br>Totales (m) | <b>Factor</b> de<br>Carga (g/ton) |
|-----------------|----------------------|-----------------------------|-----------------|-----------------------------------------|-----------------------------------|
| Altura: 25 m    | .66                  | 2.16                        | 0.33            | 154                                     | 376                               |
| Altura: 30 m    | l.69                 | 2.20                        | 0.34            | 190                                     | 391                               |
| Altura: 35 m    | .72                  | 2.23                        | 0.34            | 224                                     | 374                               |
| Altura: 40 m    | .74                  | 2.30                        | 0.35            | 265                                     | 383                               |

**Tabla 15: Información diagramas de perforación y tronadura en Sublevel Stoping**

### *5.2.5.2 Diseño de Perforación y Tronadura en Sublevel Caving*

 La perforación y tronadura en Sublevel Caving se realiza mediante perforaciones radiales ascendentes, tal como se muestra en la [Figura 41.](#page-58-0) Este diseño será utilizado independiente de las dimensiones del yacimiento. Además, la [Tabla 16](#page-58-1) presenta la información adicional del diagrama de perforación, donde se considera la pasadura para estimar los metros perforados por abanico de producción.

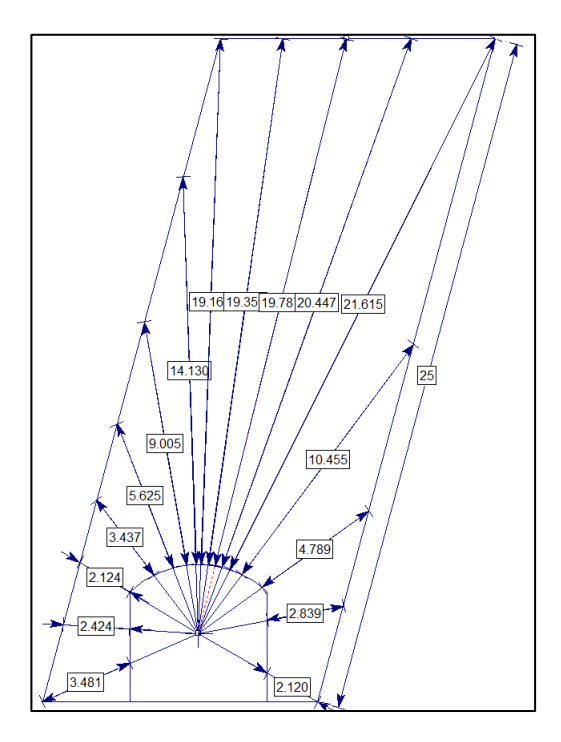

**Figura 41: Diagrama de perforación y tronadura abanico de producción Sublevel Caving**

<span id="page-58-0"></span>

| <b>Diagrama</b> | <b>Burden</b> | <b>Espaciamiento</b> | <b>Pasadura</b> | <b>Metros Perforados</b> | <b>Factor de Carga</b> |
|-----------------|---------------|----------------------|-----------------|--------------------------|------------------------|
|                 | (m)           | (m)                  | (m)             | Totales (m)              | (g/ton)                |
| Altura: 25 m    | . . 76        | 2.28                 | 0.35            | 166                      | 390                    |

**Tabla 16: Información diagrama de perforación y tronadura Sublevel Caving**

## <span id="page-58-1"></span>**5.3 Evaluación Económica**

 La evaluación económica contempla un yacimiento de cobre en forma de veta angosta. A continuación, la [Tabla 17](#page-58-2) muestra los parámetros económicos a utilizar, relacionados con el proceso del cobre.

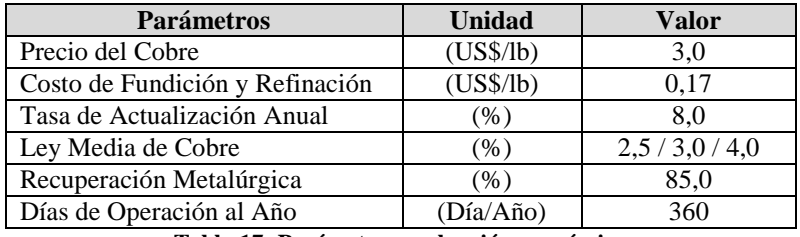

**Tabla 17: Parámetros evaluación económica**

<span id="page-58-2"></span> Se utiliza el VAN como indicador para realizar la evaluación económica, por lo que se consideran todas las inversiones y costos asociados a los procesos de extracción y procesamiento

del mineral. No así el proceso de refinación, de modo que su costo de operación se resta al precio de venta del cobre.

 Independiente del método de explotación, se estudiarán distintos ritmos de producción para determinar la vida útil, la inversión total, el ingreso anual y el costo anual. Estas variables serán utilizadas para estimar el mayor VAN y así determinar el ritmo de producción óptimo de los métodos Sublevel Stoping y Sublevel Caving.

 Para realizar la evaluación económica para los métodos en estudio, se adoptan los siguientes supuestos:

- Se consideran ritmos de producción entre 200 a 16.000 tpd, con intervalos de 200 tpd.
- Las inversiones asociadas a equipos mineros y construcción se realizan en el año 0.
- La producción se inicia en el año 1 y es constante para todos los años. Por lo tanto, la evaluación no considera periodo de "Ramp Up"

 A continuación, se definen las 4 variables para determinar el mayor VAN, de acuerdo a las características de cada método.

## **5.3.1 Vida Útil**

La vida útil en Sublevel Stoping, se determina a través de los siguientes formulismos:

 $Recursos<sub>Totales</sub> = (Corrida \times Potencia \times Altura)<sub>Yacimiento</sub> \times Densidad<sub>Roca</sub>$ 

 $Reservas_{Totales} = Recursos_{Totales} \times Recuperación_{SLS} \times (1 + Dilucion_{HW} + Dilucion_{FW})$ 

$$
Vida Util [años] = \frac{Reservas_{Totales}}{Ritmo de Producción \times 360}
$$

 En el caso del Sublevel Caving, se calculan tres vidas útiles. La primera corresponde al periodo de Esponjamiento donde la explotación se demora en alcanzar el radio hidráulico adecuado, de modo que el ritmo de producción es moderado. La segunda corresponde al periodo de Pre Caving donde se aumenta el ritmo de producción hasta alcanzar un radio hidráulico necesario para inducir el hundimiento. Finalmente, la tercera corresponde al periodo de Caving, con una extracción más intensa.

Para determinar la vida útil de la etapa de Esponjamiento, se tienen las siguientes expresiones:

Recursos<sub>Esponjamiento</sub>

$$
= (Corrida \times Potencia \times Altura)_{Caserón Esponjamiento} \times Densidad Roca
$$

 $Reservas_{Esponjamiento} = Recursos_{Esponjamiento} \times \% Extracción_{Esponjamiento}$ 

Vida Útil<sub>Esponjamiento</sub> = Reservas<sub>Esponjamiento</sub>  $Ritmo$  de  $Production \times 360$ 

La vida útil de la etapa Pre Caving, se estima de la siguiente forma:

Recursos<sub>Pre Caving</sub>

 $= (Corrida \times Potencia \times Altura)_{Caserón Pre Cavina} \times Densidad Roca$ − Recursos<sub>Esponjamiento</sub>

 $Reservas_{Pre\ Caving} = Recursos_{Pre\ Caving} \times \%$  Extracción<sub>Pre Caving</sub>

Vida Útil<sub>Pre Caving</sub> = Reservas<sub>Pre Caving</sub>  $Ritmo$  de Producción  $\times$  360

Para la vida útil de la etapa Caving, se tiene:

 $Recursos_{post\ Caving} = Recursos_{Totales} - Recursos_{Pre\ Caving} - Recursos_{Esponjamiento}$ 

 $Reservas_{Post\ Caving} = Recurss_{Post\ Caving} \times \% \ Extracción_{Post\ Caving}$ 

Vida Útil<sub>Post Caving</sub> = Reservas<sub>Post Caving</sub>  $Ritmo$  de Producción  $\times$  360

 Finalmente, para obtener la vida útil en Sublevel Caving se suman las vidas útiles de las tres etapas.

#### **5.3.2 Inversión Total**

 La inversión total corresponde al costo destinado a la construcción de túneles, construcción de la planta de procesamiento y adquisición de equipos mineros. La metodología para determinar la inversión total es la misma para los métodos Sublevel Stoping y Sublevel Caving.

 La construcción de túneles considera un costo unitario de 5.000 US\$/m para una sección de 5,0 x 5,0 m. Por lo tanto, la inversión para este ítem se determina a través de la siguiente expresión:

# $Inversión<sub>Desarrollos</sub> = 5.000 \times Large Trajlesarrollos$

 El tratamiento del mineral de cobre considera los procesos de chancado, molienda y flotación. Para determinar la inversión de la planta de procesamiento se utilizará la información de la [Tabla](#page-60-0)  [18,](#page-60-0) que muestra los montos de inversión para distintos ritmos de procesamiento de minerales. Esta información es obtenida del modelo de costos de Infomine en el año 2011.

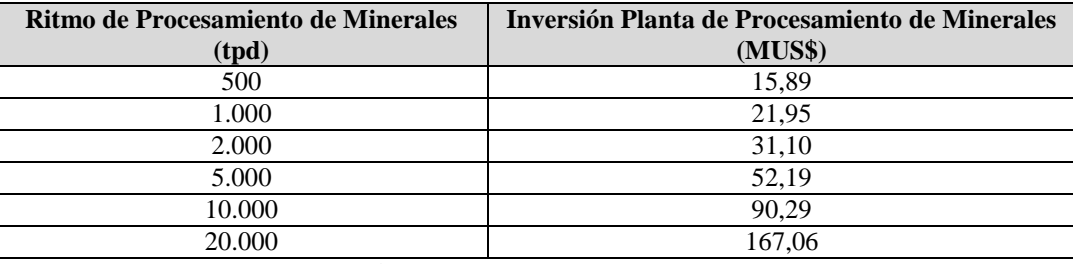

**Tabla 18: Datos de inversión planta de procesamiento de minerales (Infomine, 2011)**

<span id="page-60-0"></span> Para determinar la inversión de la planta para un ritmo de procesamiento en particular, se ajustan los datos presentados en la tabla anterior de acuerdo a la siguiente expresión.

# Inversión $_{Planta} = 285.829 \times R$ itmo de Producción $[tpd]^{0,628}$

 Para actualizar el valor de la inversión al año 2015, se calcula la diferencia porcentual de los índices de precios del consumidor entre los años 2011 y 2015, usando como base el año 1983. [\(Tabla 19\)](#page-61-0).

| Año  | Indice de Precios al Consumidor<br>$(A\tilde{n}$ o Base 1983) | <b>Diferencia</b><br>$($ %) |
|------|---------------------------------------------------------------|-----------------------------|
| 2011 |                                                               | 8%                          |
| 2015 |                                                               |                             |

**Tabla 19: Índice de precios al consumidor (año base 1983)**

<span id="page-61-0"></span> De este modo, la siguiente expresión muestra la inversión de la planta de procesamiento actualizada a precios del año 2015, considerando el porcentaje de aumento producto de la inflación.

## *Inversion Planta<sub>Actualizada</sub>* =  $1,08 \times Inversion$ <sub>Planta</sub>

 En el Anexo A se presentan los valores de la inversión planta para los ritmos de explotación considerados en la evaluación económica.

 Finalmente, para determinar la inversión en la adquisición de equipos mineros se estima la flota de equipos necesaria para cubrir los requerimientos de producción y programa de perforación. A continuación, se presenta la expresión para estimar el monto de inversión en equipos mineros:

Inversion<sub>Equipos</sub> Mineros

 $= Flota_{LHD} \cdot \text{Precio}_{LHD} + Flota_{Camión Bajo Perfil} \cdot \text{Precio}_{Camión Bajo Perfil}$  $+ Flota_{Jumbo} \cdot Precio_{Jumbo} + Flota_{Camión de Carga} \cdot Precio_{Camión de Carga}$ 

 El detalle del cálculo de la flota de equipos para las 4 operaciones unitarias se encuentra en el Anexo B, donde los equipos LHD y Camión Bajo Perfil dependen del ritmo de producción, en cambio, los equipos Jumbo y Camión de Carga dependen del programa de perforación.

 La [Tabla 20](#page-61-1) muestra los precios unitarios de los equipos mineros utilizados en la evaluación económica para los métodos Sublevel Stoping y Sublevel Caving.

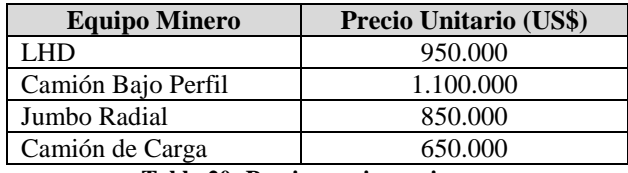

**Tabla 20: Precios equipos mineros**

<span id="page-61-1"></span> Debido a que no se considera un periodo de Ramp Up, es necesario contar con una mayor cantidad de equipos Jumbo y Camiones Fábrica en el caso del método Sublevel Caving para las etapas de Esponjamiento y Pre Caving. Esta situación ocurre producto de una mayor preparación de abanicos de producción en las etapas previas al hundimiento, con el fin de mantener un ritmo de producción constante.

#### **5.3.3 Ingreso Anual**

 El Ingreso Anual es constante durante la vida útil de la mina, ya que la evaluación económica no considera un periodo de Ramp Up. Antes de estimar el Ingreso Anual, se determina la ley media diluida para los métodos en estudio.

 En el caso del Sublevel Stoping, la ley media diluida se determina a través de la siguiente expresión:

$$
Ley MediaDiliuida} = \frac{(Ley Media/100)}{(1 + Diluci6n_{HW} + Diluci6n_{FW})}
$$

 En el caso del Sublevel Caving, cada etapa que integra el diseño minero (Esponjamiento, Pre Caving y Caving) presenta su propia ley media diluida. Esto se debe a que los ritmos de extracción y valores de dilución son diferentes para las tres etapas consideradas, pero comparten la misma fórmula para determinar la ley media diluida:

$$
Ley Mediapliada = \frac{Recuperación \times (Ley Media/100)}{(Recuperación + Dilución)}
$$

 Finalmente, el Ingreso Anual en Sublevel Stoping y Sublevel Caving se estima mediante la siguiente expresión:

Ingreso Anual  $= Ritmo_{Production} \times 360 \times Recuperacion_{Metalúraica}$  $\times$  (Precio<sub>Cu</sub> – Costo<sub>Refinación</sub>)  $\times$  Ley Media<sub>Diluida</sub>  $\times$  Factor<sub>Conversión</sub>

El factor de conversión es 2.204,6 y corresponde a la transformación de toneladas a libras.

## **5.3.4 Costo Anual**

 El Costo Anual está compuesto por el costo mina, costo planta y costo de construcción de las galerías al interior de las unidades de explotación. Los dos primeros costos dependen del ritmo de producción, en cambio el último costo depende del diseño minero de cada método de explotación. La metodología para estimar el costo anual es la misma para los métodos Sublevel Stoping y Sublevel Caving.

#### *5.3.4.1 Costo Mina*

 El costo mina está compuesto por el costo anual de las cuatro operaciones unitarias asociadas a la extracción del mineral:

```
\textit{Costo}_{\textit{Mina}} = \textit{Costo}_{\textit{Carguio}} + \textit{Costo}_{\textit{Transporte}} + \textit{Costo}_{\textit{Perforación}} + \textit{Costo}_{\textit{Tronadura}}
```
 Cada operación unitaria tiene su propia estructura de costos, de acuerdo a los insumos, suministros, mano de obra y mantención que utiliza:

Costo<sub>Carguío</sub> y Transporte

 $= Costo_{0peradores} + Costo_{Mantenedores} + Costo_{Petróleo} + Costo_{Aqua Limpieza}$  $+$  Costo<sub>Neumáticos</sub> + Costo<sub>Repuestos</sub>

Costo<sub>Perforación</sub>

 $= Costo_{operadores} + Costo_{Mantenedores} + Costo_{Petróleo} + Costo_{Agua Limpieza}$  $+$  Costo<sub>Agua Consumo</sub>  $+$  Costo<sub>Energía</sub>  $+$  Costo<sub>Aceros</sub>  $+$  Costo<sub>Neumáticos</sub>

 $\mathcal{C}osto_{Tronadura}$ 

 $=$   $Costo_{overadores} + Costo_{Mantenedores} + Costo_{Petróleo} + Costo_{Aqua Limpieza}$ +  $\mathcal{L}osto_{Energia}$  +  $\mathcal{L}osto_{Neumáticos}$  +  $\mathcal{L}osto_{Explosivo}$  +  $\mathcal{L}osto_{Accessoris}$ 

 A continuación, se presenta el detalle de la estructura de costos para las operaciones unitarias descritas anteriormente. Existen costos que se repiten, por lo que se incluyen solo una vez.

 $\mathcal{C}osto_{\textit{overadores}}$ 

$$
= Dotación Totaloperadores × FactorReemplazo × Tarifaoperadores
$$
  
× Flota<sub>operativa</sub>

Costo<sub>Mantenedores</sub>

 $= (Dotación Total<sub>Ayudantes</sub> + Dotación Total<sub>Maestros</sub>) \times Factor<sub>Remolazo</sub>$  $\times Tarifa_{Mantenedores} \times Flota_{Mantención}$ 

 $\mathcal{C}osto_{Agua}\mathcal{C}onsumo$ 

 $=$  Consumo<sub>Aqua Industrial</sub>  $\times$  Tiempo<sub>Operativo</sub>  $\times$  Precio<sub>Aqua Industrial</sub>  $\times$  Flota<sub>Operativa</sub>  $\times$  360

 $\text{Costo}_{\text{Aceros}} = \text{Costo Unitario}_{\text{Aceros}} \times \text{Tempo}_{\text{operative}} \times \text{Rendimiento}_{\text{Performance}}$  $\times$  Flota<sub>Operativa</sub>  $\times$  360

 $\mathcal{C}osto_{\mathcal{ACe}esorios}=$  $(Precio_{APD} + Precio_{Detonador}) \times Ritmo_{Production} \times 360$  $Factor_{conversion\, Tony}$ 

 $\textit{Costo}_{\textit{Petróleo}} = \textit{Consumo}_{\textit{petroleo}} \times \textit{Tiempo}_{\textit{operativo}} \times \textit{Precio}_{\textit{petroleo}} \times \textit{Flota}_{\textit{operativa}} \times 360$ 

 $\text{CostO}_{A\text{quad Limpieza}} = \text{ConvMO}_{A\text{quad Limpieza}} \times \text{Precio}_{A\text{quad Industrial}} \times \text{Flota}_{\text{operation}}$ 

 $\textit{Costo}_{\textit{Energia}} = \textit{Consumo}_{\textit{Energia}} \times \textit{Tiempo}_{\textit{Operating}} \times \textit{Precio}_{\textit{Energia}} \times \textit{Flota}_{\textit{Operating}} \times 360$ 

 $Costo_{Neum\'aticos} = Consumo Unitario_{Neum\'aticos} \times Tiempo_{operatoro} \times Flota_{Operating} \times 360$ 

 $\mathcal{L}^{Costo}_{Repuestos} = \mathcal{L}^{Costo}$  Unitario<sub>Repuestos</sub>  $\times$  Tiempo<sub>Operativo</sub>  $\times$  Flota<sub>Operativa</sub>  $\times$  360

 $Costo_{Explosivo} = Factor de Carga \times Precio_{Explosivo} \times Ritmo_{Production} \times 360$ 

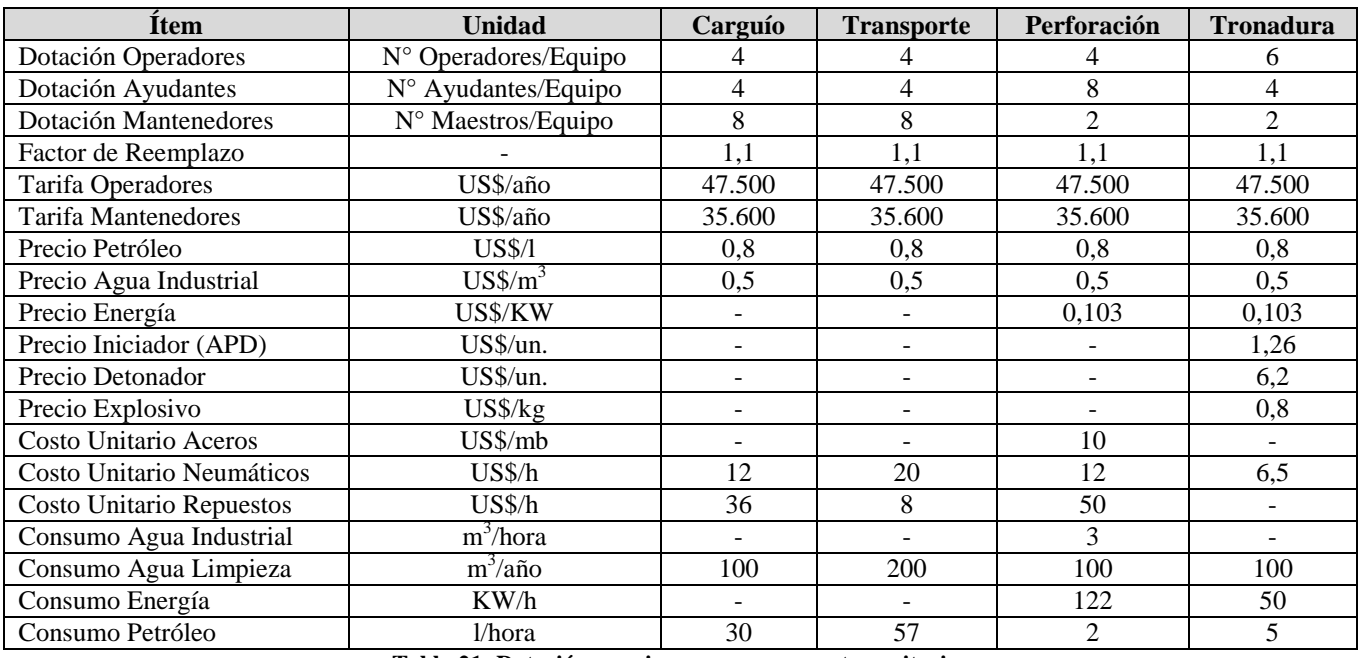

La [Tabla 21](#page-64-0) muestra los valores de los factores que componen cada expresión:

**Tabla 21: Dotación, precios, consumos y costos unitarios**

<span id="page-64-0"></span> En el Anexo C se encuentra el detalle con los cálculos para determinar el costo mina de cada operación unitaria según el ritmo de producción.

## *5.3.4.2 Costo Planta*

 Al igual que la inversión de la planta de procesamiento, para estimar el costo de operación se utilizará la información de la [Tabla 22,](#page-64-1) que muestra los costos unitarios para distintos ritmos de procesamiento de minerales. Esta información es obtenida del modelo de costos de Infomine en el año 2011.

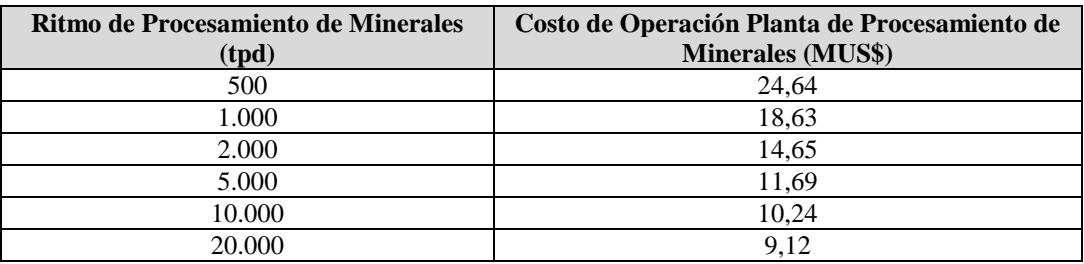

**Tabla 22: Datos de costos de operación de procesamiento de minerales (Infomine, 2011)**

<span id="page-64-1"></span> Para determinar el costo de operación para un ritmo de procesamiento en particular, se ajustan los datos presentados en la tabla anterior de acuerdo a la siguiente expresión.

# Costo Planta $_{Unitario} = 118,8 \times R$ itmo de Producción $[tpd]^{-0,266}$

 Luego, el costo de operación anual de la planta se obtiene mediante la multiplicación del costo unitario por el ritmo de producción y los días de operación al año. Finalmente, se actualiza el costo de la planta a precios del año 2015, empleando el mismo porcentaje de aumento que en la inversión de la planta:

 En el Anexo A se encuentra el detalle del costo de operación de la planta para cada ritmo de producción.

#### *5.3.4.3 Costo Construcción*

 El costo anual de construcción corresponde al de todas las galerías que se encuentren al interior de las unidades de explotación. El costo de las galerías es de 5.000 US\$/m para una sección de 5x5 m, de modo que la siguiente expresión determina el costo de construcción anual.

> $\mathcal{C}osto_{Construction} =$  $5.000 \times Large$   $Total_{Galerias}$  de Producción Vida Util

## **5.4 Herramienta de Evaluación**

 Para determinar el diseño minero y la evaluación económica se desarrolló una herramienta de evaluación en formato Excel para los métodos Sublevel Stoping y Sublevel Caving.

 El funcionamiento de la planilla consiste en ingresar los parámetros de entrada que designe el usuario para obtener un resultado económico en forma de VAN.

 Si bien la presente memoria se enfoca en el estudio de yacimientos con forma de vetas angostas, el usuario puede extender el uso de la herramienta de evaluación a yacimientos tabulares de mayor potencia para los métodos de explotación Sublevel Stoping y Sublevel Caving, por lo que se adjunta una copia de la herramienta de evaluación en la parte posterior de la presente memoria (Formato CD-ROM).

 A continuación se describe el contenido de la planilla para los métodos de explotación en estudio.

### **5.4.1 Planilla Sublevel Stoping**

 La [Tabla 23](#page-66-0) presenta las hojas de cálculo que componen la planilla y su respectiva descripción para el método Sublevel Stoping.

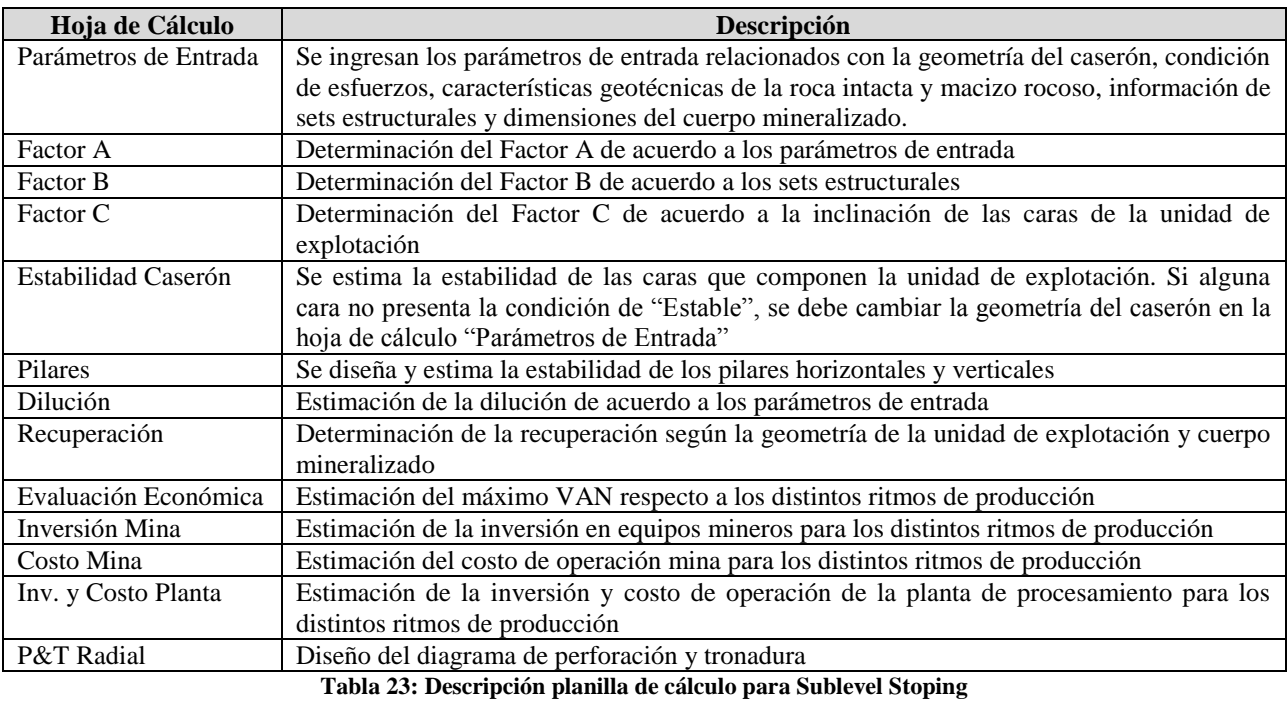

# <span id="page-66-0"></span>**5.4.2 Planilla Sublevel Caving**

 La [Tabla 24](#page-66-1) presenta las hojas de cálculo que componen la planilla y su respectiva descripción para el método Sublevel Stoping

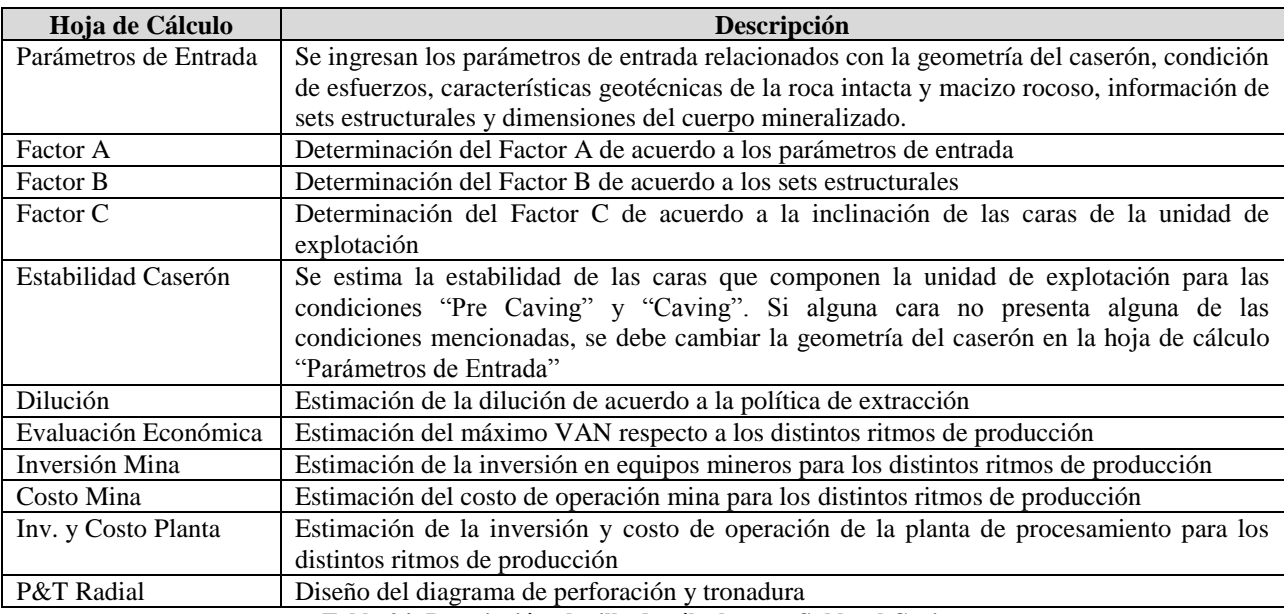

<span id="page-66-1"></span>**Tabla 24: Descripción planilla de cálculo para Sublevel Caving**

# **6 CASO DE ESTUDIO**

 Para tener una mejor comprensión del funcionamiento de la herramienta de evaluación, a continuación se desarrollará un ejemplo con el detalle de los cálculos efectuados para el diseño minero y la evaluación económica, que muestra la metodología de evaluación para los métodos Sublevel Stoping y Sublevel Caving.

## **6.1 Parámetros de Entrada**

La [Tabla 25](#page-67-0) muestra los parámetros de entrada que serán considerados en el caso de estudio.

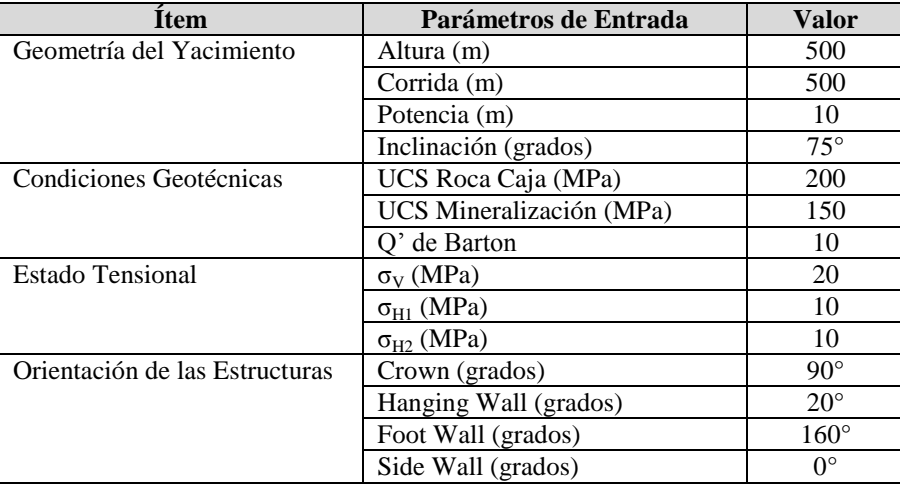

**Tabla 25: Parámetros de entrada caso de estudio**

## <span id="page-67-0"></span>**6.2 Diseño de Caserones**

 Como primera aproximación, la [Tabla 26](#page-67-1) muestra la geometría de las unidades de explotación para Sublevel Stoping y Sublevel Caving. Cabe destacar que la geometría de las unidades de explotación no es un parámetro de entrada, sino que una resultante de un proceso iterativo. Esto quiere decir que se deben encontrar las medidas de la unidad de explotación; que en el caso del Sublevel Stoping deben ser estables y para Sublevel Caving inestables según el método gráfico de estabilidad de Mathews. En este último, se debe definir la geometría para las etapas de Pre Caving y Caving.

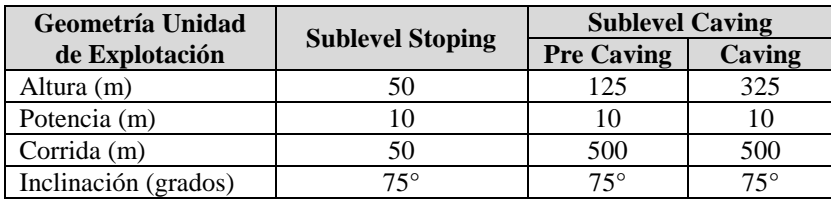

**Tabla 26: Geometría unidades de explotación caso de estudio**

## <span id="page-67-1"></span>**6.2.1 Factor de Esfuerzos Sublevel Stoping (Factor A)**

 La [Figura 42](#page-68-0) se utiliza como apoyo para desarrollar el cálculo del factor de esfuerzos en todas las caras que componen la unidad de explotación.

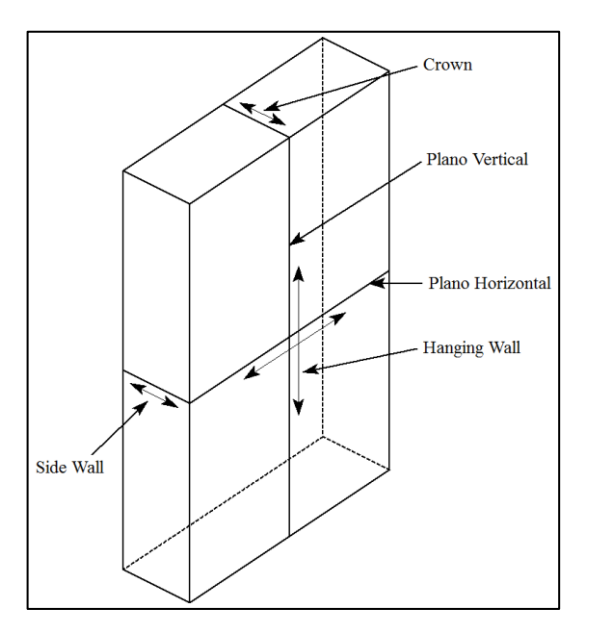

**Figura 42: Unidad de explotación cálculo Factor A**

## <span id="page-68-0"></span>*6.2.1.1 Crown*

Considerando la parte superior del plano vertical, se tiene que:

$$
K = \frac{\sigma_{H2}}{\sigma_V} = \frac{10 \, MPa}{20 \, MPa} = 0.5
$$
  
Razón de Lados =  $\frac{Altura}{Potencia} = \frac{50 \, m}{10 \, m} = 5$ 

 Luego, se evalúa la razón de lados en el gráfico de la [Figura 25](#page-42-0) (Pág. [32\)](#page-42-0) para estimar la razón σ<sub>1</sub>/σ<sub>V</sub>, que corresponde a 0,85 [\(Figura 43\)](#page-68-1).

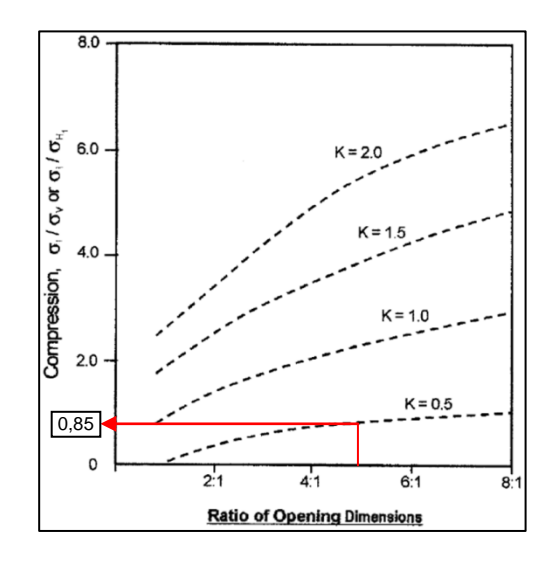

<span id="page-68-1"></span>**Figura 43: Evaluación razón de lados en curvas de diseño para el plano Crown (Stewart & Forsyth, 1995)** A través de la relación obtenida se puede determinar el valor del esfuerzo inducido  $(\sigma_1)$ :

$$
\sigma_1 = 0.85 \times 20 = 17 \, MPa
$$
  
<sup>58</sup>

Una vez que se conoce el valor de  $\sigma_1$ , se estima la razón entre la resistencia a la compresión uniaxial de la roca mineralizada y el máximo esfuerzo inducido; que en este caso corresponde a:

$$
Razón = \frac{UCS_{Mineralización}}{\sigma_1} = \frac{150 MPa}{17 MPa} = 8.9
$$

 La última etapa para determinar la magnitud del factor de esfuerzos consiste en evaluar el valor de la razón anterior en el gráfico de la [Figura 27](#page-43-0) (Pág. [33\)](#page-43-0), que en este caso equivale a 0,87 [\(Figura 44\)](#page-69-0).

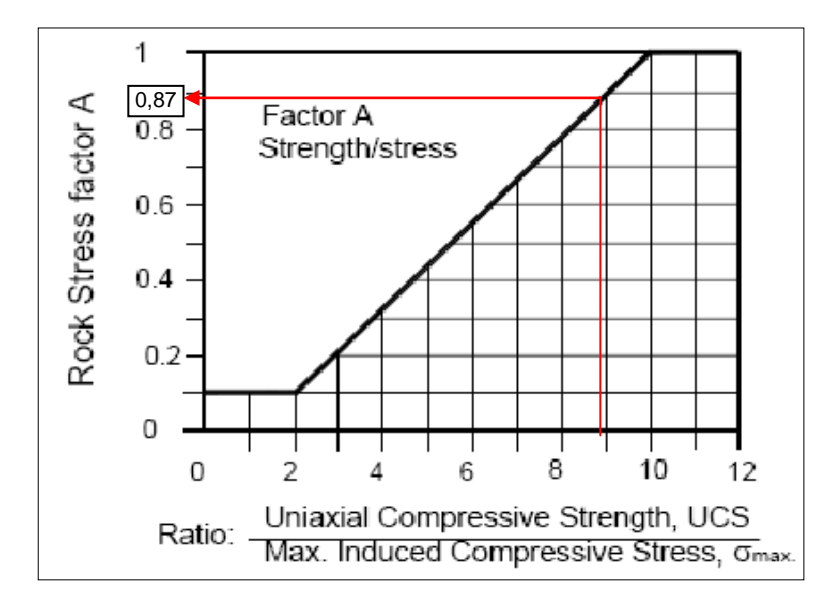

**Figura 44: Evaluación factor de esfuerzos para el plano Crown (Mathews, 1980)**

#### <span id="page-69-0"></span>*6.2.1.2 Hanging/Foot Wall*

 Considerando los planos horizontal y vertical, se obtienen dos estimaciones para determinar el factor de esfuerzos, donde el valor más bajo es utilizado. En primer lugar, para el plano vertical se tiene que:

$$
K = \frac{\sigma_{H2}}{\sigma_V} = \frac{10 \, MPa}{20 \, MPa} = 0.5
$$
  
Razón de Lados =  $\frac{Altura}{Potencia} = \frac{50 \, m}{10 \, m} = 5$ 

En este caso se utiliza el gráfico de la [Figura 26](#page-42-1) (Pág. [32\)](#page-42-1) para estimar la razón  $\sigma_1/\sigma_V$ , que corresponde a 0,68 ([Figura 45](#page-70-0)).

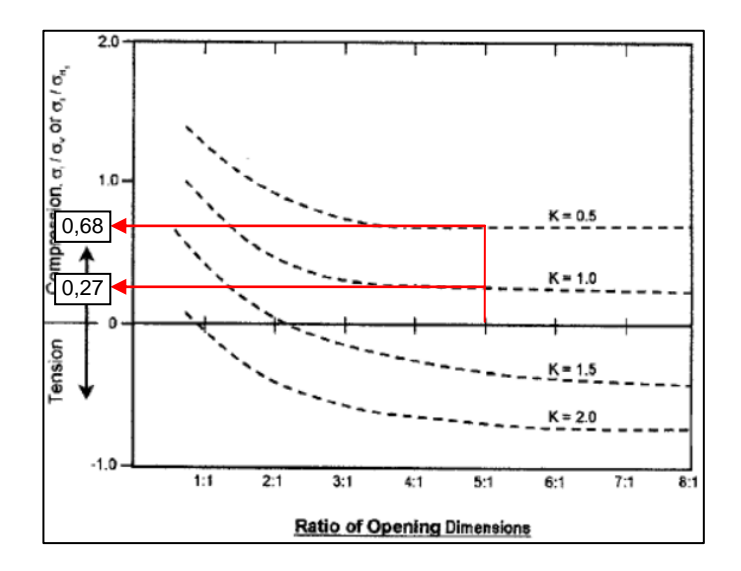

<span id="page-70-0"></span>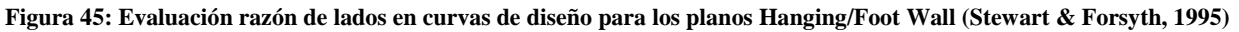

Siguiendo el mismo procedimiento anterior, se tienen los siguientes valores:

 $\sigma_1 = 0.68 \times 20 = 13.6 \text{ MPa}$ 

$$
Razón = \frac{UCS_{Roca\,Caja}}{\sigma_1} = \frac{200\, MPa}{13,6\, MPa} = 14,7
$$

 De este modo se evalúa el valor de la razón en el gráfico de la [Figura 46](#page-70-1) para obtener el factor de esfuerzos, que en este caso equivale a 1,0.

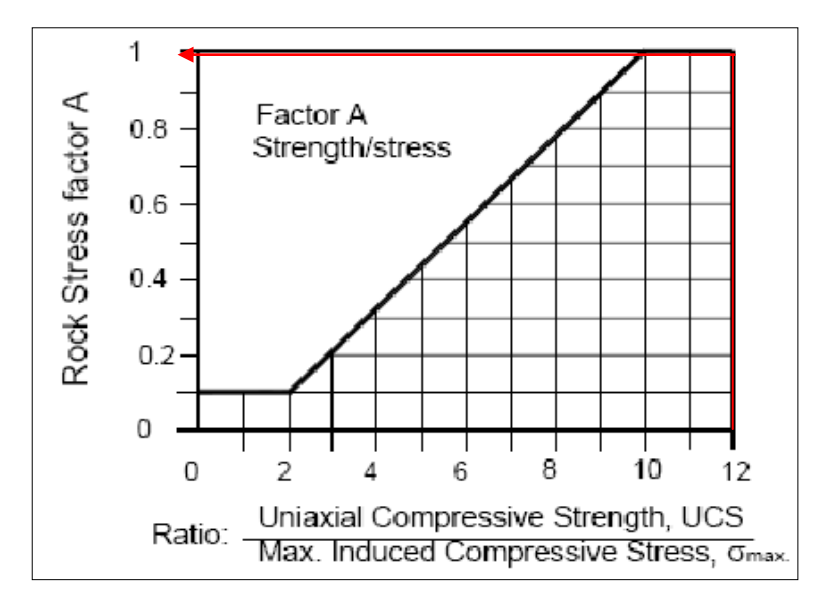

**Figura 46: Evaluación factor de esfuerzos para el plano Hanging/Foot Wall (Mathews, 1980)**

<span id="page-70-1"></span>En el caso del plano horizontal se obtienen los siguientes resultados:

$$
K = \frac{\sigma_{H2}}{\sigma_{H1}} = \frac{10 \; MPa}{10 \; MPa} = 1.0
$$

Razón de Lados = 
$$
\frac{Corrida}{Potencia} = \frac{50 m}{10 m} = 5
$$

Con estos datos, se estima la razón  $\sigma_1/\sigma_{H1}$  a través del gráfico de la [Figura 45](#page-70-0), que corresponde a 0,27. De este modo se tiene que:

$$
\sigma_1 = 0.27 \times 10 = 2.7 \, MPa
$$

$$
Razón = \frac{UCS_{Roca \, Caja}}{\sigma_1} = \frac{200 \, MPa}{2.7 \, MPa} = 75.0
$$

 Luego se evalúa el valor de la razón en el gráfico de la [Figura 46](#page-70-1) para obtener el factor de esfuerzos, que en este caso equivale a 1,0. Por lo tanto, independiente del plano en que se realiza la evaluación el factor de esfuerzos corresponde a 1,0 para los planos Hanging Wall y Foot Wall.

#### *6.2.1.3 Side Wall*

Considerando el plano horizontal, se determinan los siguientes valores:

$$
K = \frac{\sigma_{H2}}{\sigma_{H1}} = \frac{10 \text{ MPa}}{10 \text{ MPa}} = 1.0
$$
  
Razón de Lados =  $\frac{\text{Corrida}}{\text{Potencia}} = \frac{50 \text{ m}}{10 \text{ m}} = 5$ 

Luego, se evalúa la razón de lados en el gráfico de la [Figura 47](#page-71-0) para estimar la razón  $\sigma_1/\sigma_{\text{H1}}$ , que corresponde a 2,30.

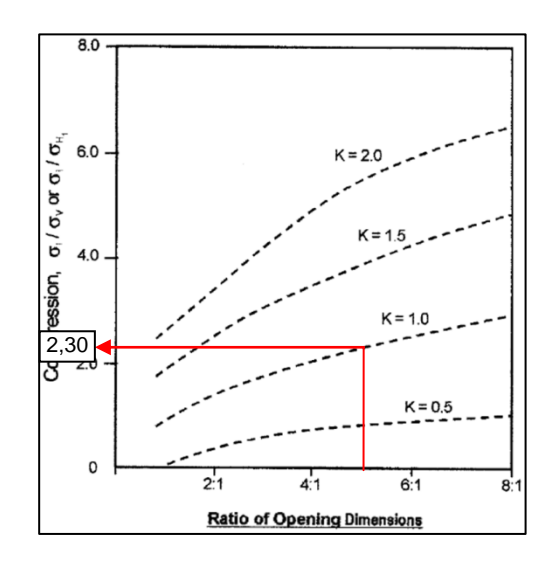

**Figura 47: Evaluación razón de lados en curvas de diseño para el plano Side Wall (Stewart & Forsyth, 1995)**

<span id="page-71-0"></span>Continuando con el mismo procedimiento anterior, se obtienen los siguientes valores:

$$
\sigma_1 = 2.3 \times 10 = 23 MPa
$$

$$
Razón = \frac{UCS_{Mineralización}}{\sigma_1} = \frac{150 MPa}{23 MPa} = 6,5
$$
De este modo se evalúa el valor de la razón en el gráfico de la [Figura 48](#page-72-0) para obtener el factor de esfuerzos en el plano Side Wall, que en este caso equivale a 0,61.

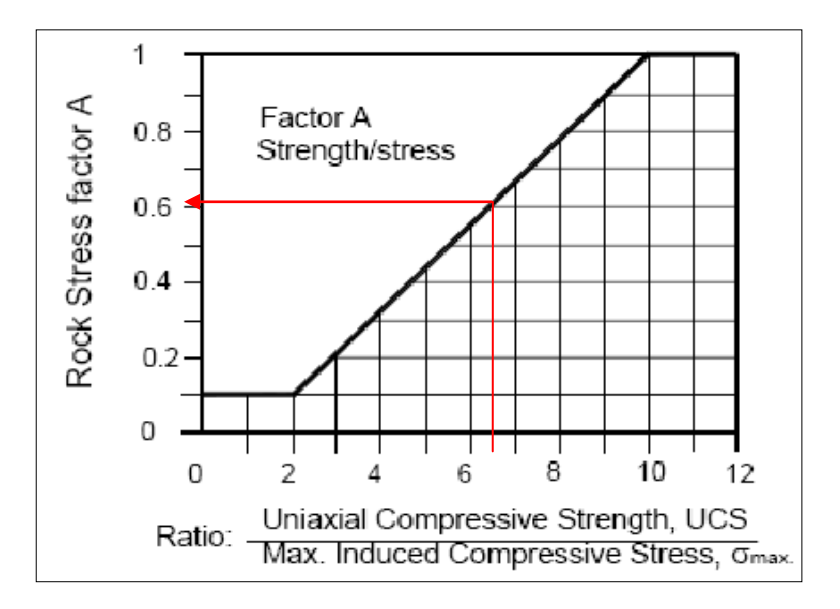

**Figura 48: Evaluación factor de esfuerzos para el plano Side Wall (Mathews, 1980)**

### <span id="page-72-0"></span>**6.2.2 Factor de Esfuerzos Sublevel Caving (Factor A)**

### *6.2.2.1 Crown*

 Antes de calcular el factor de esfuerzos para los planos de la unidad de explotación asociada al método Sublevel Caving, se deben ajustar las curvas del gráfico de la [Figura 25](#page-42-0) (Pág. [32\)](#page-42-0) ya que no permiten evaluar razones de lados superiores a 8.

- $K = 0.5 \rightarrow y = 0.4984 \times \ln x + 0.0283$
- $K = 1,0 \rightarrow y = 0,9778 \times \ln x + 0,8186$
- $K = 1.5 \rightarrow y = 1.4620 \times \ln x + 1.6968$
- $K = 2.0 \rightarrow y = 2.0265 \times \ln x + 2.3378$

 De la misma forma que en Sublevel Stoping y considerando las dimensiones de la unidad de explotación para el estado de "Caving", se obtienen los siguientes valores:

$$
K = \frac{\sigma_{H2}}{\sigma_V} = \frac{10 \; MPa}{20 \; MPa} = 0.5
$$

Razón de Lados = 
$$
\frac{Altura}{Potencia} = \frac{325 \text{ m}}{10 \text{ m}} = 32.5
$$

Se utiliza la ecuación con K = 0,5 para estimar la razón  $\sigma_1/\sigma_v$ , que corresponde a 1,76. A través de esta relación se determina el valor del esfuerzo inducido  $(\sigma_1)$ :

$$
\sigma_1 = 1.76 \times 20 = 35.3 \, MPa
$$

Una vez que se conoce el valor de  $\sigma_1$ , se estima la razón entre la resistencia a la compresión uniaxial de la roca mineralizada y el máximo esfuerzo inducido, que en este caso corresponde a:

$$
Razón = \frac{UCS_{Mineralización}}{\sigma_1} = \frac{150 MPa}{30,4 MPa} = 5,7
$$

 Finalmente, utilizando el gráfico de la [Figura 27](#page-43-0) (Pág. [33\)](#page-43-0) se determina que el factor de esfuerzos corresponde a 0,51. En el caso del estado de "Pre Caving", el factor de esfuerzos es de 0,75.

#### *6.2.2.2 Hanging/Foot Wall*

 En primer lugar se deben ajustar las curvas del gráfico de la [Figura 26](#page-42-1) (Pág. [32\)](#page-42-1), ya que nuevamente no es posible evaluar las razones de lados superiores a 8.

- $K = 0.5 \rightarrow y = -0.102 \times \ln x + 0.9476$
- $K = 1,0 \rightarrow y = -0,136 \times \ln x + 0,5632$
- $K = 1.5 \rightarrow y = -0.203 \times \ln x + 0.1092$
- $K = 2,0 \rightarrow y = -0,149 \times \ln x 0,3441$

 Considerando las dimensiones de la unidad de explotación para el estado de "Caving" en el plano vertical, se obtienen los siguientes valores:

$$
K = \frac{\sigma_{H2}}{\sigma_V} = \frac{10 \text{ MPa}}{20 \text{ MPa}} = 0.5
$$
  
Razón de Lados =  $\frac{Altura}{Potencia} = \frac{325 \text{ m}}{10 \text{ m}} = 32.5$ 

Luego, se utiliza la ecuación para K = 0,5 para determinar la razón  $\sigma_1/\sigma_V$ , que corresponde a 0,59. A través de esta relación se calcula el valor del esfuerzo inducido  $(\sigma_1)$  y la razón entre la resistencia a la compresión uniaxial de la roca mineralizada y el máximo esfuerzo inducido.

$$
\sigma_1 = 0.59 \times 20 = 11.9 \, MPa
$$

$$
Raz \acute{o}n = \frac{UCS_{Roca \, Caja}}{\sigma_1} = \frac{200 \, MPa}{11.9 \, MPa} = 16.8
$$

 De este modo, utilizando el gráfico de la [Figura 27](#page-43-0) (Pág. [33\)](#page-43-0) se determina que el factor de esfuerzos corresponde a 1,0. En el caso del plano horizontal, se tiene que:

$$
K = \frac{\sigma_{H2}}{\sigma_{H1}} = \frac{10 \, MPa}{10 \, MPa} = 1,0
$$
  
Razón de Lados =  $\frac{Corrida}{Potencia} = \frac{500 \, m}{10 \, m} = 50$ 

Utilizando la ecuación para K = 1,0 se estima la razón  $\sigma_1/\sigma_{\text{H1}}$ , que corresponde a 0,03. De este modo se determinan los siguientes valores:

$$
\sigma_1 = 0.03 \times 10 = 0.3 MPa
$$

$$
Razón = \frac{UCS_{Roca\,Caja}}{\sigma_1} = \frac{200\, MPa}{0.3\, MPa} = 641
$$

Finalmente, el factor de esfuerzos también es de 1,0 para el plano horizontal.

 Bajo el supuesto de que existe relajación total debido a que las dimensiones de las unidades de explotación son muy grandes para Sublevel Caving, se asume un factor de esfuerzos de 0,7 para los estados de "Caving" y "Pre Caving".

### *6.2.2.3 Side Wall*

 Aplicando el mismo procedimiento anterior, considerando las dimensiones del estado de "Caving", se obtienen los siguientes valores:

$$
K = \frac{\sigma_{H2}}{\sigma_{H1}} = \frac{10 \text{ MPa}}{10 \text{ MPa}} = 1,0
$$
  
Razón de Lados =  $\frac{\text{Corrida}}{\text{Potencia}} = \frac{500 \text{ m}}{10 \text{ m}} = 50$   

$$
\sigma_1 = 4,6 \times 10 = 46 \text{ MPa}
$$
  
Razón =  $\frac{\text{UCS}_{\text{Mineralización}}}{\sigma_1} = \frac{150 \text{ MPa}}{46 \text{ MPa}} = 4,3$ 

 Por lo tanto el factor de esfuerzos corresponde a 0,36. En el caso del estado de "Pre Caving", este valor es el mismo.

### **6.2.3 Factor B**

 Para determinar el Factor B de cualquier ángulo comprendido entre 0° y 90°, se construye una función lineal con los valores típicos, tal como se muestra en la [Figura 49.](#page-75-0)

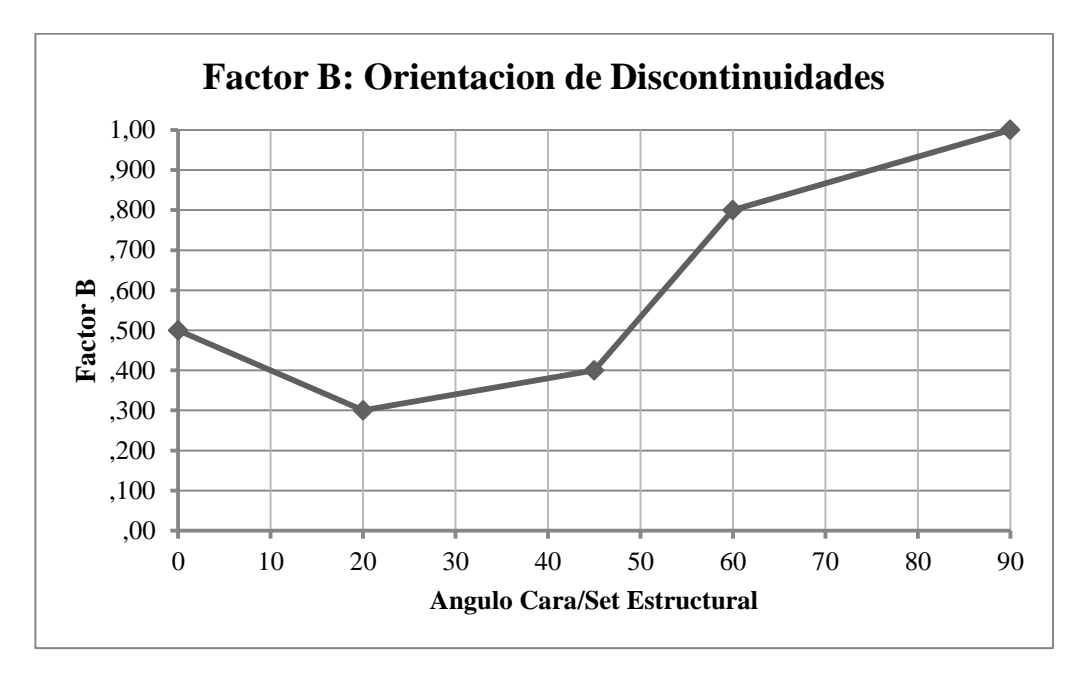

**Figura 49: Función lineal Factor B**

<span id="page-75-0"></span> A pesar de que existe diferencia en el tamaño de las unidades de explotación para Sublevel Stoping y Sublevel Caving, estos tienen la misma orientación. Por lo tanto, el Factor B será el mismo para cada plano, en ambos casos. La [Tabla 27](#page-75-1) presenta el resultado con los valores del Factor B, de acuerdo a los parámetros de entrada del caso de estudio.

| <b>Factor B</b>                                                                           |              |      |      |  |  |  |
|-------------------------------------------------------------------------------------------|--------------|------|------|--|--|--|
| <b>Sublevel Stoping</b><br><b>Sublevel Caving</b><br>Angulo Set c/r Plano<br><b>Plano</b> |              |      |      |  |  |  |
| Crown                                                                                     | $90^{\circ}$ | 1.00 | 1.00 |  |  |  |
| Hanging Wall                                                                              | $20^{\circ}$ | 0.30 | 0,30 |  |  |  |
| Foot Wall                                                                                 | $60^{\circ}$ | 1.00 | 00,  |  |  |  |
| Side Wall                                                                                 |              | 0.50 | 0.50 |  |  |  |

**Tabla 27: Resultados Factor B caso de estudio**

## <span id="page-75-1"></span>**6.2.4 Factor C**

 El único parámetro de entrada que se considerara para estimar el factor C, corresponde a la inclinación del yacimiento. De acuerdo al desarrollo del caso de estudio, la inclinación de las unidades de explotación corresponde a 75° respecto a la horizontal.

 La inclinación del plano Hanging Wall es la misma que el yacimiento, y para determinar la inclinación del plano Foot Wall se considera el suplemento de valor del plano Hangwing Wall.

 Finalmente, como supuesto se tiene que para los planos Crown y Side Wall, la inclinación corresponde a 0° y 90°, respectivamente. La [Tabla 28](#page-75-2) muestra el Factor C para cada plano.

<span id="page-75-2"></span>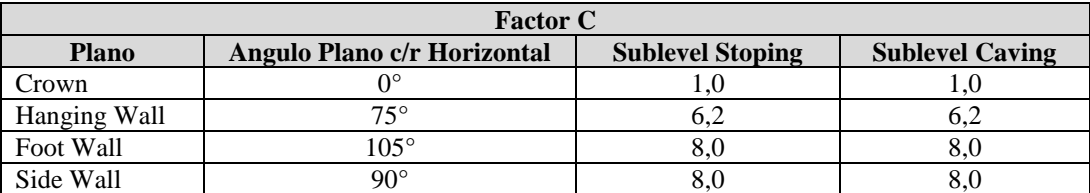

**Tabla 28: Resultados Factor C caso de estudio**

## **6.2.5 Estabilidad de Caserones**

 Para determinar la estabilidad de las unidades de explotación, se estiman los valores predictivos a través de las siguientes expresiones.

$$
z = 2,96 - 1,44 \ln RH + 0,79 \ln N
$$

$$
p = \frac{1}{1 + e^{-z}}
$$

Donde:

- RH : Radio Hidráulico
- N : Número de estabilidad de Mathwes
- z : Valor predictivo
- p : Valor predictivo probabilístico

 La [Tabla 29,](#page-76-0) muestra el resultado de estabilidad para Sublevel Stoping, en donde todos los planos deben ser estables. Esto quiere decir que el valor predictivo probabilístico (p) debe ser mayor o igual a 0,85.

| <b>Factor A</b> | <b>Factor B</b> | <b>Factor C</b> | N <sub>2</sub>       | RH                 | ▰   |      | Zona    |
|-----------------|-----------------|-----------------|----------------------|--------------------|-----|------|---------|
| 0,87            | 00,             |                 | $\circ$ $\sim$<br>o. | 4.2                | 2,6 | 0.93 | Estable |
| .00.            | 0.30            | 6,2             | 18.6                 | ؟ ∂ ا<br>ن د ک     |     | 0.84 | Estable |
| ,00             | 00,             | $_{\rm 8.0}$    | 80.0                 | $\cap$<br>ن و که 1 | 2,8 | 0.94 | Estable |
| 0.61            | 0.50            | $\rm 8.0$       | 24.3                 | 4.2                | 3.4 | 0.97 | Estable |
|                 |                 |                 |                      |                    |     |      |         |

**Tabla 29: Resultados estabilidad Sublevel Stoping Caso de Estudio**

<span id="page-76-0"></span> El resultado de estabilidad para Sublevel Caving, se determina a partir de las etapas Pre Caving y Caving. En la etapa de Pre Caving, al menos un plano en evaluación debe cumplir con un valor predictivo probabilístico (p) menor o igual a 0,36 [\(Tabla 30\)](#page-76-1) y para la etapa de Caving, al menos un plano en evaluación debe cumplir con un valor predictivo probabilístico (p) menor o igual a 0,16 [\(Tabla 31\)](#page-76-2).

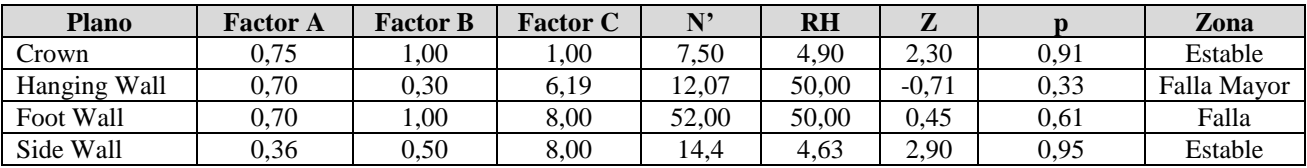

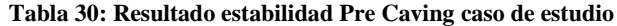

<span id="page-76-1"></span>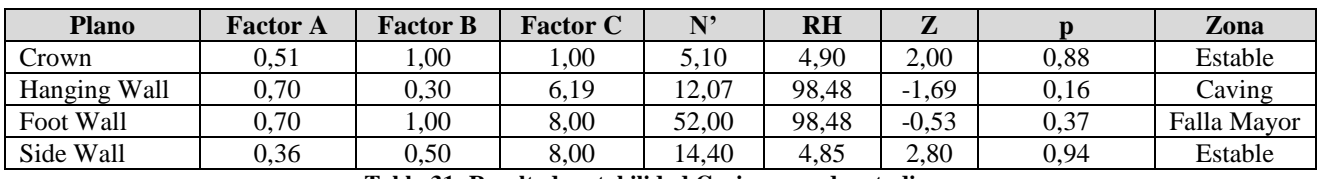

**Tabla 31: Resultado estabilidad Caving caso de estudio**

<span id="page-76-2"></span> En vista de los resultados anteriores, la geometría propuesta cumple con los parámetros de estabilidad para los métodos Sublevel Stoping y Sublevel Caving.

# **6.3 Recuperación y Dilución Sublevel Stoping**

 La recuperación para el método de explotación Sublevel Stoping se determina a través del concepto del área tributaria, de modo que es necesario calcular las dimensiones de los pilares verticales y horizontales.

 Antes de iniciar cualquier cálculo, se proponen las dimensiones de los pilares, ya que se trata de un proceso iterativo. La [Tabla 32,](#page-77-0) muestra los resultados de los pilares horizontales y verticales que cumplen con un factor de seguridad mayor o igual a 1,3.

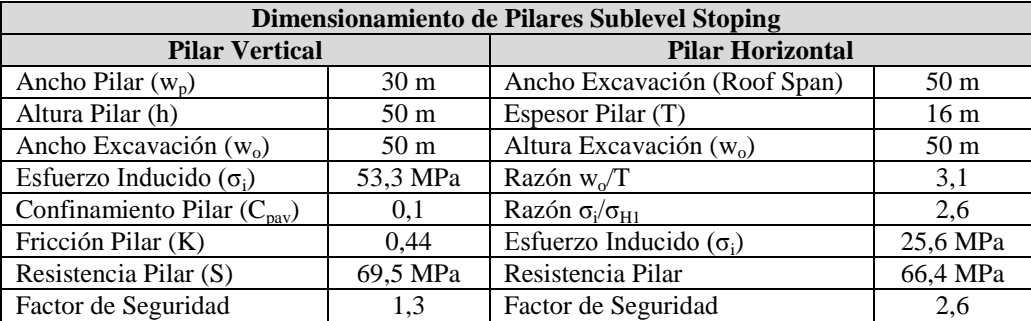

**Tabla 32: Resultados dimensionamiento de pilares Sublevel Stoping caso de estudio**

<span id="page-77-0"></span> Luego, se determina el número de unidades de explotación dispuestas de manera horizontal y vertical, respetando las dimensiones de los pilares y del yacimiento en estudio. La [Tabla 33,](#page-77-1) muestra el número de unidades de explotación al interior de un yacimiento de 500 x 500 x 10 m (Corrida, Altura, Potencia).

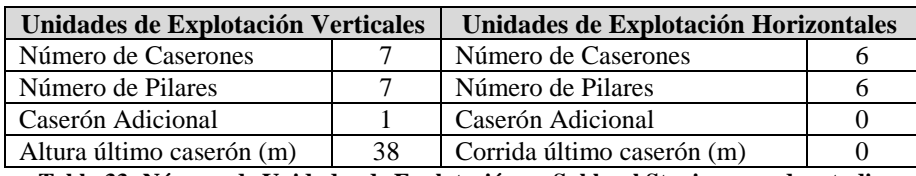

**Tabla 33: Número de Unidades de Explotación en Sublevel Stoping caso de estudio**

<span id="page-77-1"></span> La [Figura 50](#page-78-0) muestra la distribución de las unidades de explotación en el yacimiento. Cabe destacar que en la última fila las unidades tienen 38 metros de altura. El criterio para adoptar la última fila y/o columna de unidades de explotación, es que debe existir al menos 30 m desde el último pilar hasta el borde del yacimiento. Es por esta razón que en la última columna no existen unidades de explotación con medidas especiales, ya que solo sobran 20 m desde el último pilar vertical.

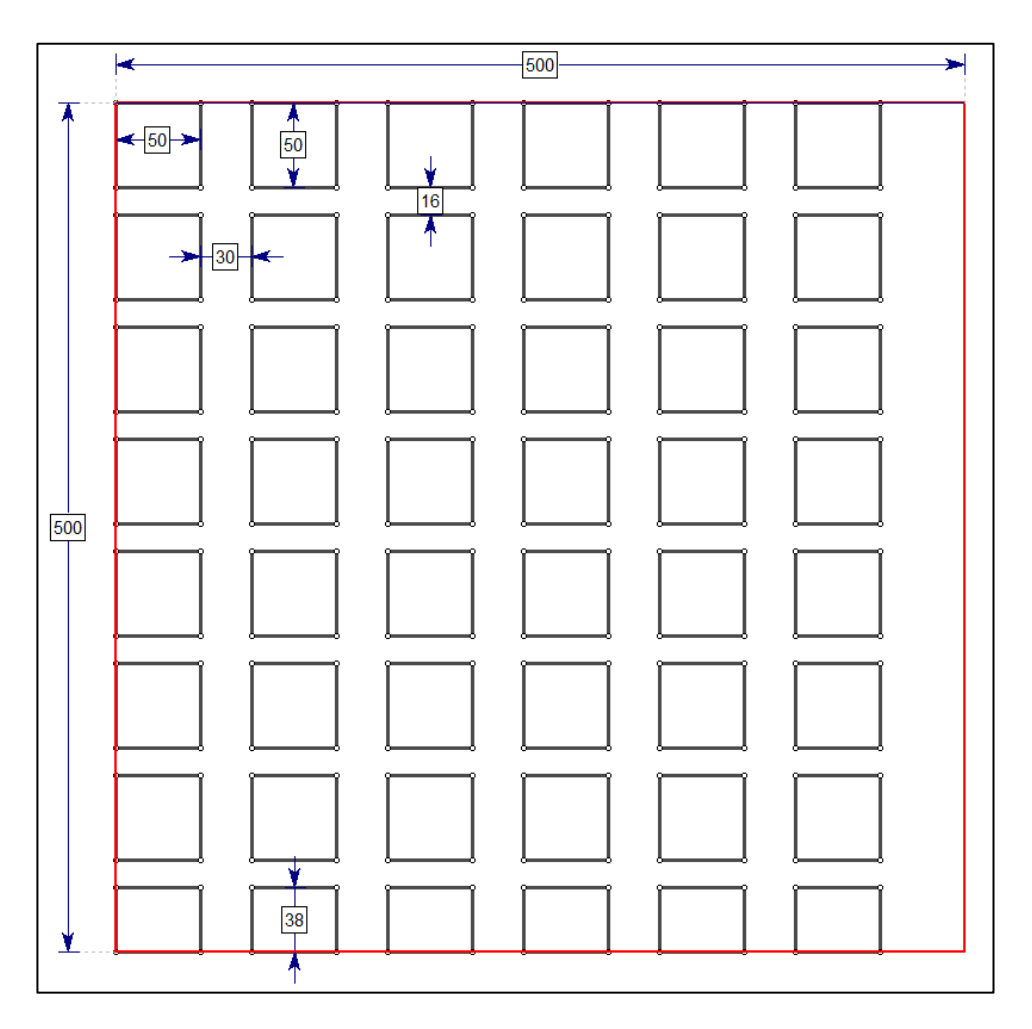

**Figura 50: Diseño Sublevel Stoping Caso de Estudio**

<span id="page-78-0"></span> Con el diseño finalizado, se determina la recuperación del método Sublevel Stoping a través del Área Tributaria:

$$
Area\;Tributaria = \frac{Area\;Total\; Unidades\;de\;Explotación}{Area\;Yacimiento} = \frac{116.400\;m^2}{250.000\;m^2} = 47\;\%
$$

 La [Tabla 34](#page-78-1) muestra los valores del ELOS en las paredes de la unidad de explotación para estimar la dilución no planeada:

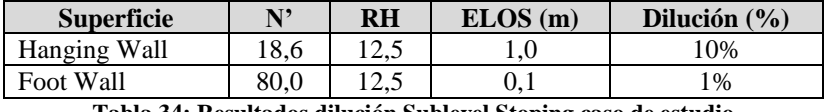

**Tabla 34: Resultados dilución Sublevel Stoping caso de estudio**

## <span id="page-78-1"></span>**6.4 Recuperación y Dilución Sublevel Caving**

 Se estiman los valores de recuperación y dilución en Sublevel Caving para las etapas de Esponjamiento, Pre Caving y Caving por separado, a través de la curva de extracción de Kvapil presentada en la [Figura 38](#page-51-0) (Pág. [41\)](#page-51-0). Luego, la [Tabla 35](#page-79-0) muestra los valores de recuperación y dilución para las etapas en estudio.

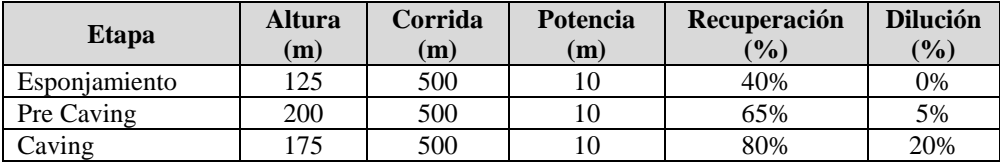

**Tabla 35: Resultados dilución y recuperación Sublevel Caving caso de estudio**

# <span id="page-79-0"></span>**6.5 Diseño Minero**

#### **6.5.1 Sublevel Stoping**

 De acuerdo a la geometría de las unidades de explotación y cuerpo mineralizado del caso de estudio, la [Tabla 36](#page-79-1) muestra la longitud total de galerías, asociadas al diseño del Sublevel Stoping en vetas angostas. Las longitudes de las labores en estudio se obtienen utilizando las fórmulas desarrolladas en el capítulo 5.2.4.1 (Diseño Minero en Sublevel Stoping).

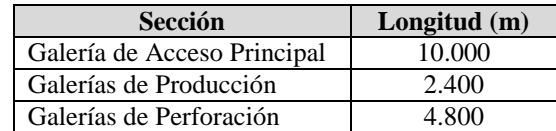

**Tabla 36: Longitud labores típicas Sublevel Stoping caso de estudio**

<span id="page-79-1"></span> Puesto que las unidades de explotación en Sublevel Stoping tienen una altura de 50 m, se utilizan dos subniveles de perforación. De este modo, se emplea el diagrama de perforación y tronadura correspondiente a 25 m de altura.

#### **6.5.2 Sublevel Caving**

 La [Tabla 37](#page-79-2) muestra la longitud total de galerías, asociadas al diseño del Sublevel Caving en vetas angostas. Cabe destacar que el nivel de producción es el mismo que el nivel de perforación, por lo que se considera solo una vez. Las longitudes de las labores en estudio de obtienen utilizando las fórmulas desarrolladas en el capítulo 5.2.4.2 (Diseño Minero en Sublevel Caving).

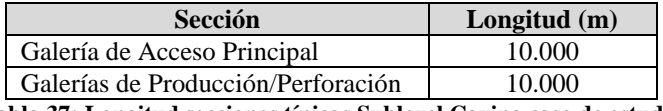

**Tabla 37: Longitud secciones típicas Sublevel Caving caso de estudio**

# <span id="page-79-2"></span>**6.6 Evaluación Económica**

 Para realizar la evaluación económica se consideran los parámetros económicos presentados en el capítulo anterior [\(Tabla 17,](#page-58-0) Pág. [48\)](#page-58-0), donde se considera una tasa de actualización anual del 8%. De acuerdo a las dimensiones del yacimiento del caso de estudio, la ley de cobre corresponde al 2,5%.

 Tal como se mencionó en el capítulo anterior, para determinar el VAN para los métodos Sublevel Stoping y Sublevel Caving, será necesario determinar la vida útil, la inversión mina, planta y desarrollos, el ingreso anual y el costo de operación anual, para ritmos de producción entre 200 a 16.000 tpd.

## **6.6.1 Sublevel Stoping**

 Para determinar el VAN en el método de Sublevel Stoping, se empleará la siguiente expresión:

$$
VAN = -I + \sum_{n=1}^{n=VU} \frac{(IA - CA)}{(1 + i)^n}
$$

Donde:

- I : Inversión Total (Inversión Desarrollos + Inversión Mina + Inversión Planta)
- VU : Vida Útil
- $\bullet$  IA : Ingreso anual
- CA : Costo anual (Costo Mina + Costo Planta)
- i : Tasa de actualización anual (8%)

 Debido a que la inversión total, vida útil, ingreso anual y costo anual dependen del ritmo de producción, la metodología de cálculo para estimar estos parámetros es mostrada en los anexos A, B y C.

 Luego, como resultado de la evaluación económica, la [Figura 51](#page-80-0) presenta el VAN de cada ritmo de producción en estudio, para el método Sublevel Stoping.

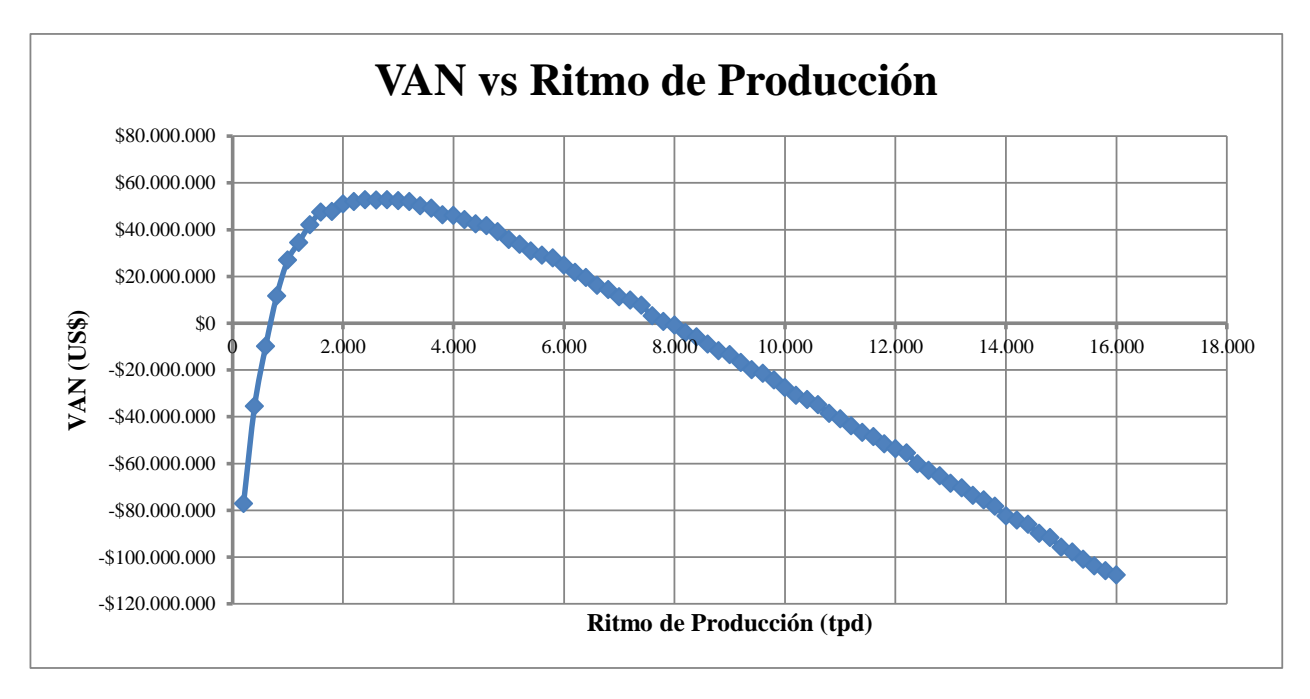

**Figura 51: VAN por ritmo de producción, Sublevel Stoping**

<span id="page-80-0"></span> El ritmo de producción óptimo corresponde a 2.800 tpd, asociado a un VAN de 52,8 MUS\$. La [Tabla 38](#page-81-0) muestra las 4 variables asociadas a la evaluación económica para el ritmo de producción óptimo.

| Vida Útil         | <b>Inversión</b> | <b>Ingreso Anual</b> | <b>Costo Anual</b> |
|-------------------|------------------|----------------------|--------------------|
| $(a\tilde{n}$ os) | (MUS\$)          | (MUS\$)              | (MUS\$)            |
|                   | 158.8            | 120.4                |                    |

**Tabla 38: Variables asociadas a la evaluación económica para Sublevel Stoping**

# <span id="page-81-0"></span>**6.6.2 Sublevel Caving**

 Para determinar el VAN en el método de Sublevel Caving, se empleará la misma metodología que en Sublevel Stoping, presentada en la sección anterior.

 La [Figura 52](#page-81-1) presenta el resultado económico para cada ritmo de producción empleando el método Sublevel Caving.

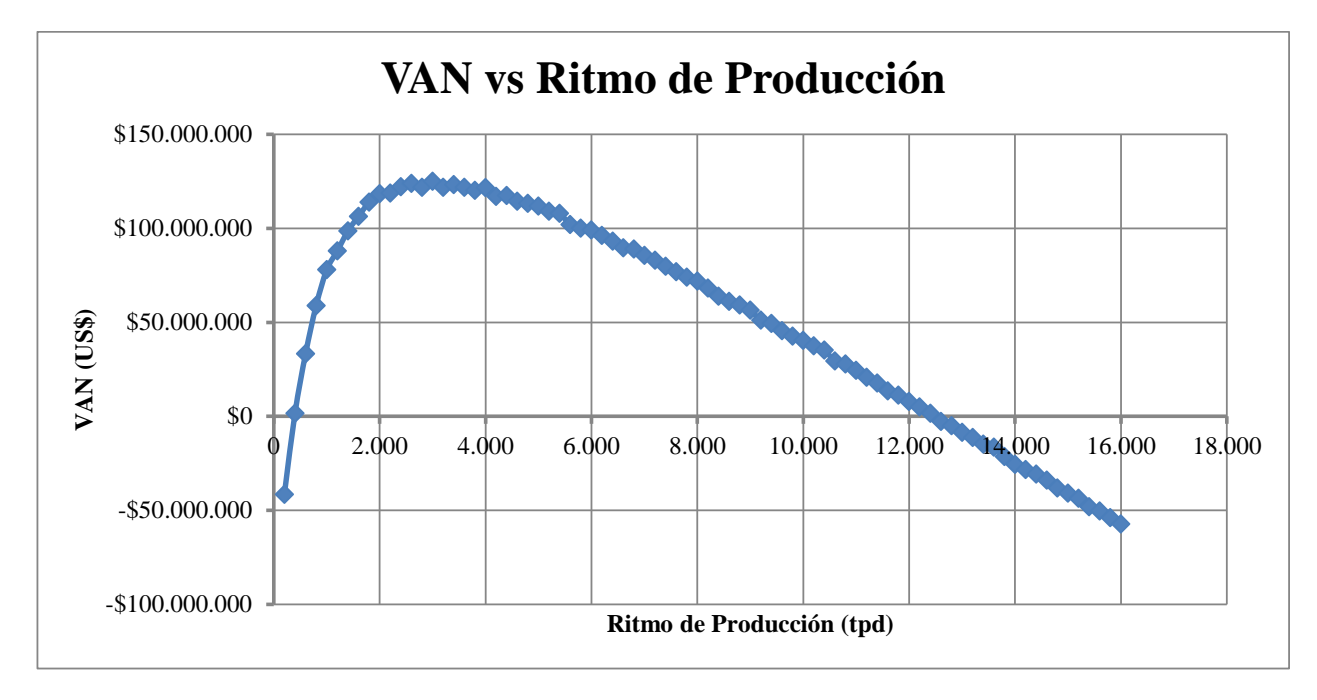

**Figura 52: Resultados económico por ritmo de producción Sublevel Caving**

<span id="page-81-1"></span> El ritmo de producción optimo corresponde a 3.000 tpd, asociado a un VAN de 125,1 MUS\$. La [Tabla 39](#page-81-2) muestra las 4 variables de cada etapa del Sublevel Caving asociadas a la evaluación económica para el ritmo de producción óptimo.

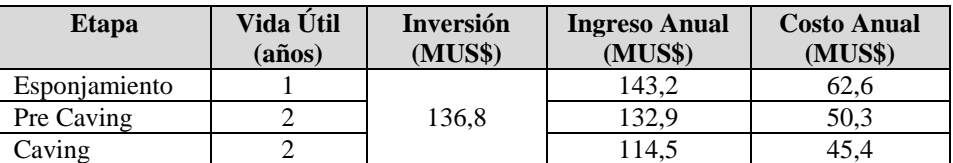

<span id="page-81-2"></span>**Tabla 39: Variables asociadas a la evaluación económica para Sublevel Caving**

# **7 RESULTADOS**

 Existen muchas combinaciones de parámetros de entrada para presentar los resultados del modelo de selección. Con el objetivo de realizar un trabajo conciso, se determinan los parámetros de entrada que sean representativos del presente caso de estudio. A continuación, se presentan los criterios de selección para los parámetros de entrada.

# **7.1 Criterios de Selección Parámetros de Entrada**

# **7.1.1 Geometría del Yacimiento**

 Los parámetros de entrada que definen la geometría del yacimiento corresponden a la altura, corrida, potencia e inclinación. Para simplificar la problemática a resolver se asume que el valor de la potencia del yacimiento es de 10 m, a pesar que el modelo de selección permita potencias inferiores. Por lo tanto, la potencia corresponde a un dato y no un parámetro de entrada.

 Los métodos Sublevel Stoping y Sublevel Caving son aplicables en yacimientos con inclinación mayor a 60°. Además, se cumple la condición de que a mayor ángulo de inclinación, mayor será la estabilidad de la unidad de explotación. Por lo tanto, se consideran 2 inclinaciones como parámetros de entrada: 60° y 90°; ya que representan una situación de estabilidad desfavorable y favorable, respectivamente.

 Finalmente, se consideran 3 formas de yacimiento definidas por la altura y corrida de este. Cada forma representa una situación en particular, descrita a continuación:

- Forma 1 (Altura: 500 m, Corrida: 80 m): Forma de yacimiento que favorece al método Sublevel Stoping, ya que su diseño considera solo pilares horizontales en la mayoría de los casos y no permite que el método Sublevel Caving alcance radios hidráulicos mayores para extraer el mineral con tasas más altas. Para obtener resultados económicos positivos, se asume que la ley de cobre en este tipo de yacimiento es de 4,0%.
- Forma 2 (Altura: 350, Corrida: 350 m): Forma de yacimiento que no favorece a ningún método en particular, ya que el diseño del método Sublevel Stoping considera pilares verticales y horizontales entre unidades de explotación, generando una menor recuperación. En el caso del método Sublevel Caving es posible alcanzar radios hidráulicos mayores a diferencia de la forma 1, pero sin tener certeza de lograr el estado de "Caving" para extraer el mineral con tasas más altas. Para obtener resultados económicos positivos, se asume que la ley de cobre en este tipo de yacimiento es de 3,0%.
- Forma 3 (Altura: 500 m, Corrida: 500 m): Forma de yacimiento que favorece al método Sublevel Caving, ya que puede alcanzar radios hidráulicos mayores a diferencia de las formas 1 y 2 para lograr el estado de "Caving" y así extraer el mineral con tasas más altas. Para obtener resultados económicos positivos, se asume que la ley de cobre en este tipo de yacimiento es de 2,5%.

### **7.1.2 Características Geotécnicas**

 Los parámetros de entrada que definen las características geotécnicas del yacimiento en estudio corresponden a la resistencia a la compresión uniaxial de la roca caja y mineralizada (UCS Roca Caja y UCS Mineralización); y el Q' de Barton Modificado.

 Para la resistencia a la compresión uniaxial, se consideran 2 combinaciones que representan situaciones favorables y desfavorables para los métodos de explotación, presentadas a continuación.

UCS 1 (Roca Caja: 200 MPa, Mineralización: 150 MPa): Propiedades de roca intacta que representa una buena resistencia. Esta condición favorece al método Sublevel Stoping ya que es posible diseñar unidades de explotación más grandes y pilares más resistentes, lo que se traduce en una mejor recuperación.

UCS 2 (Roca Caja: 120 MPa, Mineralización: 100 MPa): Propiedades de roca intacta que representa una resistencia intermedia. Esta condición favorece al método Sublevel Caving, de acuerdo a las propiedades características de la mina Big Bell que emplea el método Longitudinal Sublevel Caving para la explotación de vetas angostas

Respecto al parámetro Q', se consideran 3 valores para realizar el estudio:  $Q' = 5.0$ ; 7,5 y 10,0. A continuación se presentan los criterios para definir estos valores:

 $Q' = 5$ : Este valor representa una descripción de la calidad del macizo rocoso mala. De este modo, es más fácil aplicar el método Sublevel Caving debido a una mayor inestabilidad de las unidades de explotación.

 $Q' = 7.5$ : Este valor representa una situación intermedia en que no se tiene certeza de que favorezca a alguno de los métodos en estudio.

Q' = 10: Este valor representa una descripción de la calidad del macizo rocoso regular a buena. De este modo, es más fácil aplicar el método Sublevel Stoping debido a una mayor estabilidad de las unidades de explotación.

#### **7.1.3 Estado Tensional**

 Los parámetros de entrada relacionados con el estado tensional corresponden al esfuerzo vertical (σ<sub>V</sub>), esfuerzo horizontal 1 (σ<sub>H1</sub>) y esfuerzo horizontal 2 (σ<sub>H2</sub>). La primera restricción que se asume, considera que el valor del esfuerzo horizontal 1 es igual al esfuerzo horizontal 2. Esto se debe a que el esfuerzo horizontal 1 pierde relevancia en la determinación de la estabilidad de las unidades de explotación, ya que apunta hacia el Side Wall. En cambio, el sigma horizontal 2 es más importante ya que su dirección apunta hacia el Hanging/Foot Wall, que corresponden a las caras más críticas al momento de determinar la estabilidad de las unidades de explotación.

 Luego, para estudiar las distintas combinaciones entre el esfuerzo vertical y el esfuerzo horizontal 2, se definen los valores de la constante k, que representa el cociente entre el esfuerzo horizontal con el esfuerzo vertical. En la realidad, es muy difícil que k sea igual a 1, por lo que

automáticamente se descarta este valor. De este modo, solo se considerarán valores de k iguales a 0,5 y 1,5.

 A lo largo del tiempo, se han realizado mediciones del esfuerzo vertical en distintas minas alrededor del mundo, reportadas por Hoek & Brown (1978) y actualizadas por Windsor (2003). A continuación, la [Figura 53](#page-84-0) presenta los resultados correspondientes a 900 mediciones.

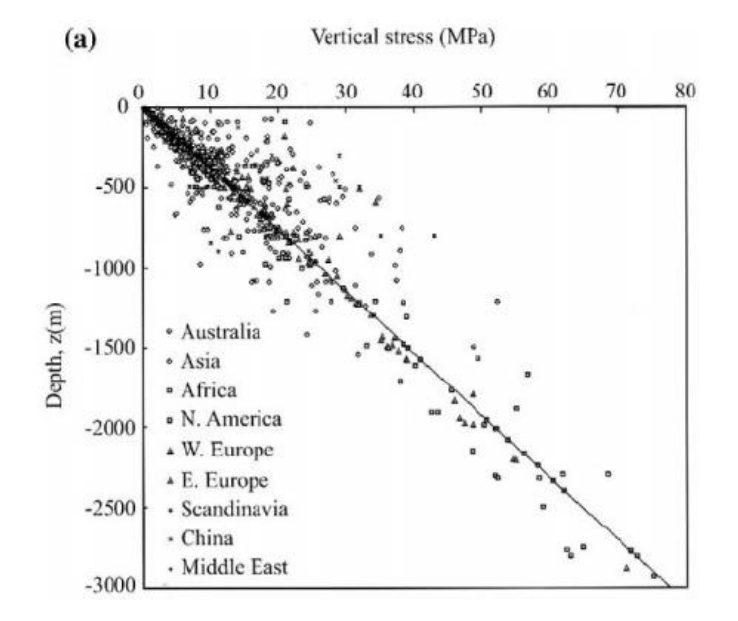

**Figura 53: Medidos de Esfuerzo Vertical bajo la superficie (Windsor, 2003)**

<span id="page-84-0"></span> Al observar la figura anterior, las mediciones del esfuerzo vertical se ajustan linealmente a la siguiente expresión, donde z corresponde a la profundidad bajo la superficie en metros.

$$
\sigma_V=0.027\cdot z
$$

 Debido a que el yacimiento en estudio se encuentra a 500 m de profundidad, el esfuerzo vertical corresponde a 13,5 MPa. Esto conduce a dos casos de estudio que se muestran a continuación en la [Tabla 40.](#page-84-1)

| <b>Estado Tensional</b> | <b>Esfuerzo vertical</b><br>$\sigma_{\rm V}$ | <b>Esfuerzo horizontal 1</b><br>$(\sigma_{\rm H1})$ | <b>Esfuerzo horizontal 2</b><br>$(\sigma_{H2})$ |
|-------------------------|----------------------------------------------|-----------------------------------------------------|-------------------------------------------------|
| Caso 1 $(k = 0.5)$      | 13.5 MPa                                     | 6.75 MPa                                            | 6.75 MPa                                        |
| Caso 2 $(k = 1.5)$      | 13.5 MPa                                     | 20.25 MPa                                           | 20.25 MPa                                       |

**Tabla 40: Estado tensional casos de estudio**

### <span id="page-84-1"></span>**7.1.4 Orientación de las Estructuras**

 Los parámetros de entrada relacionados con la orientación de las estructuras corresponden al ángulo que se forma entre la cara de la unidad de explotación con el set de estructuras crítico. Para simplificar los casos de estudio se asume que los planos Hanging y Foot Wall comparten el mismo set crítico, al igual que los planos Side Wall y Crown. De este modo, solo es necesaria la orientación de las estructuras respecto a los planos Crown y Hanging Wall, ya que a partir de estos se determina la orientación para el resto de los planos.

 Debido a que los planos Side Wall y Crown tienen menor relevancia que los planos Hanging y Foot Wall para determinar la estabilidad de las unidades de explotación, la orientación de las estructuras para estos planos no es considerada como parámetro de entrada. Por lo tanto, la orientación de las estructuras para los planos Crown y Side Wall corresponde a 90° y 0°, respectivamente.

 En el caso de los planos Hanging y Foot Wall se consideran 3 casos de estudios: 20°, 60° y 90°; ya que representan una situación de estabilidad desfavorable, intermedia y favorable, respectivamente.

 Finalmente, la [Tabla 41](#page-85-0) muestra los parámetros de entrada considerados en el modelo de selección con sus respectivos valores.

| Item                           | Parámetros de Entrada    | <b>Valor</b>                               |
|--------------------------------|--------------------------|--------------------------------------------|
| Geometría del Yacimiento       | Altura (m)               | 80, 350 y 500                              |
|                                | Corrida (m)              | 80, 350 y 500                              |
|                                | Inclinación (grados)     | $60^{\circ}$ y $90^{\circ}$                |
| Condiciones Geotécnicas        | UCS Roca Caja (MPa)      | 200 y 120                                  |
|                                | UCS Mineralización (MPa) | 150 y 100                                  |
|                                | $Q'$ de Barton           | $5; 7, 5 \text{ y } 10$                    |
| Estado Tensional               | $\sigma_{V}$ (MPa)       | 13.5                                       |
|                                | $\sigma_{H2}$ (MPa)      | $6,75$ y $20,25$                           |
| Orientación de las Estructuras | Hanging Wall (grados)    | $20^{\circ}$ , $60^{\circ}$ y $90^{\circ}$ |

**Tabla 41: Parámetros de entrada Modelo de Selección**

# <span id="page-85-0"></span>**7.2 Resultados Evaluación Económica**

 Para obtener los resultados de la evaluación económica, se realizó el mismo procedimiento presentado en el capítulo 6, donde se ingresan los parámetros de entrada y se obtiene el VAN para los métodos Sublevel Stoping y Sublevel Caving.

 Debido a las múltiples combinaciones generadas entre los parámetros de entrada, los resultados se presentan de acuerdo a la forma del yacimiento. A continuación, la [Tabla 42,](#page-86-0) [Tabla](#page-87-0)  [43](#page-87-0) y [Tabla 44](#page-88-0) muestran los resultados de la evaluación económica para las formas de yacimiento 1, 2 y 3 con inclinación de 60°. En el Anexo D se incluyen los resultados para las 3 formas de yacimiento en estudio con inclinación de 90°.

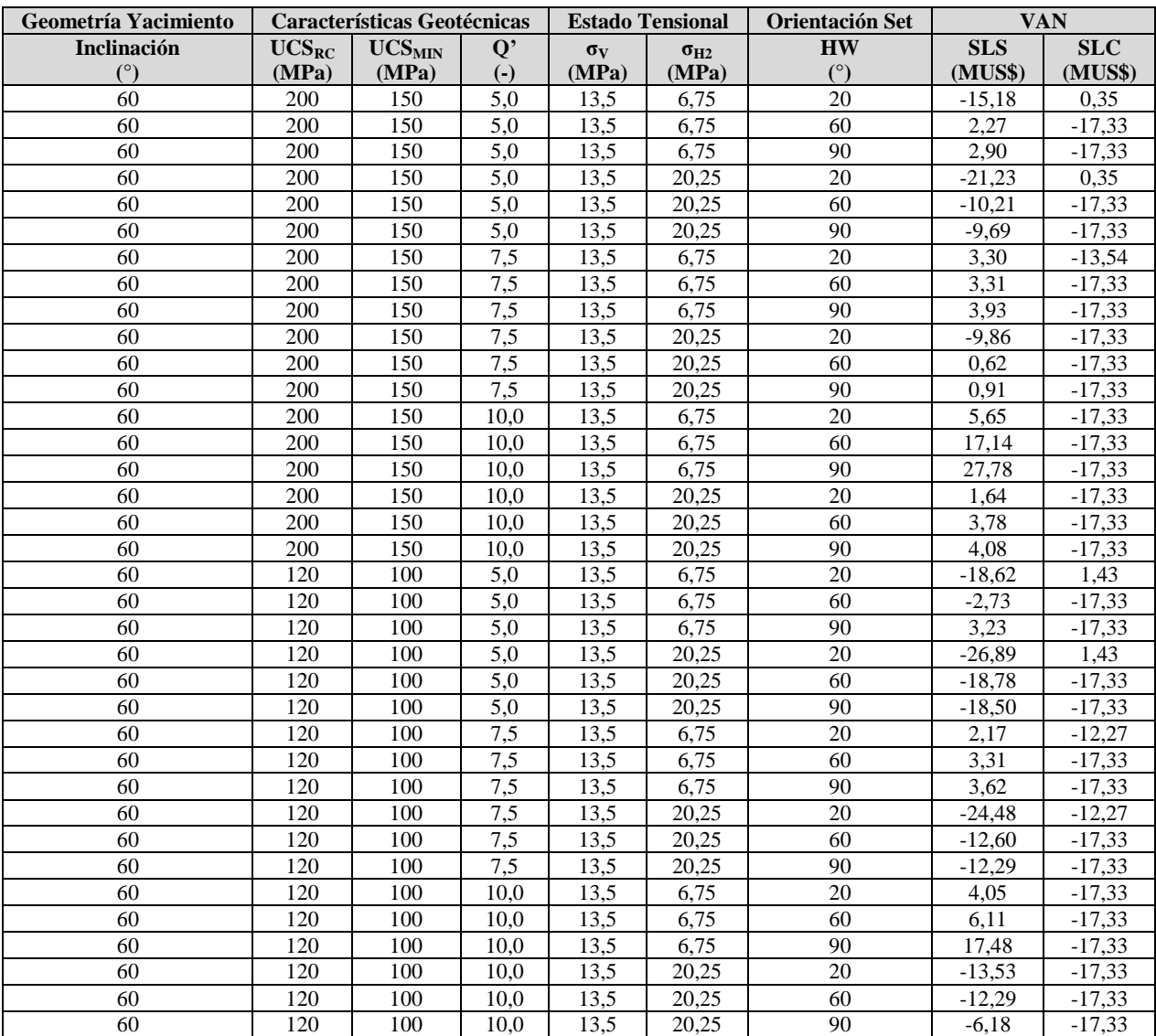

# **7.2.1 Forma de Yacimiento 1**

<span id="page-86-0"></span>**Tabla 42: Resultados Modelo de Selección Forma de Yacimiento 1**

![](_page_87_Picture_767.jpeg)

# **7.2.2 Forma de Yacimiento 2**

<span id="page-87-0"></span>**Tabla 43: Resultados Modelo de Selección Forma de Yacimiento 2**

![](_page_88_Picture_767.jpeg)

# **7.2.3 Forma de Yacimiento 3**

<span id="page-88-0"></span>**Tabla 44: Resultados Modelo de Selección Forma de Yacimiento 3**

# **8 ANÁLISIS**

 En términos generales, los sistemas de selección de métodos de explotación utilizan como parámetros de entrada la geometría, orientación y características geotécnicas del cuerpo mineralizado. En vista de lo anterior, el análisis de los resultados consiste en determinar las condiciones de aplicación que tienen en común los métodos Sublevel Stoping y Sublevel Caving para la explotación de vetas angostas.

 En primera instancia se determina el comportamiento de los métodos de acuerdo a la orientación y geometría del yacimiento. Empleando los resultados de la evaluación económica presentados en la sección anterior, la [Tabla 45](#page-89-0) muestra el porcentaje de los casos de estudio donde se obtuvo un mejor resultado económico (VAN) entre los métodos Sublevel Stoping o Sublevel Caving. El término N/A (No Aplica) corresponde al porcentaje de los casos de estudio donde ninguno de los métodos en estudio alcanzó un resultado económico positivo.

|                        | <b>Inclinación</b> | Forma 1 | Forma 2 | Forma 3 |
|------------------------|--------------------|---------|---------|---------|
| Sublevel Stoping       |                    | 55,6%   | 47.2%   | 16,7%   |
| Sublevel Caving        | $60^{\circ}$       | 11,1%   | 52,8%   | 83,3%   |
| N/A                    |                    | 33,3%   | $0.0\%$ | $0.0\%$ |
| Sublevel Stoping       |                    | 72.2%   | 58,3%   | 36,1%   |
| <b>Sublevel Caving</b> | $90^{\circ}$       | 0.0%    | 41,7%   | 63,9%   |
| N/A                    |                    | 27,8%   | 0,0%    | 0,0%    |

**Tabla 45: Porcentaje de casos de estudio con un mejor resultado económico (VAN) por forma de yacimiento**

<span id="page-89-0"></span> Al analizar los valores de la tabla anterior, cuando la inclinación cambia de 60° a 90°, el porcentaje de los casos estudiados aumenta para la explotación de vetas angostas por el método Sublevel Stoping, independiente de la geometría del yacimiento, mientras que la explotación mediante el método Sublevel Caving disminuye. Esta situación es factible, ya que el aumento en la inclinación de las unidades de explotación mejora las condiciones de estabilidad.

 En términos generales existe incertidumbre respecto a la selección del método de explotación para la forma de yacimiento 2 debido a que los porcentajes de preferencia para los métodos en estudio son similares, independiente de la inclinación. De este modo, es necesario considerar las características geotécnicas del macizo rocoso para crear un modelo de selección más confiable y acotar las condiciones donde existe incertidumbre para la aplicación de los métodos Sublevel Stoping y Sublevel Caving en vetas angostas.

 A continuación, la [Tabla 46](#page-90-0) y [Tabla 47](#page-90-1) presentan el porcentaje de los casos de estudio donde se prefiera la explotación mediante alguno de los métodos en estudio para inclinaciones de 60° y 90°, incluyendo las características geotécnicas. Es válido indicar que la siguiente clasificación es definitiva puesto que considera los parámetros de entrada típicos empleados en la mayoría de los modelos de selección de métodos disponibles en la literatura.

![](_page_90_Picture_305.jpeg)

![](_page_90_Picture_306.jpeg)

<span id="page-90-0"></span>

|                         | Q,   | Forma 1 | Forma 2 | Forma 3 |
|-------------------------|------|---------|---------|---------|
| <b>Sublevel Stoping</b> |      | 58,3%   | 41,7%   | 16,7%   |
| <b>Sublevel Caving</b>  | 5,0  | 0,0%    | 58,3%   | 83,3%   |
| N/A                     |      | 41,7%   | 0,0%    | $0.0\%$ |
| Sublevel Stoping        |      | 75,0%   | 58,3%   | 33,3%   |
| <b>Sublevel Caving</b>  | 7.5  | 0,0%    | 41,7%   | 66,7%   |
| N/A                     |      | 25,0%   | 0,0%    | $0.0\%$ |
| <b>Sublevel Stoping</b> |      | 91,7%   | 75,0%   | 58,3%   |
| <b>Sublevel Caving</b>  | 10,0 | 0.0%    | 25,0%   | 41,7%   |
| N/A                     |      | 8,3%    | 0.0%    | 0.0%    |

**Tabla 47: Porcentaje de preferencia inclinación 90°**

<span id="page-90-1"></span> De acuerdo a los resultados anteriores, se observa que existen seis casos de estudio donde los métodos Sublevel Stoping y Sublevel Caving presentan una proporción similar en porcentajes de preferencia, por lo tanto existe incertidumbre en la selección del método de explotación. Bajo estas condiciones, la selección del método se debe estudiar de manera directa a través de la herramienta de evaluación para vetas angostas.

 Para el resto de los casos de estudio la selección del método de explotación se obtiene de manera directa, ya que la preferencia por algún método de explotación es evidente. Además se cumple que para macizos rocosos de calidad regular (Q' entre 7,5 y 10,0) e inclinación vertical (80° – 90°) se prefiera el método Sublevel Stoping para yacimientos de vetas angostas. En cambio, para macizos rocosos de mala calidad (Q' entre 5,0 y 7,5) e inclinación sub vertical (60° - 70°) se prefiere el método Sublevel Caving.

# **9 CONCLUSIONES Y RECOMENDACIONES**

 De acuerdo al análisis realizado en el capítulo anterior, se definen las condiciones de aplicación de los métodos Sublevel Stoping y Sublevel Caving, para la explotación de vetas angostas.

 El método Sublevel Stoping es aplicable preferentemente por sobre el método Sublevel Caving bajo las siguientes condiciones [\(Tabla 48\)](#page-91-0):

![](_page_91_Picture_269.jpeg)

![](_page_91_Picture_270.jpeg)

<span id="page-91-0"></span> El método Sublevel Caving es aplicable preferentemente por sobre el método Sublevel Stoping bajo las siguientes condiciones [\(Tabla 49\)](#page-91-1):

![](_page_91_Picture_271.jpeg)

**Tabla 49: Condiciones preferentes Sublevel Caving**

<span id="page-91-1"></span> Luego, las condiciones en que no existe preferencia por alguno de los métodos en estudio se presentan a continuación en la [Tabla 50](#page-91-2).

![](_page_91_Picture_272.jpeg)

**Tabla 50: Condiciones indiferentes para Sublevel Stoping y Sublevel Caving**

<span id="page-91-2"></span> Debido a que hay incertidumbre en la selección del método de explotación para las condiciones presentadas anteriormente, se debe utilizar la herramienta de evaluación. De este modo, la selección queda definida a través de un resultado económico.

 El hecho de encontrar condiciones de aplicación similares para los métodos Sublevel Stoping y Sublevel Caving en vetas angostas, contradice en parte el modelo de selección de Nicholas, que descarta por completo la utilización del método Sublevel Caving en vetas angostas, debido a que no considera la variante longitudinal.

 Finalmente, para obtener más condiciones donde exista incertidumbre para seleccionar el método de explotación, se recomienda extender el estudio para inclinaciones de 70° y 80°; y valores intermedios de calidad de macizo Q' entre 5,0 y 10,0.

# **10 BIBLIOGRAFÍA**

- 1. Bullock, R.L. "Comparison of Underground Mining Methods", Chapter 6.5. SME Mining Engineering Handbook. 2011.
- 2. Dominy, S.C, Phelps, R.F, Sangster & C.J, Camm, G.S. "Narrow Vein Mining Techniques in the United Kingdom". Underground Operators Conference. Townsville. 1998.
- 3. Dunstan, G & Power, G. "Sublevel Caving", Chapter 13.9. SME Mining Engineering Handbook. 2011.
- 4. Camm, T.W. "Simplified Cost Models For Prefeasibility Mineral Evaluations". Information Circular. U.S. Bureau of Mines. 1991.
- 5. Carter, P.G. "Selection Process for Hard-Rock Mining", Chapter 6.3. SME Mining Engineering Handbook. 2011.
- 6. Clark, L.M. "Minimizing Dilution in Open Stope Mining with a Focus on Stope Design and Narrow Vein Longhole Blasting". Master of Applied Science Thesis. The University of British Columbia. 1998.
- 7. Cantallopts, J, Castillo, E & Rojas, D. "Caracterización de los Costos de la Gran Minería del Cobre". Comisión Chilena del Cobre. 2015.
- 8. Hamrin, H. "Underground Mining Methods and Applications", Chapter 1. Underground Mining Methods: Engineering Fundamentals and International Case Studies. Society for Mining, Metallurgy, and Exploration, Inc. 2011.
- 9. Hancock, F.T & Mattson, R.S. "Sublevel Caving at Granduc", Chapter 4. Underground Mining Methods Handbook. 1973.
- 10. Holmberg, R, Hustrulid, W & Cunningham, C. "Blast Design for Underground Mining Applications", Chapter 72. Underground Mining Methods: Engineering Fundamentals and International Case Studies. Society for Mining, Metallurgy, and Exploration, Inc. 2011.
- 11. Hughes, R, Lecomte, E & Mitri, H.S. "Factors Influencing Unplanned Ore Dilution in Narrow Vein Longitudinal Mining". SME Annual Meeting. 2010.
- 12. Hustrulid, W & Kvapil, R. "Sublevel Caving Past and Future". 5th International Conference and Exhibition on Mass Mining. Lulea, Sweden, 2008.
- 13. Karzulovic, A, Galeb, M & Quiñones, L. "Evaluación de la Experiencia Adquirida durante el Desarrollo y Explotación de los Paneles I y II de la Mina Rio Blanco". Informe Técnico, División Andina - Codelco Chile. 1991.
- 14. Kvapil, R. "Sublevel Caving", Chapter 20.2. SME Mining Engineering Handbook. 1992.
- 15. Lunder, P.J & Pakalnis, R.C. "Determination of the Strength of Hard-Rock Mine Pillars". Technical Paper. CIM Bulletin, Vol. 90, N° 1013. 1997.
- 16. Mawdesley, C. "Predicting Cave Initiation and Propagation in Block Caving Mines". Doctor of Philosophy Thesis. University of Queensland, Brisbane. 2002.
- 17. Mawdesley, C, Trueman, R & Whiten, W.J. "Extending the Mathews Stability Graph for Open-Stope Design". The Institution of Mining and Metallurgy. 2001.
- 18. Pakalnis, R.C & Hughes, P.B. "Sublevel Stoping", Chapter 13.4. SME Mining Engineering Handbook. 2011.
- 19. Player, J. "Longitudinal Sublevel Caving, Big Bell Mine", Chapter 45. Underground Mining Methods: Engineering Fundamentals and International Case Studies. Society for Mining, Metallurgy, and Exploration, Inc. 2011
- 20. Player, J & Perera, V. "A back Analysis of Dilution and Recovery in Longitudinal Sublevel Caving". 5 th International Conference and Exhibition on Mass Mining. Lulea, Sweden, 2008.
- 21. Potvin, Y & Hudyma, M. "Open Stope Mining in Canada". MassMin Proceedings. Brisbane, Australia, 2000.
- 22. Stebbins, S.A. "Surface Mine Models, Underground Mine Models, Placer Mine Models, and Mill Models". CostMine 2011. Infomine USA, Inc. 2011.
- 23. Stewart, S.W & Forsyth, W.W. "The Mathews Method for Open Stope Design". Technical Paper. CIM Bulletin, Vol. 88, N° 992. 1995.
- 24. Tavakoli, M. "Undergrown Metal Mine Crown Pillar Stability Analysis". Doctor of Philosophy Thesis. Department of Civil and Mining Engineering. University of Wollongong. 1994.

# **11 ANEXOS**

# **11.1 Anexo A: Inversión y Costo de Operación Planta de Procesamiento**

# **11.1.1 Inversión Planta de Procesamiento para SLS y SLC**

 Para determinar la inversión de la planta de procesamiento, que depende del ritmo de procesamiento, se utilizará la siguiente expresión actualizada a precios del año 2015:

Inversión $_{Planta} = 1,08 \times 285.829 \times Ritmo$  de Producción $[tpd]^{0,628}$ 

 Luego, la siguiente tabla muestra los montos de inversión para ritmos de procesamiento entre 200 a 16.000 tpd.

![](_page_95_Picture_433.jpeg)

# **11.1.2 Costo de Operación Planta de Procesamiento para SLS y SLC**

 Para determinar el costo de operación de la planta de procesamiento, que depende del ritmo de procesamiento, se utilizará la siguiente expresión actualizada a precios del año 2015:

Costo Planta $_{Unitario} = 1,08 \times 118,8 \times R$ itmo de Producción $[tpd]^{-0,266}$ 

 Luego, la siguiente tabla muestra los costos de operación para ritmos de procesamiento entre 200 a 16.000 tpd.

![](_page_96_Picture_434.jpeg)

## **11.2 Anexo B: Dimensionamiento Flota de Equipos e Inversión Mina para SLS**

 A continuación se presentan los resultados del dimensionamiento de la flota de equipos para las operaciones unitarias de carguío, transporte, perforación y tronadura para el método Sublevel Stoping. De este modo, es posible determinar el monto de inversión mina para ritmos de producción entre 200 y 16.000 tpd.

 En el caso del Sublevel Caving el dimensionamiento de la flota de equipos se encuentra disponible en la herramienta de evaluación (Ver CD-ROM).

#### **11.2.1 Carguío: Equipos LHD**

 La siguiente tabla muestra algunos de los parámetros que serán necesarios para estimar la flota de equipos de carguío, que guardan relación con las características del equipo LHD, el diseño minero y características del material a transportar.

![](_page_97_Picture_311.jpeg)

 Luego, se determina el tiempo de viaje cargado y descargado, utilizando los siguientes formulismos:

Tiempo de Viaje<sub>cargado</sub> = 
$$
\frac{Distance}{Velocityedt} = \frac{50 \text{ m}}{100 \text{ m/min}} = 0.5 \text{ min}
$$
  
Tiempo de Viaje<sub>pescargado</sub> = 
$$
\frac{Distance}{Velocidad LHDYacio} = \frac{50 \text{ m}}{133 \text{ m/min}} = 0.4 \text{ min}
$$

 Con estos tiempos estimados, es posible determinar el tiempo de ciclo de carguío, el número de ciclos por hora y el rendimiento del equipo LHD, utilizando las siguientes expresiones. Luego, la siguiente tabla muestra los valores de los parámetros mencionados.

> 87 Tiempo de Ciclo<sub>Caravío</sub>  $T_{carga} + T_{via}$  ie cargado +  $T_{descarga} + T_{via}$  ie descargado  $+ T_{retrasos, \text{ esperas } y \text{ maniobras}}$  $N^{\circ}$  Ciclos por Hora  $=$ 60 Tiempo de Ciclo<sub>Carguío</sub> Rendimiento<sub>LHD</sub> = N° Ciclos por Hora  $\times$   $\rho_{roca}$   $\times$  Capacida $d_{Balde}$  $(1 + Esponjamiento)$

![](_page_98_Picture_238.jpeg)

 Luego, utilizando los datos que se muestran en la siguiente tabla, se determina la capacidad de carguío del equipo LHD a través de la fórmula que se muestra a continuación.

Capacidad de Carguío<sub>LHD</sub> = Turnos Día × Horas  $\frac{1}{Turnos}$  × Rendimiento<sub>LHD</sub> × U × F.O × D.M

![](_page_98_Picture_239.jpeg)

 A continuación, se emplea la siguiente expresión para obtener la flota de equipos según el ritmo de producción:

> Flota de Equipos<sub>LHD</sub> = Ritmo de Producción Capacidad de Carguío<sub>LHD</sub>

 Finalmente, la siguiente tabla muestra la flota de equipos por ritmo de producción y la inversión en equipos LHD, donde el precio unitario es de 950.000 US\$.

![](_page_99_Picture_553.jpeg)

### **11.2.2 Transporte: Camión Bajo Perfil**

 La siguiente tabla muestra algunos de los parámetros que serán necesarios para estimar la flota de equipos de transporte, que guardan relación con las características del camión bajo perfil, el diseño minero y características del material a transportar. La distancia de viaje corresponde al promedio entre la distancia mínima y máxima según el caso de estudio del capítulo 6.

![](_page_100_Picture_293.jpeg)

 Luego, se determina el tiempo de carguío y tiempo de viaje cargado y descargado, utilizando los siguientes formulismos:

Tiempo de Carga = Entero 
$$
\left(\frac{Capacidad_{camión}}{Capacidad_{LHD}}\right) \times Tiempo Ciclo_{LHD}
$$
  
Tiempo de Viaje<sub>cargado</sub> =  $\frac{Distancia de Viaje}{Velocidad Camión_{Lleno}} = \frac{7500 \text{ m}}{166 \text{ m/min}} = 45 \text{ min}$   
Tiempo de Viaje<sub>pescargado</sub> =  $\frac{Distancia de Viaje}{Velocidad CamiónVacio} = \frac{7500 \text{ m}}{233 \text{ m/min}} = 32 \text{ min}$ 

 Con estos tiempos estimados, es posible determinar el tiempo de ciclo de transporte, el número de ciclos por hora y el rendimiento del equipo de transporte, utilizando las siguientes expresiones. Luego, la siguiente tabla muestra los valores de los parámetros mencionados.

> Tiempo de Ciclo<sub>Carguío</sub>  $T_{carga} + T_{viaje\,cargado} + T_{descarga} + T_{viaje\,descargado}$  $+ T_{retrasos, \text{ esperas } y \text{ maniobras}}$  $\overline{6}$

$$
N^{\circ} \text{ Ciclos por Hora} = \frac{60}{Tiempo de Ciclo_{carguio}}
$$

$$
Rendimiento_{camión Bajo Perfil} = \frac{N^{\circ} \, Ciclos \, por Hora \times \rho_{roca} \times Capacidad_{\text{ro}va}}{(1 + Esponjamiento)}
$$

![](_page_101_Picture_276.jpeg)

 Luego, utilizando los datos que se muestran en la siguiente tabla, se determina la capacidad de carguío del equipo de transporte a través de la fórmula que se muestra a continuación.

Capacidad Transporte $_{Cami \acute{\sigma}n} =$ Turnos Día × Horas  $\frac{1}{Turnos}$  × Rendimiento<sub>Camión</sub> × U × F.O × D.M

![](_page_101_Picture_277.jpeg)

 A continuación, se emplea la siguiente expresión para obtener la flota de equipos según el ritmo de producción:

# Ritmo de Producción

Flota de Equipos<sub>Camión Bajo Perfil</sub> = Capacidad Transporte<sub>Camión Bajo Perfil</sub>

 Finalmente, la siguiente tabla muestra la flota de equipos por ritmo de producción y la inversión en camiones de bajo perfil, donde el precio unitario es de 1.100.000 US\$.

![](_page_102_Picture_555.jpeg)

### **11.2.3 Perforación: Jumbo Radial**

 La siguiente tabla muestra algunos de los parámetros que serán necesarios para estimar la flota de equipos de perforación, que guardan relación con las características del jumbo radial, el diseño de perforación y tronadura y las características del material a perforar. Los metros perforados por abanico corresponden al diseño de 25 m de altura, según el caso de estudio del capítulo 6.

![](_page_103_Picture_320.jpeg)

Luego, se determina el tiempo de perforación por barreno, utilizando el siguiente formulismo:

#### Tiempo de Perforación = Largo Promedio Perforación Tasa de Penetración

 Con este tiempo estimado, es posible determinar el tiempo de ciclo de perforación, el número de ciclos por hora y el rendimiento del equipo de perforación, utilizando las siguientes expresiones. Luego, la siguiente tabla muestra los valores de los parámetros mencionados.

*Tiempo de Ciclo<sub>perforación</sub> = T<sub>perforación</sub> + T<sub>retrasos, esperas y maniobras</sub>  
\n
$$
N^{\circ} Ciclos por Hora = \frac{60}{Tiempo de Cicloperforación}
$$*

Rendimiento<sub>lumbo</sub> =  $N^{\circ}$  Ciclos por Hora  $\times$  Largo Promedio Perforación  $\times$  Factor<sub>Roca</sub>

![](_page_103_Picture_321.jpeg)

 Luego, utilizando los datos que se muestran en la siguiente tabla, se determina la capacidad de perforación del jumbo a través de la fórmula que se muestra a continuación.

$$
Capacidad \, Perforación = \frac{Turnos}{Día} \times \frac{Horas}{Turnos} \times Rendimiento_{jumbo} \times U \times F. O \times D. M
$$

![](_page_104_Picture_122.jpeg)

 A continuación, se emplea la siguiente expresión para obtener la flota de equipos según el ritmo de producción:

> Flota de Equipos<sub>Jumbo</sub> = Ritmo de Producción Capacidad Perforación

 Finalmente, la siguiente tabla muestra la flota de equipos por ritmo de producción y la inversión en jumbos radiales, donde el precio unitario es de 850.000 US\$.

![](_page_105_Picture_553.jpeg)

### **11.2.4 Tronadura: Camión de Carga**

 La siguiente tabla muestra algunos de los parámetros que serán necesarios para estimar la flota de camiones de carga, que guardan relación con el diseño de perforación y tronadura y las características del material a tronar. La cantidad de explosivo por abanico corresponde al diseño de 25 m de altura, según el caso de estudio del capítulo 6.

![](_page_106_Picture_293.jpeg)

 Luego, se determina el tiempo de ciclo de carguío de explosivo por perforación, utilizando el siguiente formulismo:

Tiempo de Ciclo<sub>Carguío Exp.</sub> =  $T_{primado} + T_{carguio} + T_{tapado} + T_{retrasos, esperas y maniobras}$ 

 Con este tiempo estimado, es posible determinar el número de ciclos por hora y el rendimiento del equipo de carguío de explosivo, utilizando las siguientes expresiones. Luego, la siguiente tabla muestra los valores de los parámetros mencionados.

> N° Ciclos por Hora  $=$ 60 Tiempo de Ciclo<sub>Carguío Explosivo</sub>

Rendimiento<sub>camión de Carga</sub> =  $N^{\circ}$  Ciclos por Hora  $\times$  Factor<sub>Roca</sub>

![](_page_106_Picture_294.jpeg)

 Luego, utilizando los datos que se muestran en la siguiente tabla, se determina la capacidad de carguío de explosivo a través de la fórmula que se muestra a continuación.

Capacidad Carguío de Explosivo = Turnos Día × Horas  $\frac{1}{T}$  × Rendimiento<sub>Camión de Carga</sub> × U × F.O × D.M

![](_page_107_Picture_129.jpeg)

 A continuación, se emplea la siguiente expresión para obtener la flota de equipos según el ritmo de producción:

#### Flota de Equipos $_{\mathit{Cami\'on}}$  de  $_{\mathit{Carga}}=$ Ritmo de Producción Capacidad Carguío Explosivo

 Finalmente, la siguiente tabla muestra la flota de equipos por ritmo de producción y la inversión en camión de carga, donde el precio unitario es de 650.000 US\$.
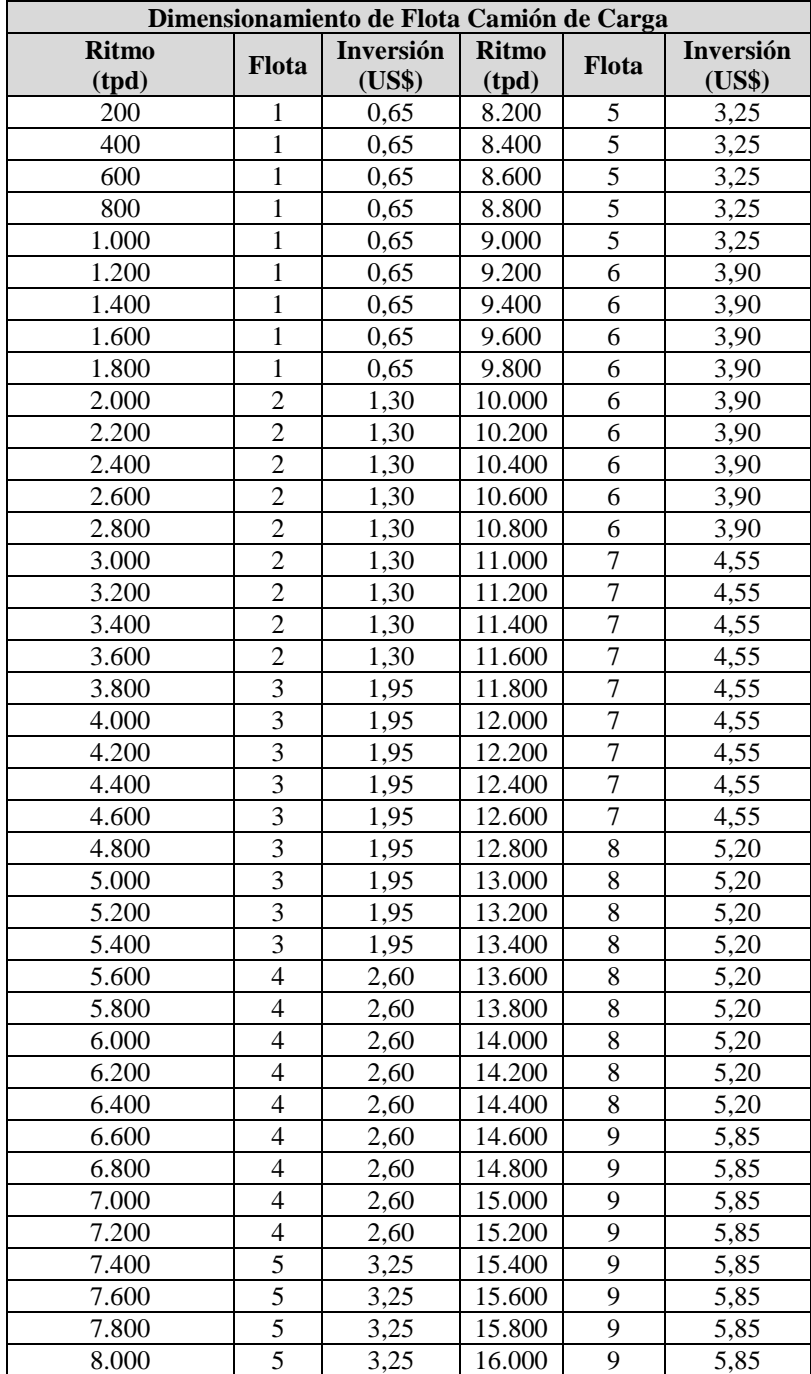

## **11.3 Anexo C: Costo Mina**

 A continuación se presentan los resultados del costo mina asociado a las operaciones unitarias de carguío, transporte, perforación y tronadura para el método Sublevel Stoping. En el caso del Sublevel Caving el costo mina se encuentra disponible en la herramienta de evaluación (Ver CD-ROM).

#### **11.3.1 Carguío**

 A continuación, las siguientes tablas muestran los parámetros necesarios para determinar el costo de la operación unitaria de carguío.

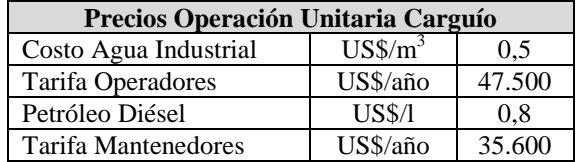

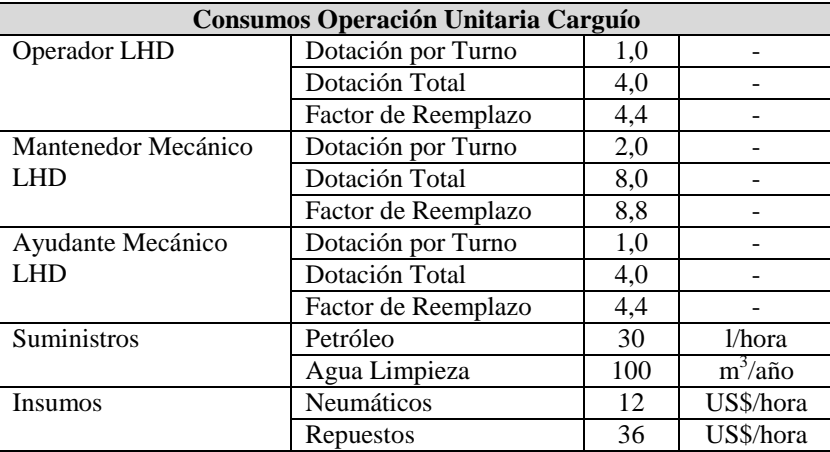

El costo de la operación de carguío, se puede estimar a través de la siguiente expresión.

```
\textit{Costo}_{Carguio} = \textit{Costo}_{Operadores} + \textit{Costo}_{Mantenedores} + \textit{Costo}_{Petróleo} + \textit{Costo}_{Agua Limpieza}+ Costo<sub>Neumáticos</sub> + Costo<sub>Repuestos</sub>
```
Donde:

 $\mathcal{C}osto_{operadores}$ 

 $=$  Dotación Total<sub>Operadores</sub>  $\times$  Factor<sub>Reemplazo</sub>  $\times$  Tarifa<sub>Operadores</sub>  $\times$  Flota<sub>Operativa</sub>

 $\mathcal{C}osto_{Mantenedores}$ 

 $= (Dot ación Total_{A_yudantes} + Dotación Total_{Meestros}) \times Factor_{Reemplazo}$  $\times Tarifa_{Mantenedores} \times Flota_{Mantención}$ 

 $\text{Costo}_{Petróleo} = \text{Conva}_{Petroleo} \times \text{Tiempo}_{Operativo} \times \text{Precision}_{Petroleo} \times \text{Flota}_{Operativa} \times 360$ 

 $Costo_{Aquad Limpieza} = Consumo_{Aquad Limpieza} \times Precio_{Aquad Industrial} \times Flota_{Operation}$ 

 $Costo_{Neumáticos} = Consumo Unitario_{Neumáticos} \times Tiempo_{Operation} \times Flota_{Operation} \times 360$ 

 $Costo_{Repuestos} = Consumo Unitario_{Repuestos} \times Tiempo_{operativa} \times Flota_{operativa} \times 360$ 

 Finalmente, la siguiente tabla muestra el desglose de los costos que pertenecen a la operación de carguío según el ritmo de producción, que varía entre 200 a 16.000 tpd.

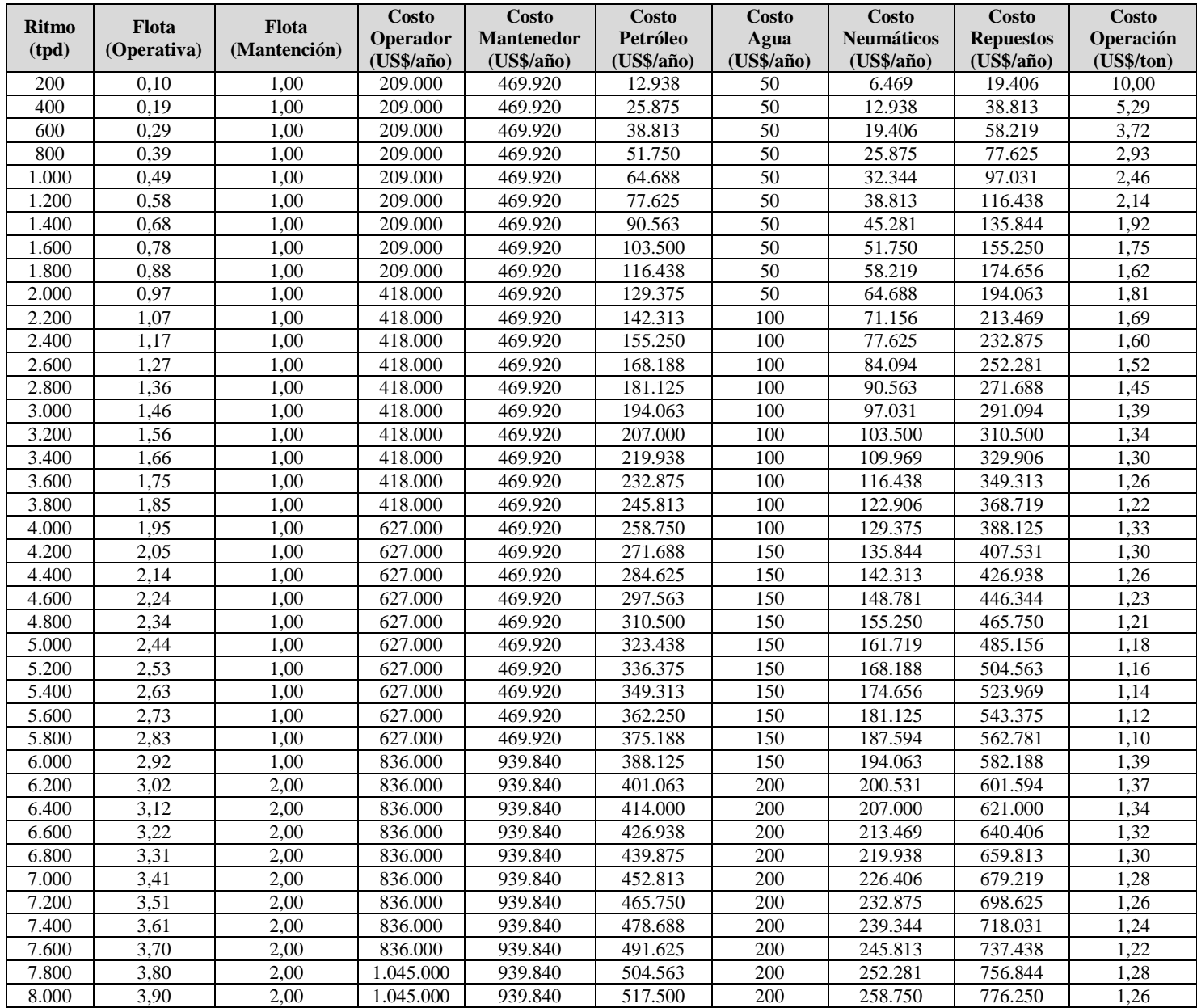

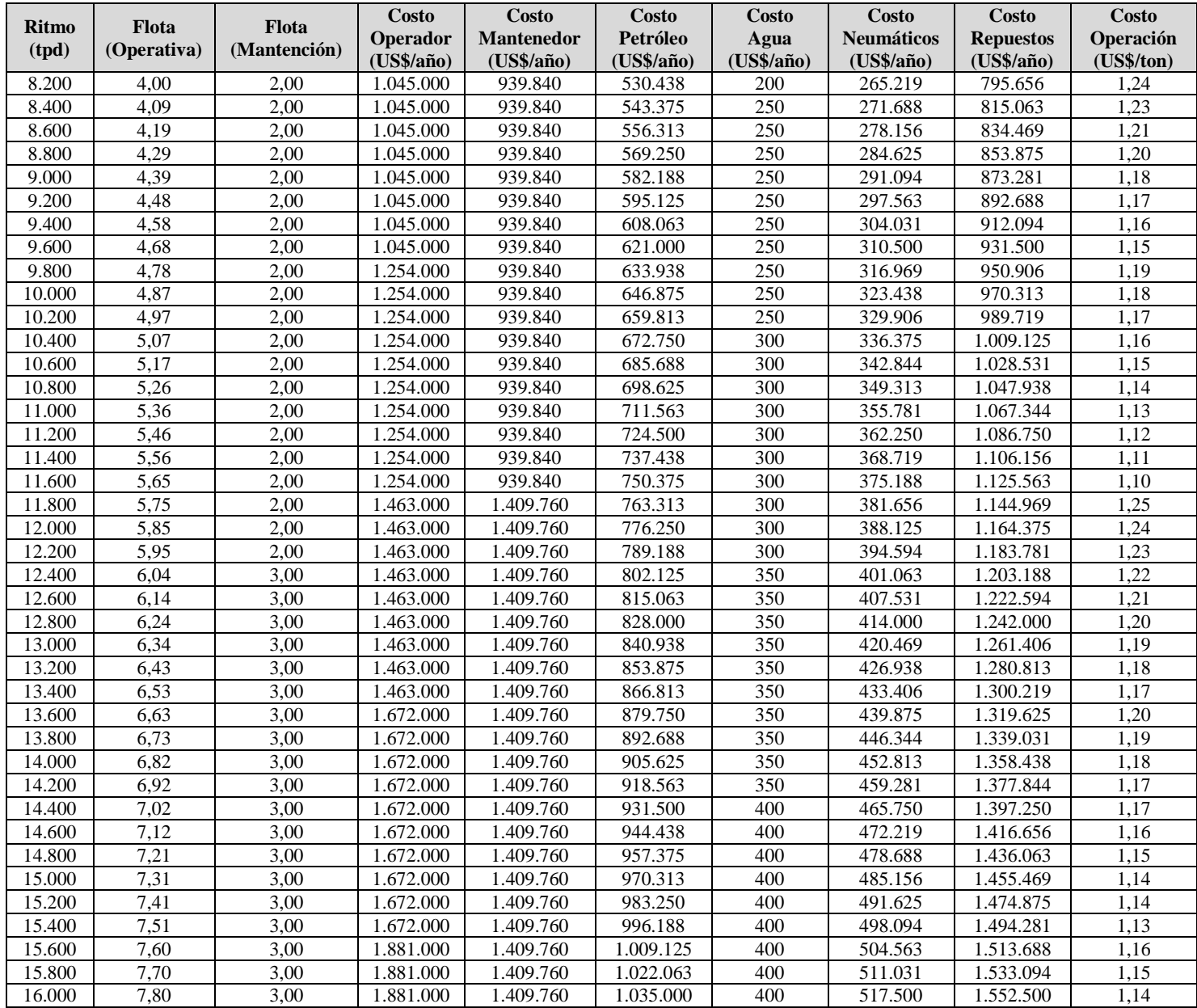

#### **11.3.2 Transporte**

 A continuación, las siguientes tablas muestran los parámetros necesarios para determinar el costo de la operación unitaria de transporte.

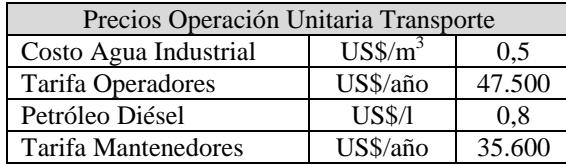

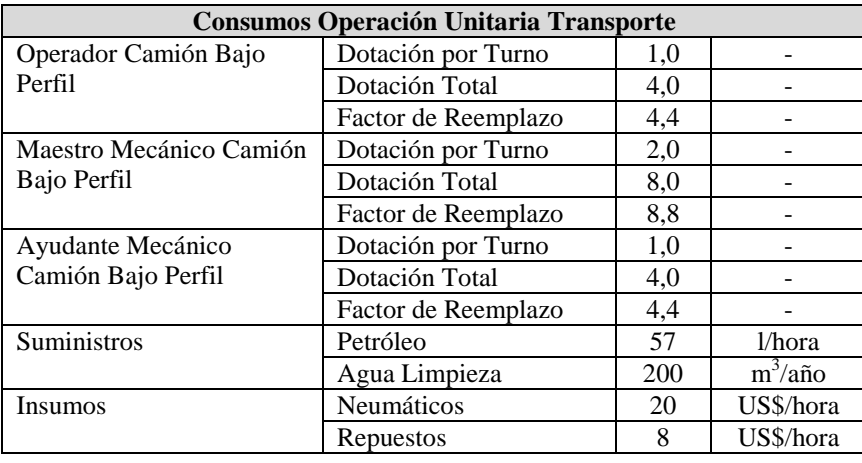

El costo de la operación de transporte, se puede estimar a través de la siguiente expresión.

 $\mathcal{C}osto_{Transporte}$ 

 $= Costo_{op.} + Costo_{Mant.} + Costo_{Petróleo} + Costo_{Agua} + Costo_{Neu} + Costo_{Rep}$ 

Donde:

 $\mathcal{C}osto_{operadores}$ 

 $=$  Dotación Total<sub>Operadores</sub>  $\times$  Factor<sub>Reemplazo</sub>  $\times$  Tarifa<sub>Operadores</sub>  $\times$  Flota<sub>Operativa</sub>

 $\mathcal{C}osto_{Mantenedores}$ 

```
= (Dotación Total<sub>Avudantes</sub> + Dotación Total<sub>Meestros</sub>) \times Factor<sub>Remplazo</sub>\times Tarifa_{Mantenedores} \times Flota_{Mantención}
```
 $\text{Costo}_{Petróleo} = \text{Conva}_{Petroleo} \times \text{Tiempo}_{Operativo} \times \text{Precision}_{Petroleo} \times \text{Flota}_{Operativa} \times 360$ 

 $Costo_{Agua\ Limpieza} = Consumo_{Agua\ Limpieza} \times Precio_{Agua\ Industrial} \times Flota_{Operativa}$ 

 $Costo_{Neumáticos} = Consumo Unitario_{Neumáticos} \times Tiempo_{operation} \times Flota_{operation} \times 360$ 

 $Costo_{Repuestos} = Consumo Unitario_{Repuestos} \times Tiempo_{operation} \times Flota_{operation} \times 360$ 

 Finalmente, la siguiente tabla muestra el desglose de los costos que pertenecen a la operación de transporte según el ritmo de producción, que varía entre 200 a 16.000 tpd.

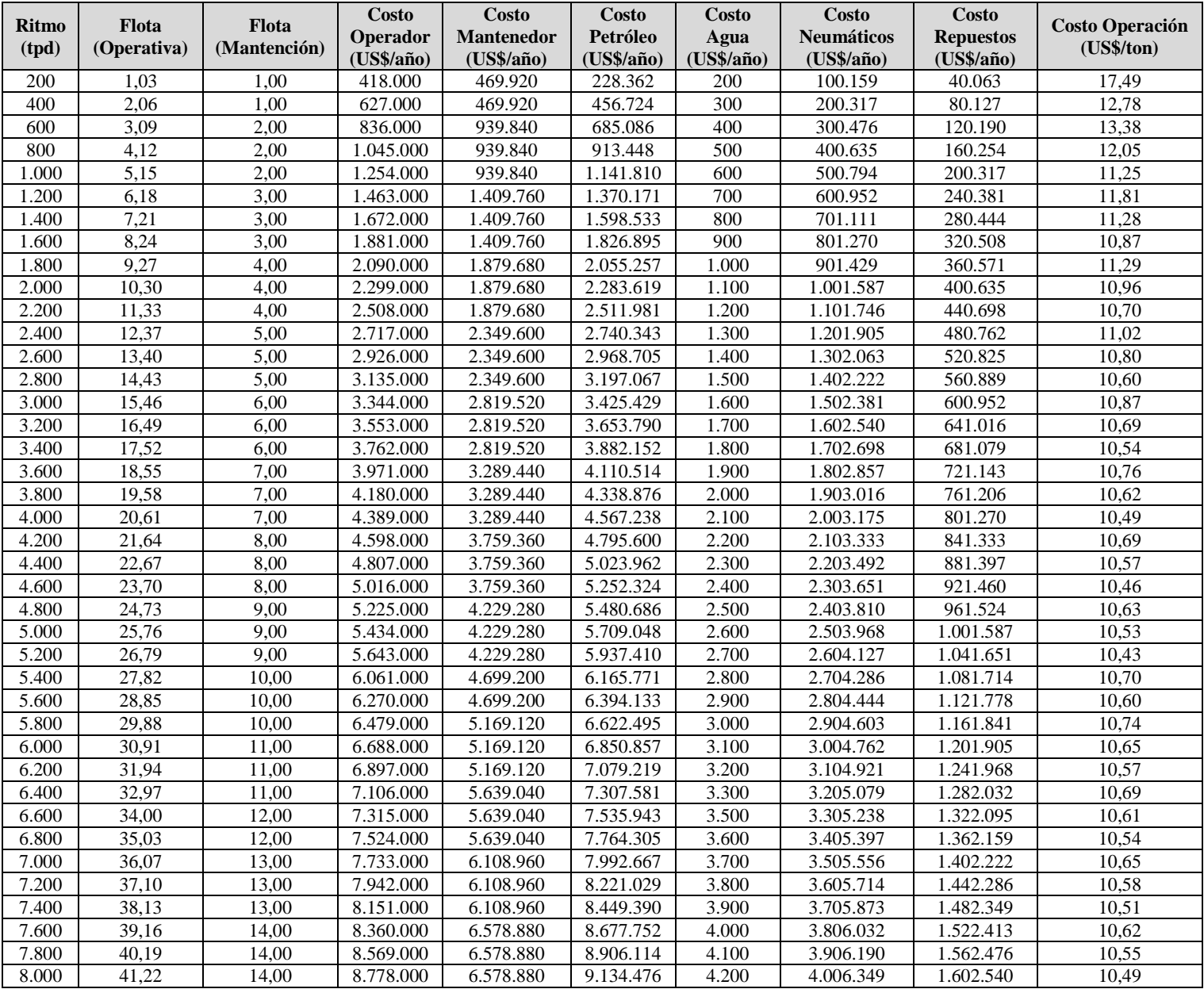

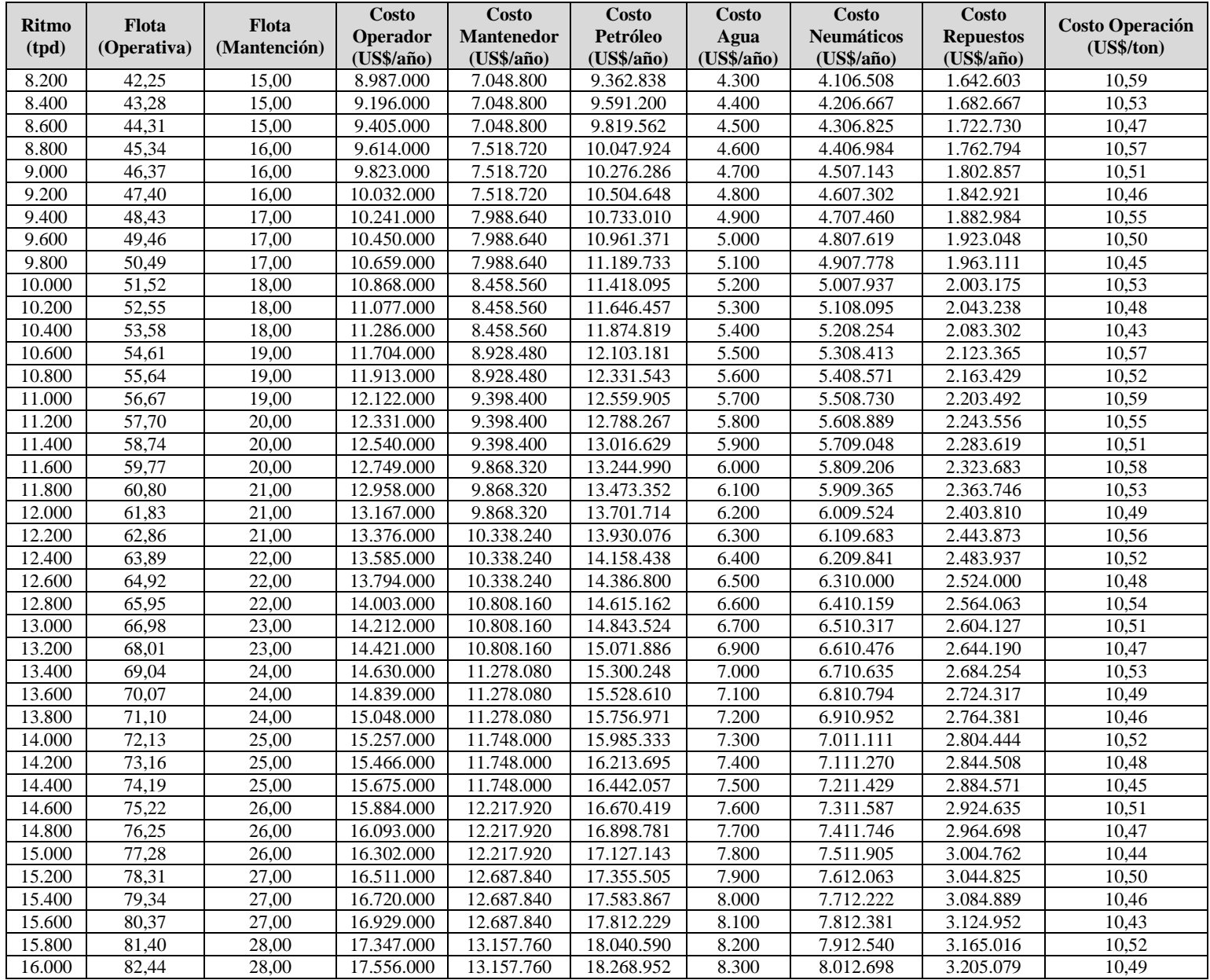

#### **11.3.3 Perforación**

 A continuación, las siguientes tablas muestran los parámetros necesarios para determinar el costo de la operación unitaria de perforación.

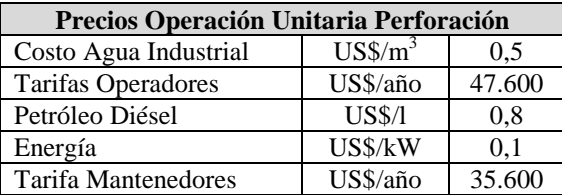

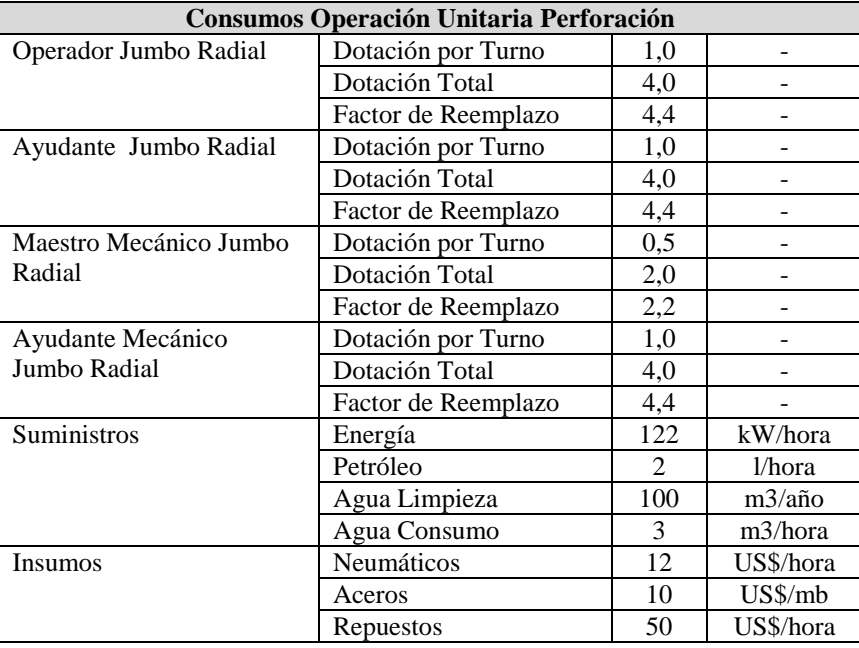

El costo de la operación de perforación, se puede estimar a través de la siguiente expresión.

# Costo<sub>Perforación</sub>

 $= Costo_{operadores} + Costo_{Mantenedores} + Costo_{Petróleo} + Costo_{Agua Limpieza}$ +  $Costo_{Agua}$   $_{Consum}$  +  $Costo_{Energya}$  +  $Costo_{Access}$  +  $Costo_{Neumáticos}$ 

Donde:

 $\mathcal{C}osto_{operadores}$ 

 $=$  Dotación Total<sub>Operadores</sub>  $\times$  Factor<sub>Reemplazo</sub>  $\times$  Tarifa<sub>Operadores</sub>  $\times$  Flota<sub>Operativa</sub>

# $\mathcal{C}osto_{Mantenedores}$

 $= (Dotación Total<sub>Ayudantes</sub> + Dotación Total<sub>Maestros</sub>) \times Factor<sub>Remplazo</sub>$  $\times Tarifa_{Mantenedores} \times Flota_{Mantención}$ 

 $\mathcal{C}osto_{Agua}$  consumo

 $=$  Consumo<sub>Agua Industrial</sub>  $\times$  Tiempo<sub>Operativo</sub>  $\times$  Precio<sub>Agua Industrial</sub>  $\times$  Flota<sub>Operativa</sub>  $\times$  360

 $Costo_{Aceros} = Costo Unitario_{Aceros} \times Tiempo_{operation} \times Rendimiento_{perforadora}$  $\times$  Flota<sub>Operativa</sub>  $\times$  360

 $\text{Costo}_{Petróleo} = \text{Conva}_{Petroleo} \times \text{Tempo}_{operative} \times \text{Precision} \times \text{Flota}_{operative} \times 360$ 

 $Costo_{Agua\ Limpieza} = Consumo_{Agua\ Limpieza} \times Precio_{Agua\ Industrial} \times Flota_{Operativa}$ 

 $\text{Costo}_{\text{Energia}} = \text{Conva}_{\text{Energia}} \times \text{Tiempo}_{\text{Operator}} \times \text{Precision}_{\text{Energia}} \times \text{Flota}_{\text{Operating}} \times 360$ 

 $Costo_{Neumáticos} = Consumo Unitario_{Neumáticos} \times Tiempo_{operation} \times Flota_{operation} \times 360$ 

 $Costo_{Repuestos} = Consumo Unitario_{Repuestos} \times Tiempo_{operation} \times Flota_{operation} \times 360$ 

 Finalmente, la siguiente tabla muestra el desglose de los costos que pertenecen a la operación de perforación según el ritmo de producción, que varía entre 200 a 16.000 tpd.

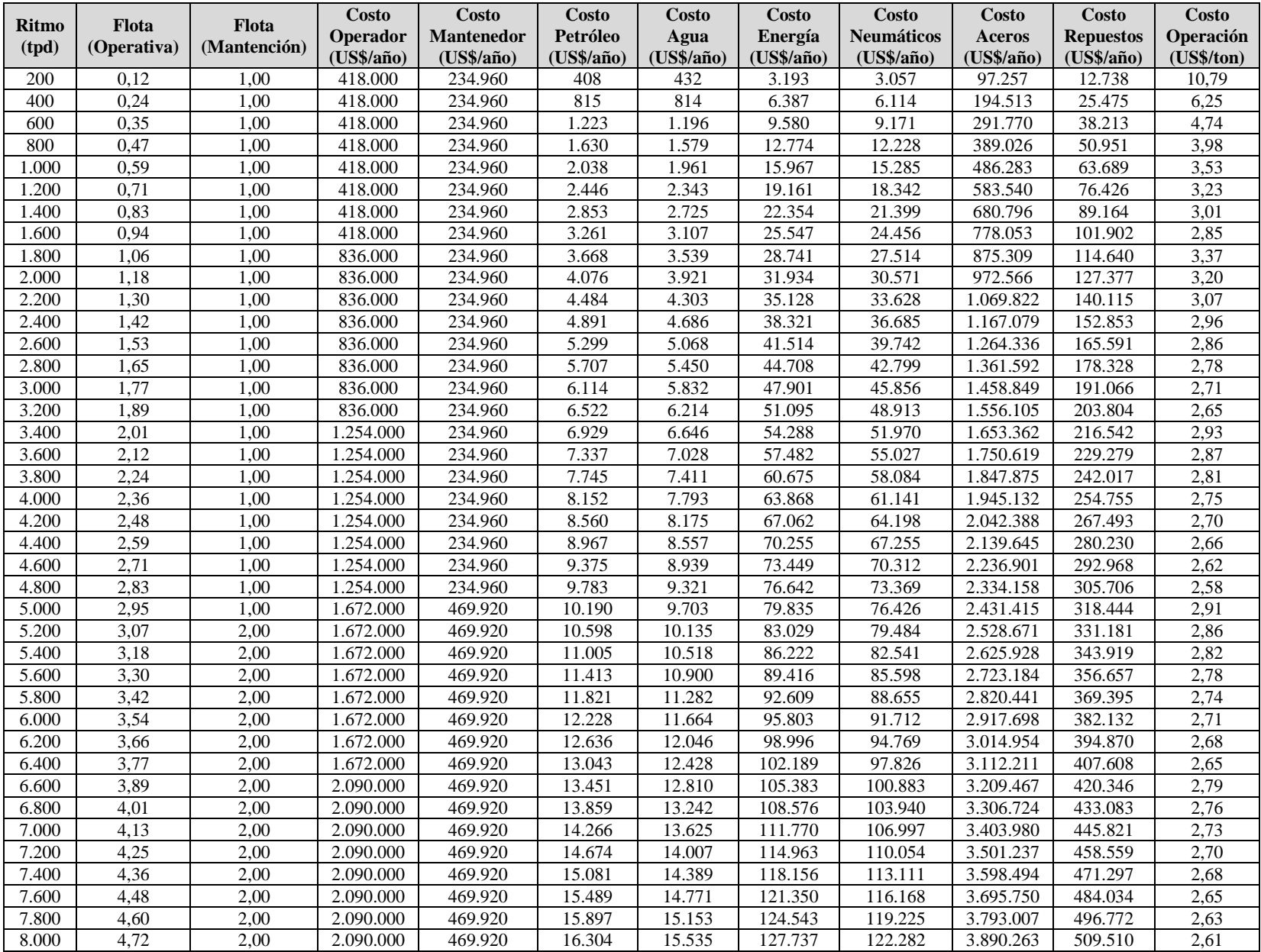

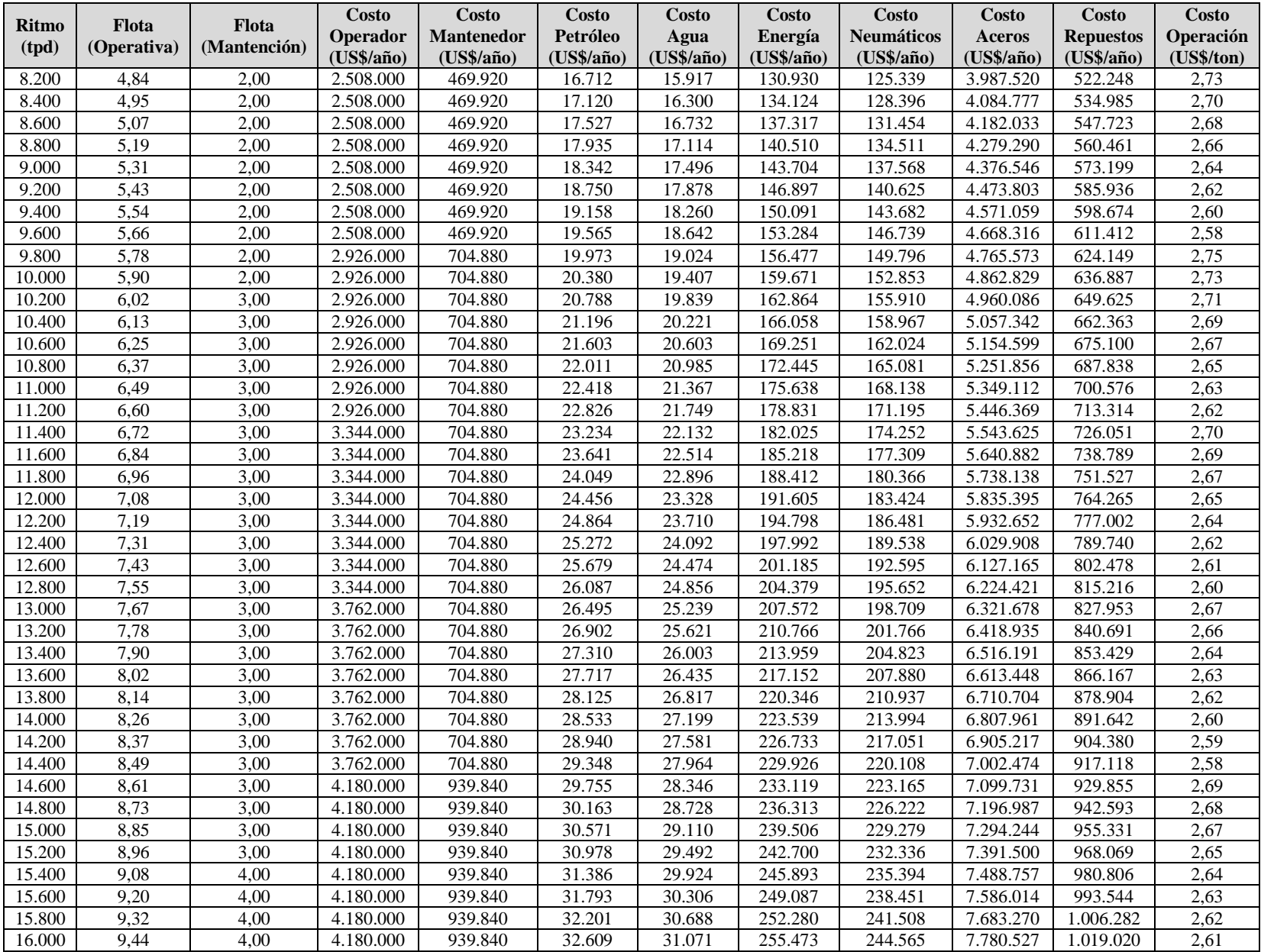

#### **11.3.4 Tronadura**

 A continuación, las siguientes tablas muestran los parámetros necesarios para determinar el costo de la operación unitaria de tronadura.

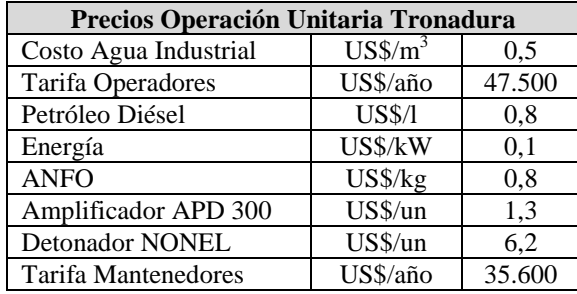

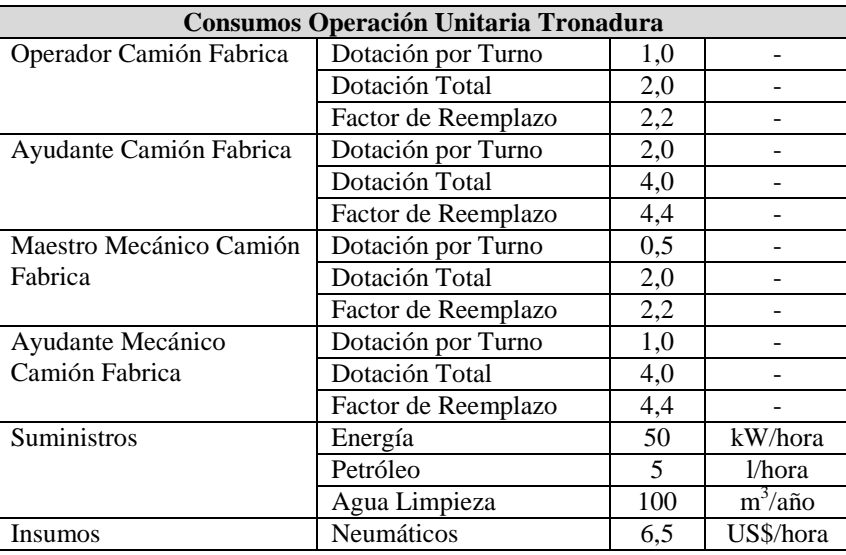

El costo de la operación de tronadura, se puede estimar a través de la siguiente expresión.

## $Costo_{Tronadura}$

 $= Costo_{operadores} + Costo_{Mantenedores} + Costo_{Petróleo} + Costo_{Agua Limpieza}$ 

+  $Costo_{Energia}$  +  $Costo_{Neumáticos}$  +  $Costo_{Explosivo}$  +  $Costo_{Accessoris}$ 

## Donde:

## $\mathcal{C}osto_{operadores}$

 $=$  Dotación Total<sub>Operadores</sub>  $\times$  Factor<sub>Reemplazo</sub>  $\times$  Tarifa<sub>Operadores</sub>  $\times$  Flota<sub>Operativa</sub>

## $\mathcal{C}osto_{Mantenedores}$

 $= (Dot ación Total_{A_yudantes} + Dotación Total<sub>Meestros</sub>) \times Factor_{Reemplazo}$  $\times Tarifa_{Mantenedores} \times Flota_{Mantención}$ 

 $\mathcal{C}osto_{\mathcal{ACe}esorios}=$  $(Precio_{APD} + Precio_{Detonador}) \times Ritmo_{Production} \times 360$  $\overbrace{Factor_{conversion\, Tony}^{1}}^{1}$ 

 $\textit{Costo}_{Petróleo} = \textit{Consumo}_{petroleo} \times \textit{Tiempo}_{operativo} \times \textit{Precio}_{petroleo} \times \textit{Flota}_{operativa} \times 360$  $Costo_{Agua\ Limpieza} = Consumo_{Agua\ Limpieza} \times Precio_{Agua\ Industrial} \times Flota_{Operativa}$ 

 $\text{Costo}_{\text{Energia}} = \text{Conva}_{\text{Energia}} \times \text{Tiempo}_{\text{Operating}} \times \text{Precision}_{\text{Energia}} \times \text{Flota}_{\text{Operating}} \times 360$ 

 $Costo_{Neumáticos} = Consumo Unitario_{Neumáticos} \times Tiempo_{operation} \times Flota_{operation} \times 360$ 

 $Costo_{Explosivo} = Factor de Carga \times Precio_{Explosivo} \times Ritmo_{Production} \times 360$ 

 Finalmente, la siguiente tabla muestra el desglose de los costos que pertenecen a la operación de tronadura según el ritmo de producción, que varía entre 200 a 16.000 tpd.

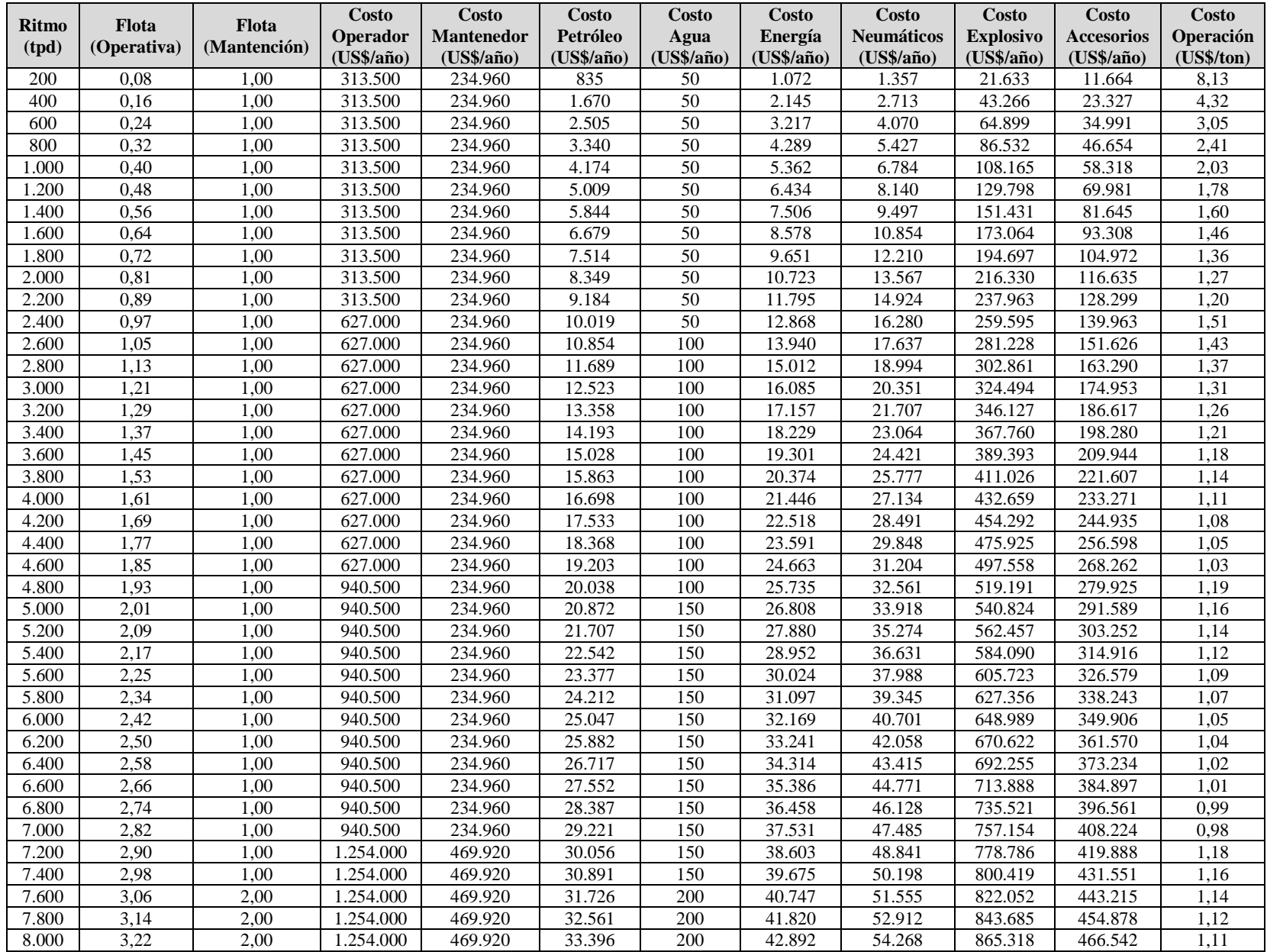

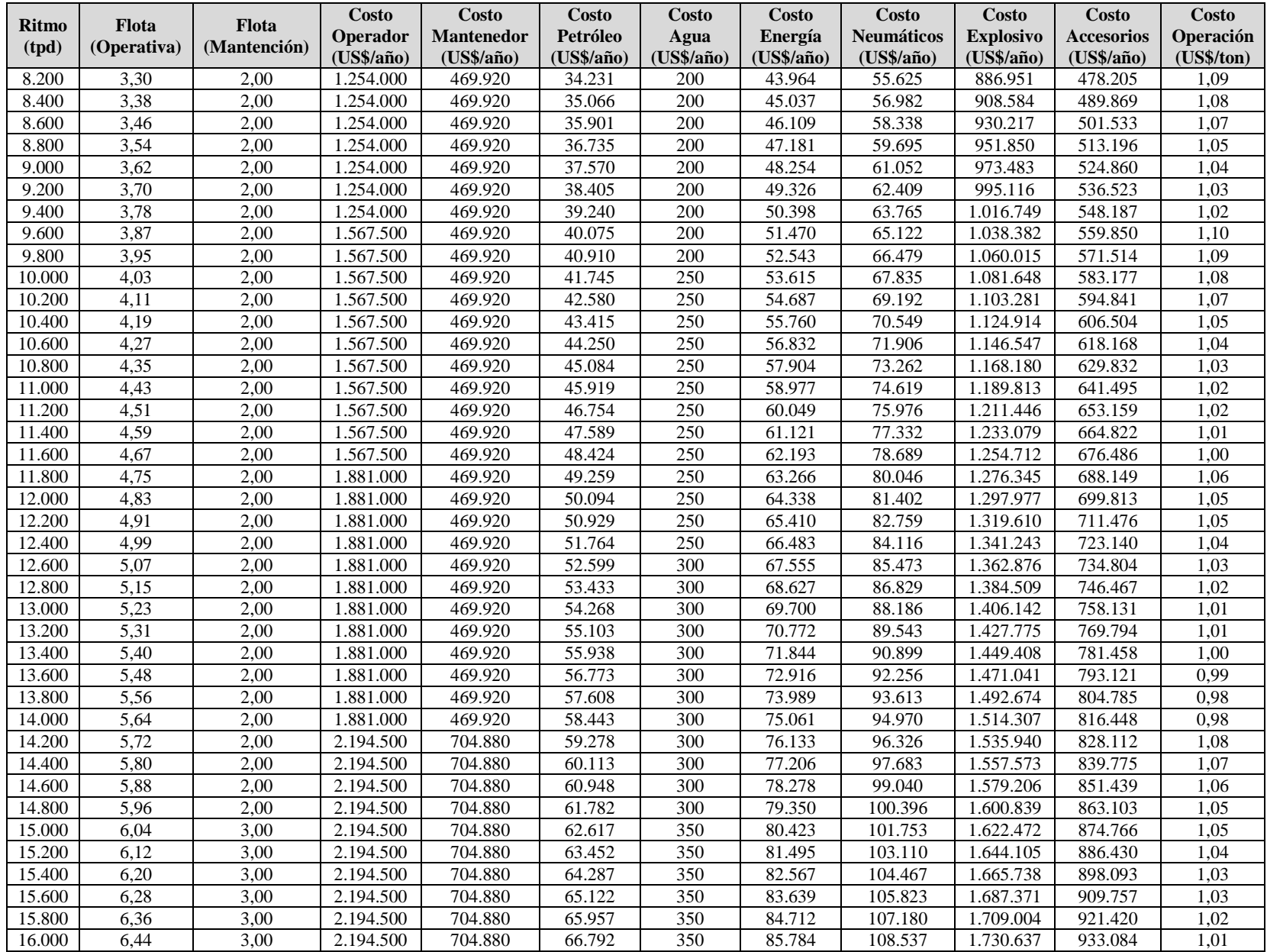

# **11.4 Anexo D: Resultados Modelo de Selección**

 A continuación, se presentan los resultados del modelo de selección para el resto de los parámetros de entrada definidos en el capítulo 7. La metodología de cálculo para obtener estos resultados es presentada en el caso de estudio del capítulo 6.

| Geometría Yacimiento | <b>Características Geotécnicas</b> |                  |       | <b>Estado Tensional</b> |               | Orientación Set | <b>VAN</b> |            |
|----------------------|------------------------------------|------------------|-------|-------------------------|---------------|-----------------|------------|------------|
| Inclinación          | $\overline{UCS_{RC}}$              | $UCS_{MIN}$      | Q'    | $\sigma_V$              | $\sigma_{H2}$ | H W             | <b>SLS</b> | <b>SLC</b> |
| (°)                  | (MPa)                              | (MPa)            | $(-)$ | (MPa)                   | (MPa)         | (°)             | (MUS\$)    | (MUS\$)    |
| 90                   | 200                                | 150              | 5,0   | 13,5                    | 6,75          | 20              | $-3,30$    | $-17,33$   |
| 90                   | $\overline{200}$                   | 150              | 5,0   | 13,5                    | 6,75          | 60              | 2,69       | $-17,33$   |
| $\overline{90}$      | $\overline{200}$                   | 150              | 5,0   | 13,5                    | 6,75          | 90              | 14,80      | $-17,33$   |
| 90                   | 200                                | 150              | 5,0   | 13,5                    | 20,25         | 20              | $-2,51$    | $-17,33$   |
| 90                   | 200                                | 150              | 5,0   | 13,5                    | 20,25         | 60              | 3,78       | $-17,33$   |
| 90                   | 200                                | 150              | 5,0   | 13,5                    | 20,25         | 90              | 4,08       | $-17,33$   |
| 90                   | 200                                | 150              | 7,5   | 13,5                    | 6,75          | 20              | 10,51      | $-17,33$   |
| 90                   | 200                                | 150              | 7,5   | 13,5                    | 6,75          | 60              | 17,14      | $-17,33$   |
| 90                   | 200                                | 150              | 7,5   | 13,5                    | 6,75          | 90              | 26,28      | $-17,33$   |
| 90                   | 200                                | 150              | 7,5   | 13,5                    | 20,25         | $\overline{20}$ | 2,55       | $-17,33$   |
| 90                   | 200                                | $\overline{150}$ | 7.5   | 13,5                    | 20,25         | 60              | 3,16       | $-17,33$   |
| 90                   | 200                                | 150              | 7,5   | 13,5                    | 20,25         | 90              | 4,66       | $-17,33$   |
| 90                   | $\overline{200}$                   | 150              | 10,0  | 13,5                    | 6,75          | 20              | 11,44      | $-17,33$   |
| 90                   | $\overline{200}$                   | 150              | 10,0  | 13,5                    | 6,75          | 60              | 27,78      | $-17,33$   |
| 90                   | $\overline{200}$                   | 150              | 10,0  | 13,5                    | 6,75          | $\overline{90}$ | 28,53      | $-17,33$   |
| 90                   | $\overline{200}$                   | 150              | 10,0  | 13,5                    | 20,25         | $\overline{20}$ | 3,78       | $-17,33$   |
| 90                   | 200                                | 150              | 10,0  | 13.5                    | 20,25         | 60              | 4,97       | $-17,33$   |
| 90                   | 200                                | 150              | 10,0  | 13,5                    | 20,25         | 90              | 5,79       | $-17,33$   |
| 90                   | 120                                | 100              | 5,0   | 13,5                    | 6,75          | 20              | $-9,79$    | $-17,33$   |
| 90                   | 120                                | $\overline{100}$ | 5,0   | 13,5                    | 6,75          | 60              | 1,26       | $-17,33$   |
| 90                   | 120                                | 100              | 5,0   | 13,5                    | 6,75          | 90              | 13,17      | $-17,33$   |
| 90                   | 120                                | 100              | 5,0   | 13,5                    | 20,25         | 20              | $-18,13$   | $-17,33$   |
| 90                   | 120                                | 100              | 5,0   | 13.5                    | 20,25         | 60              | $-17,30$   | $-17,33$   |
| 90                   | 120                                | 100              | 5,0   | 13,5                    | 20,25         | 90              | $-17,02$   | $-17,33$   |
| 90                   | 120                                | 100              | 7,5   | 13,5                    | 6,75          | 20              | 3,10       | $-17,33$   |
| 90                   | 120                                | $\overline{100}$ | 7,5   | 13,5                    | 6,75          | 60              | 18,50      | $-17,33$   |
| 90                   | 120                                | 100              | 7,5   | 13,5                    | 6,75          | 90              | 22,27      | $-17,33$   |
| 90                   | 120                                | 100              | 7,5   | 13.5                    | 20,25         | 20              | $-17,58$   | $-17,33$   |
| 90                   | 120                                | 100              | 7,5   | 13,5                    | 20,25         | 60              | $-12,91$   | $-17,33$   |
| 90                   | 120                                | 100              | 7,5   | 13,5                    | 20,25         | 90              | $-6,44$    | $-17,33$   |
| 90                   | 120                                | 100              | 10,0  | 13,5                    | 6,75          | 20              | 3,10       | $-17,33$   |
| 90                   | 120                                | 100              | 10,0  | 13,5                    | 6,75          | 60              | 24,19      | $-17,33$   |
| 90                   | 120                                | 100              | 10,0  | 13,5                    | 6,75          | 90              | 25,91      | $-17,33$   |
| 90                   | 120                                | 100              | 10.0  | 13.5                    | 20,25         | 20              | $-2,73$    | $-17,33$   |
| $\overline{90}$      | 120                                | 100              | 10,0  | 13,5                    | 20,25         | 60              | 3,10       | $-17,33$   |
| $\overline{90}$      | 120                                | 100              | 10,0  | 13,5                    | 20,25         | 90              | 4,05       | $-17,33$   |

**11.4.1 Forma Yacimiento 1**

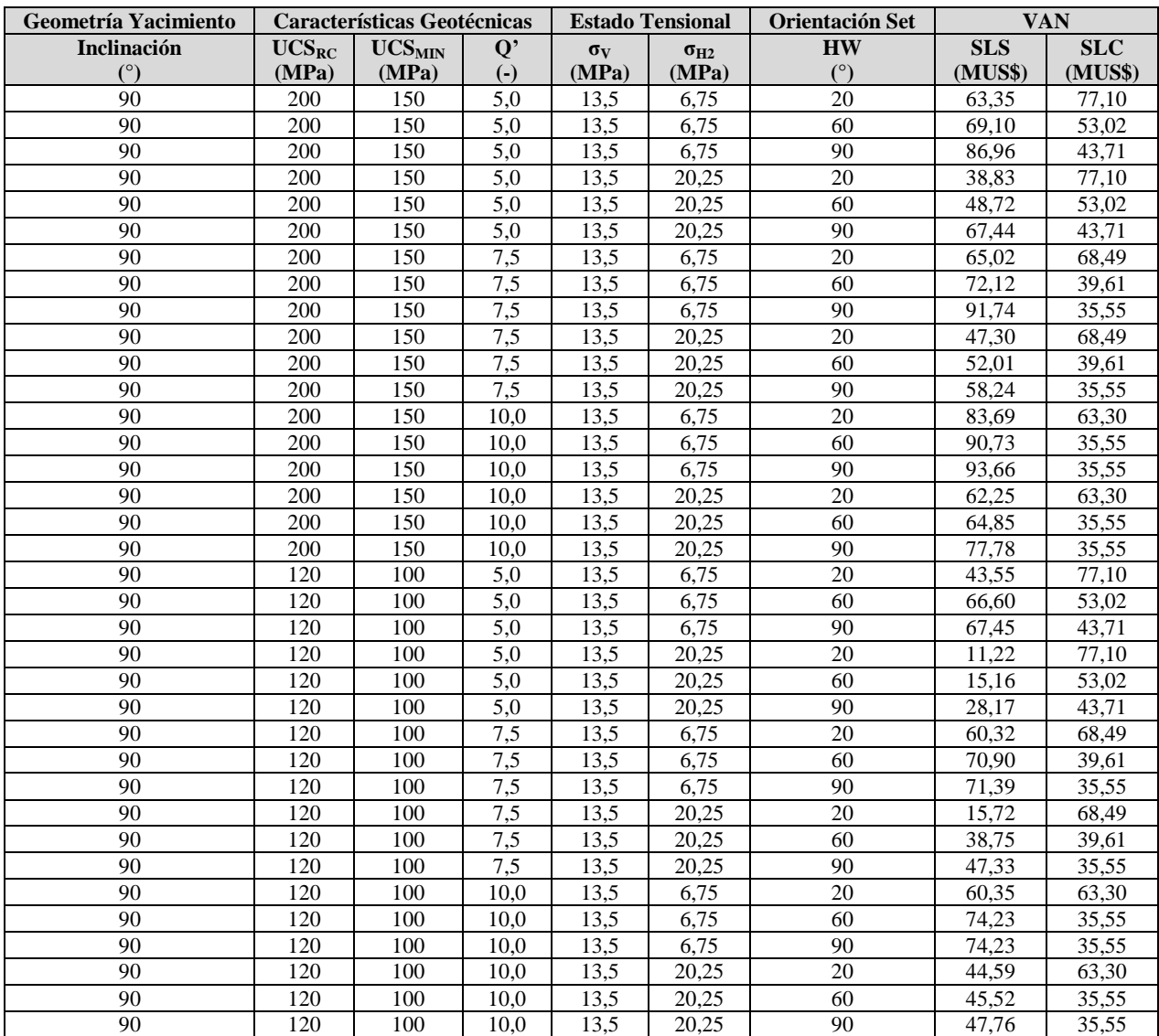

# **11.4.2 Forma Yacimiento 2**

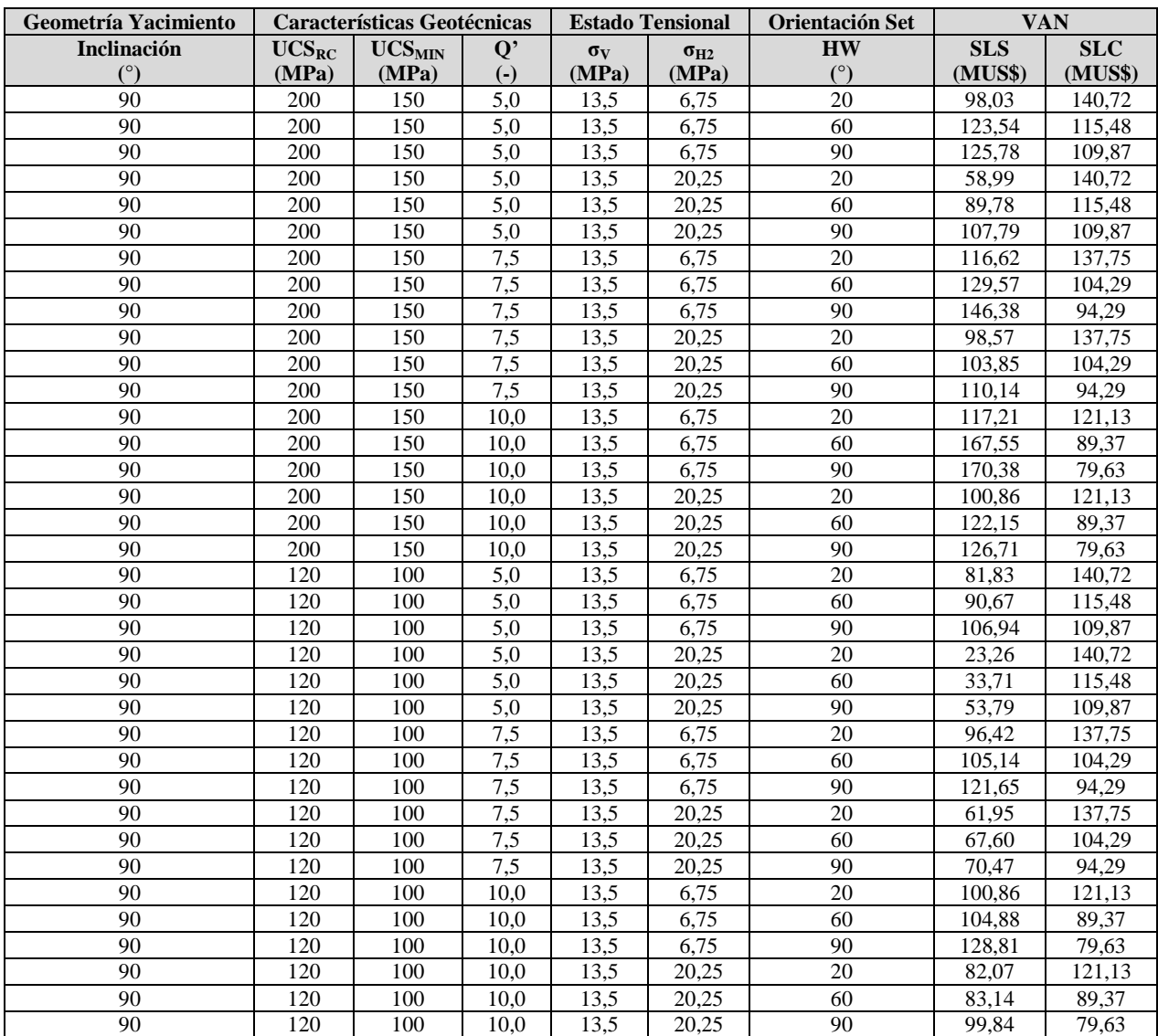

# **11.4.3 Forma Yacimiento 3**